# **Field Reference**

This part of the documentation describes the fields that may be used when creating Adabas Review reports using the Edit Report (ER) command.

The Adabas Review field reference documentation is organized in the following topics:

- [Field Categories](#page-0-0)
- [Alphabetic Listing](#page-3-0)
- [Adabas Control Block Fields \(CB\)](#page-37-0)
- [Adabas Command Log Fields \(CLOG\)](#page-42-0)
- [Adabas Buffer Fields \(BUF\)](#page-44-0)
- [Interval and Time Fields \(IT\)](#page-47-0)
- [Adabas I/O Fields \(I/O\)](#page-49-0)
- [Natural Fields \(NAT\)](#page-51-0)
- [Adabas Nucleus Fields \(NUC\)](#page-53-0)
- [Operating System Fields \(OS\)](#page-57-0)
- [Transaction Processing Monitor Fields \(TP\)](#page-60-0)
- [User Fields \(UF\)](#page-63-0)

### <span id="page-0-0"></span>**Field Categories**

The fields used in Adabas Review reports are grouped into the following categories:

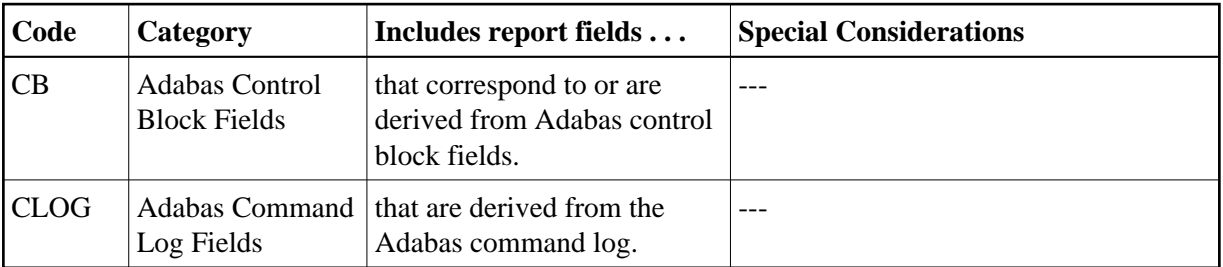

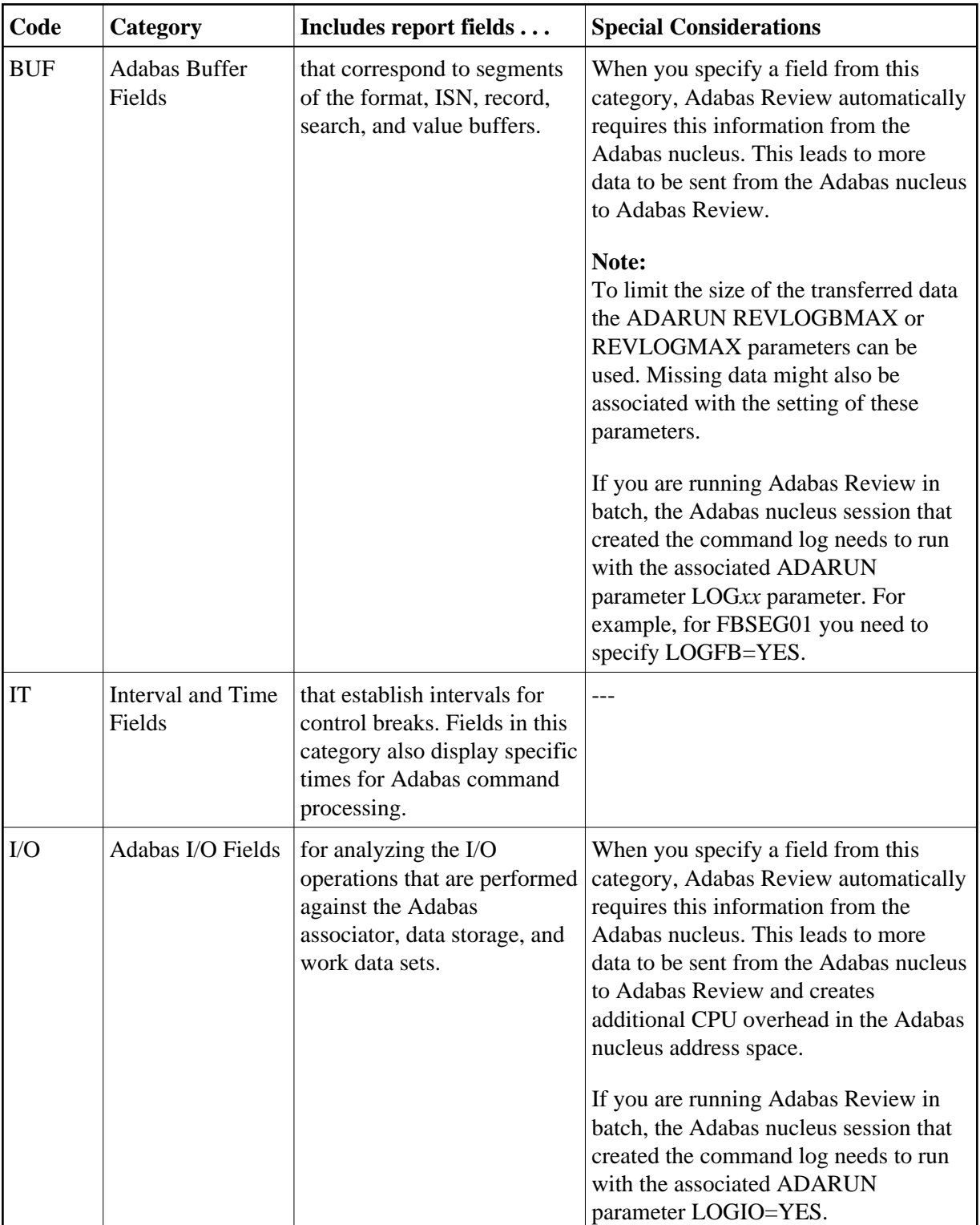

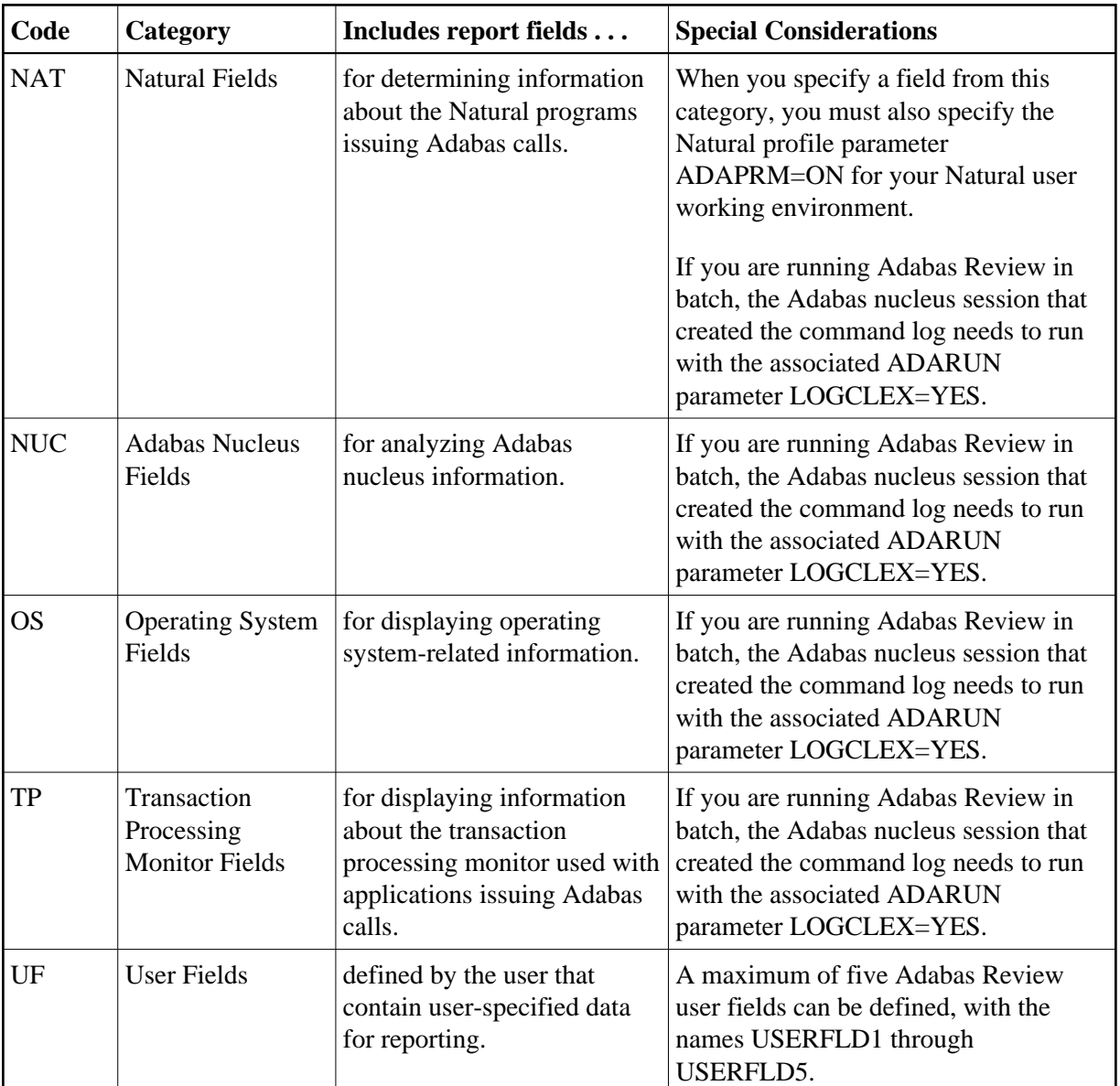

#### **Notes:**

- 1. References to an Adabas session pertain to a user's session with Adabas.. References to an Adabas nucleus session pertain to the duration that Adabas is active. When Natural utilities issue Adabas calls, the values of NATLIB, NATPROG, and NATSTMT do not denote user applications objects.
- 2. When a Natural object is invoked by means of a CALLNAT, PERFORM or FETCH statement, Natural may generate Adabas calls to load the invoked programming object into the buffer pool. In such a situation, the value of may be incorrect. Ignore Adabas calls to FNAT and FUSER to avoid misinterpretation of the value.
- 3. When a program is executed by means of the RUN command, the values of NATLIB, NATPROG and NATSTMT may be incorrect, because it is e.g. possible to RUN a nameless object from within the Natural program editor. Use the EXECUTE command to obtain correct values When a Natural programming object contains copy codes, NATSTMT may contain the line number within a copy code.

### <span id="page-3-0"></span>**Alphabetic Listing**

The following alphabetic listing of all reporting fields also indicates the category, field length, and the format (B=binary, C=alphanumeric, and T=the first four bytes of store clock value) of each field.

#### **Note:**

Descriptions of each field can be found in the category field listings. Click on the category name in the following tables to find the description of the field.

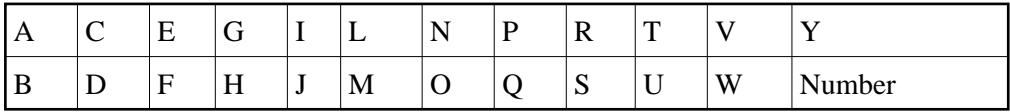

#### <span id="page-3-1"></span>**-A-**

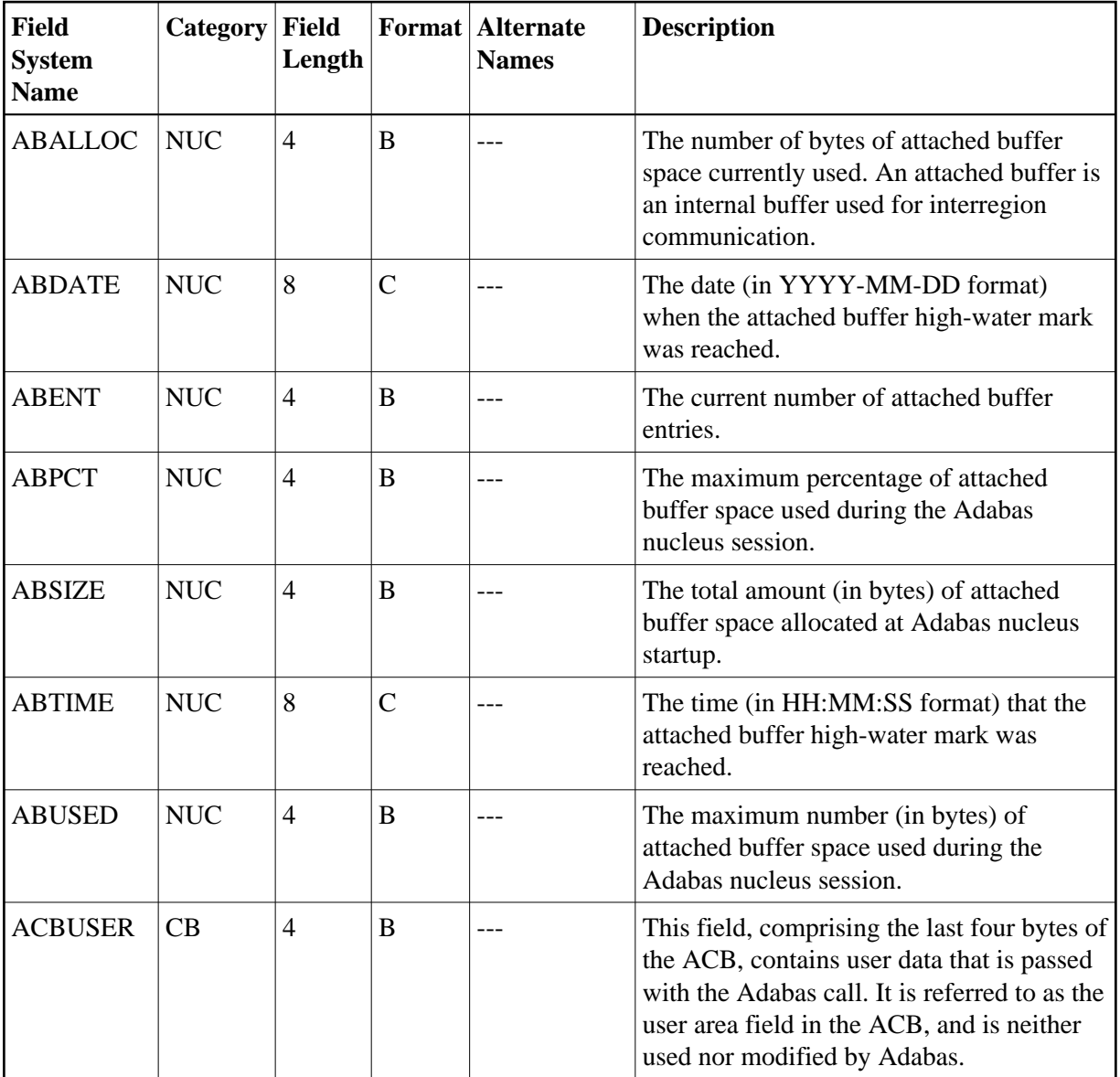

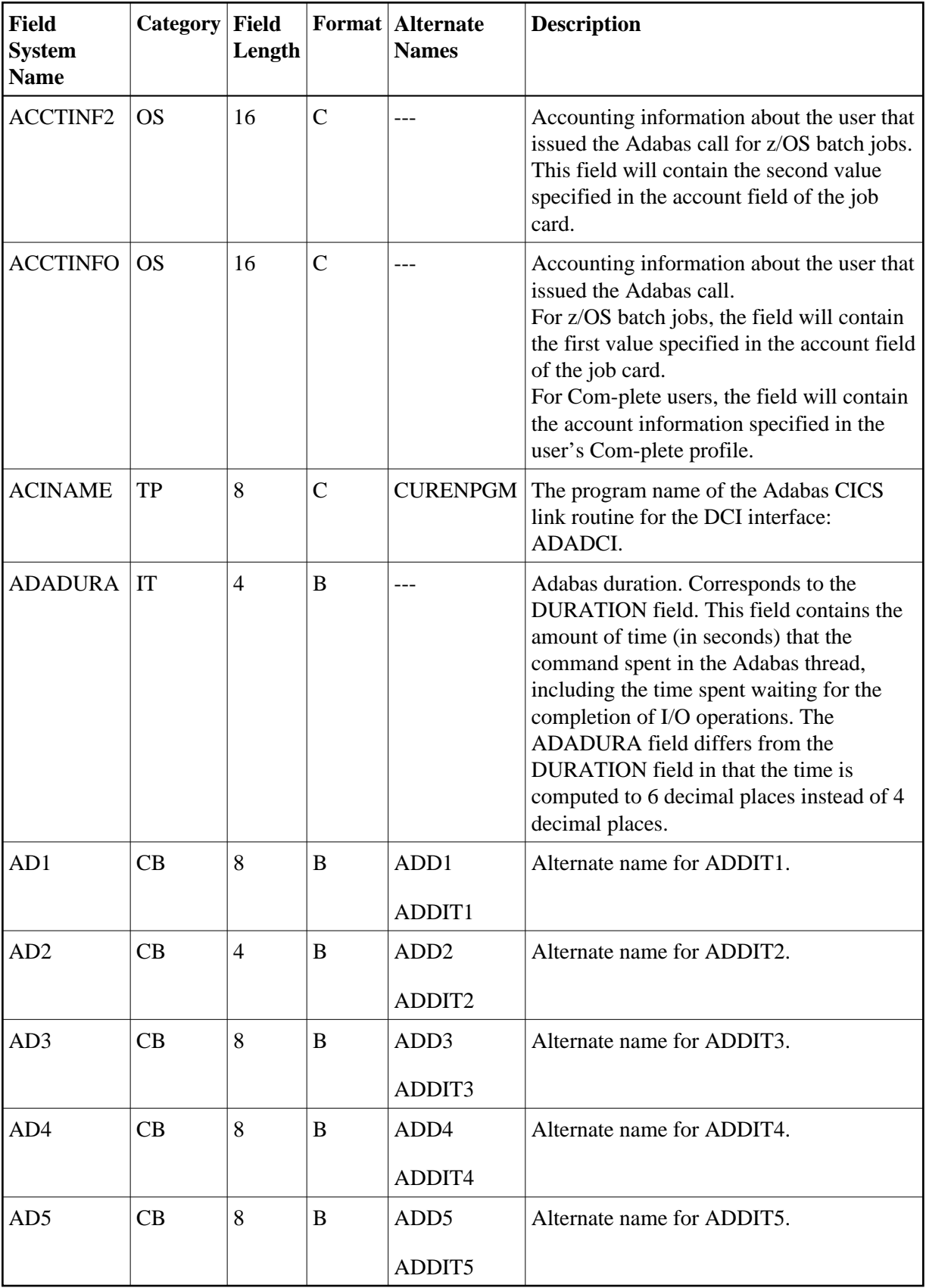

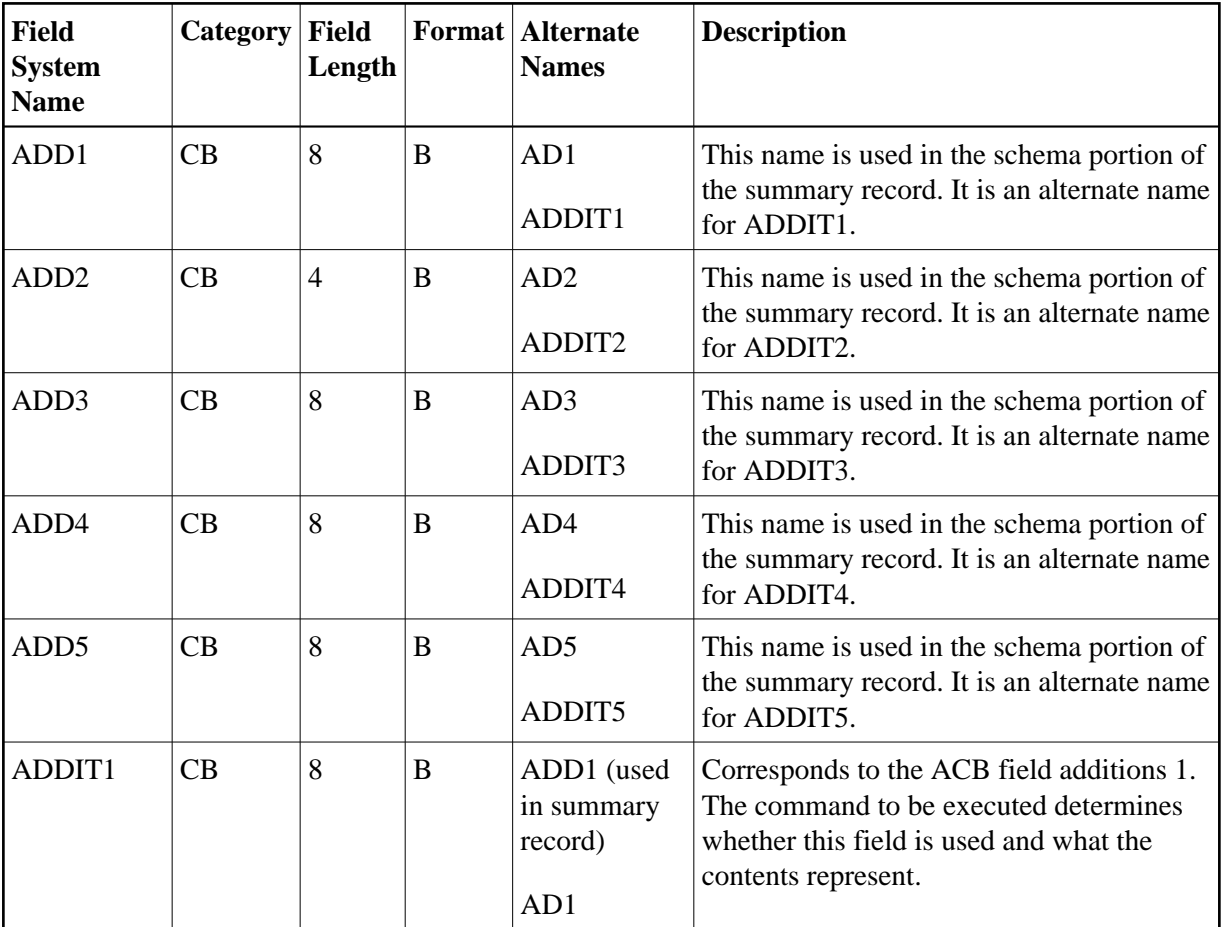

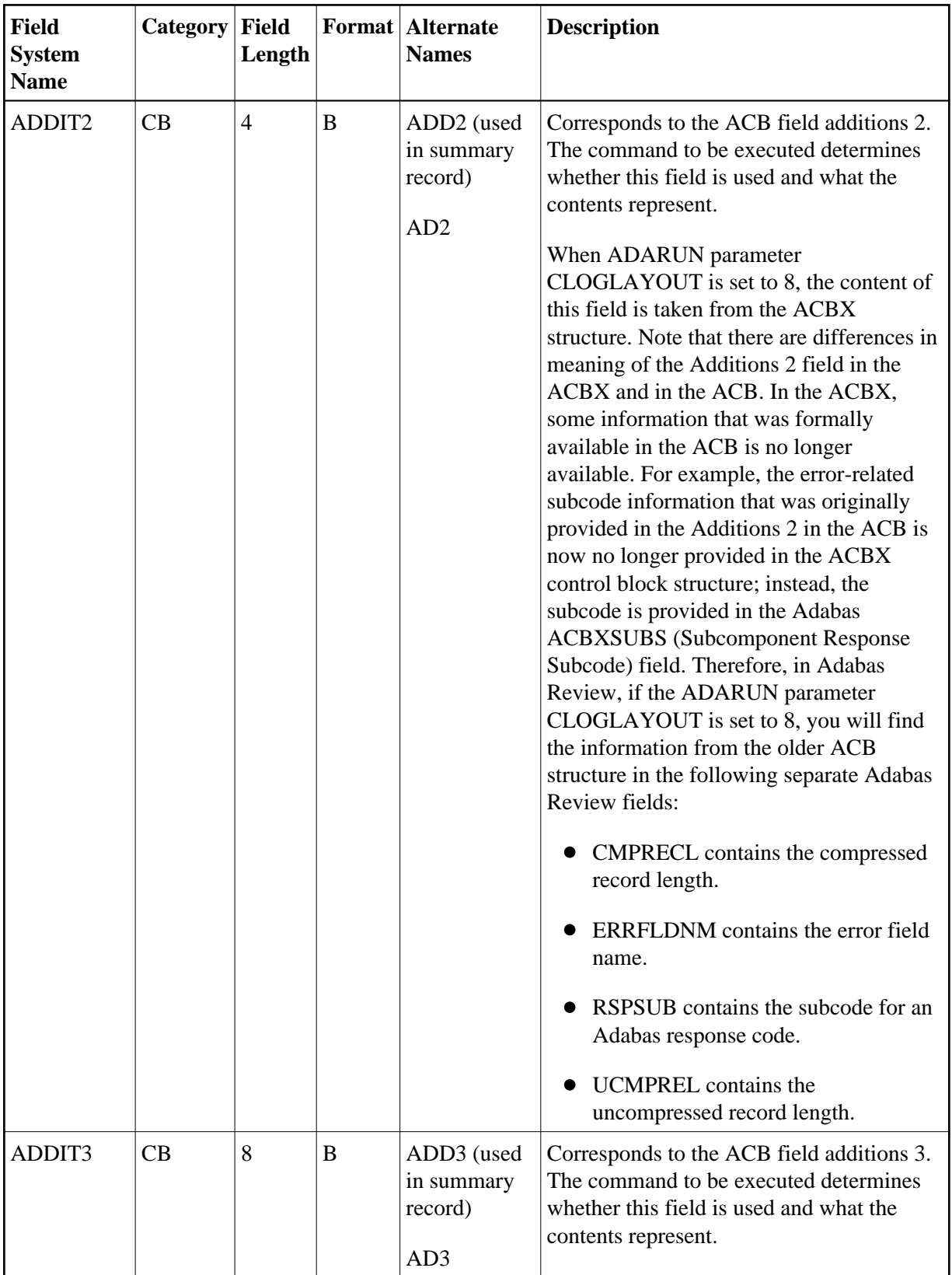

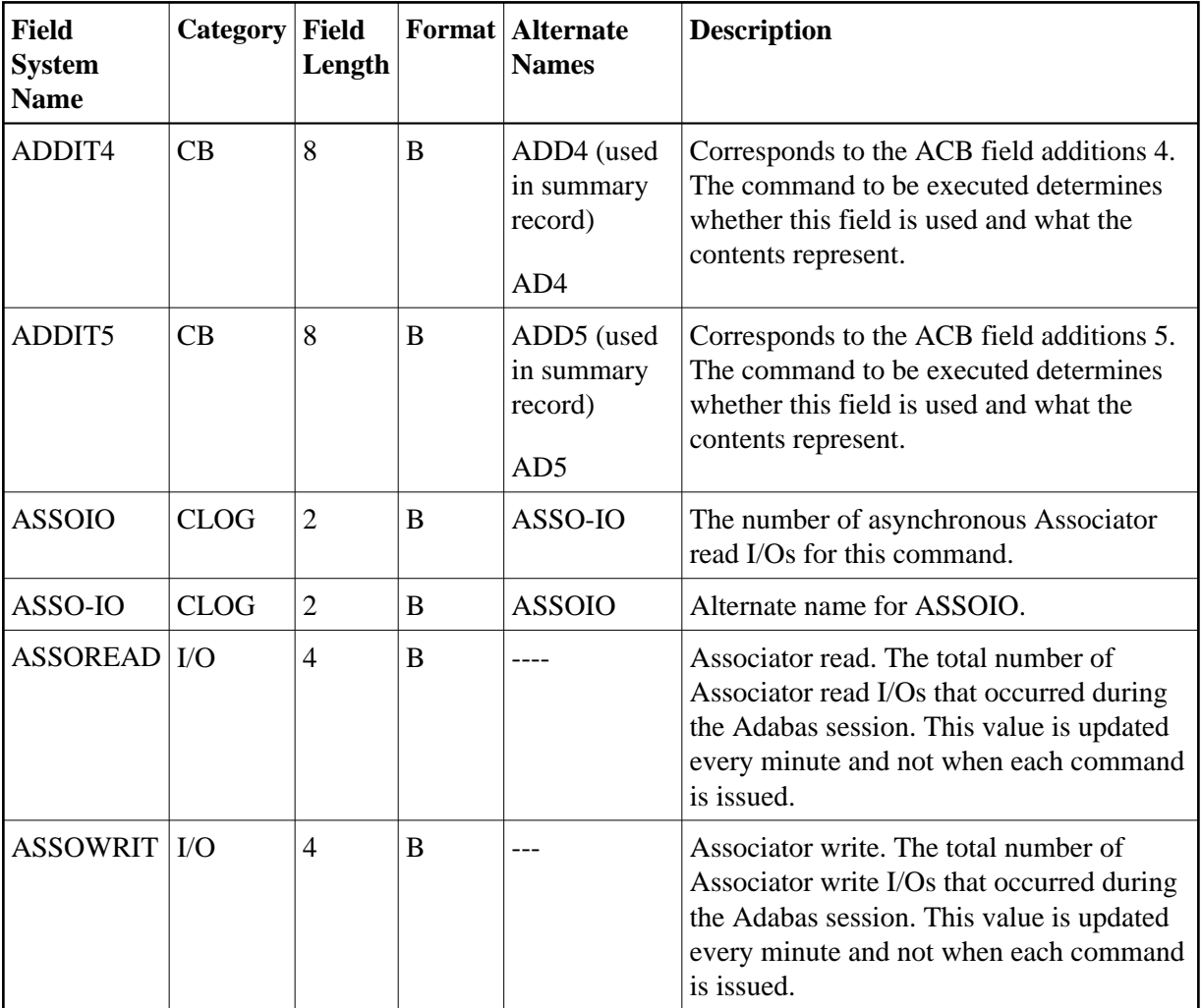

<span id="page-7-0"></span>**-B-**

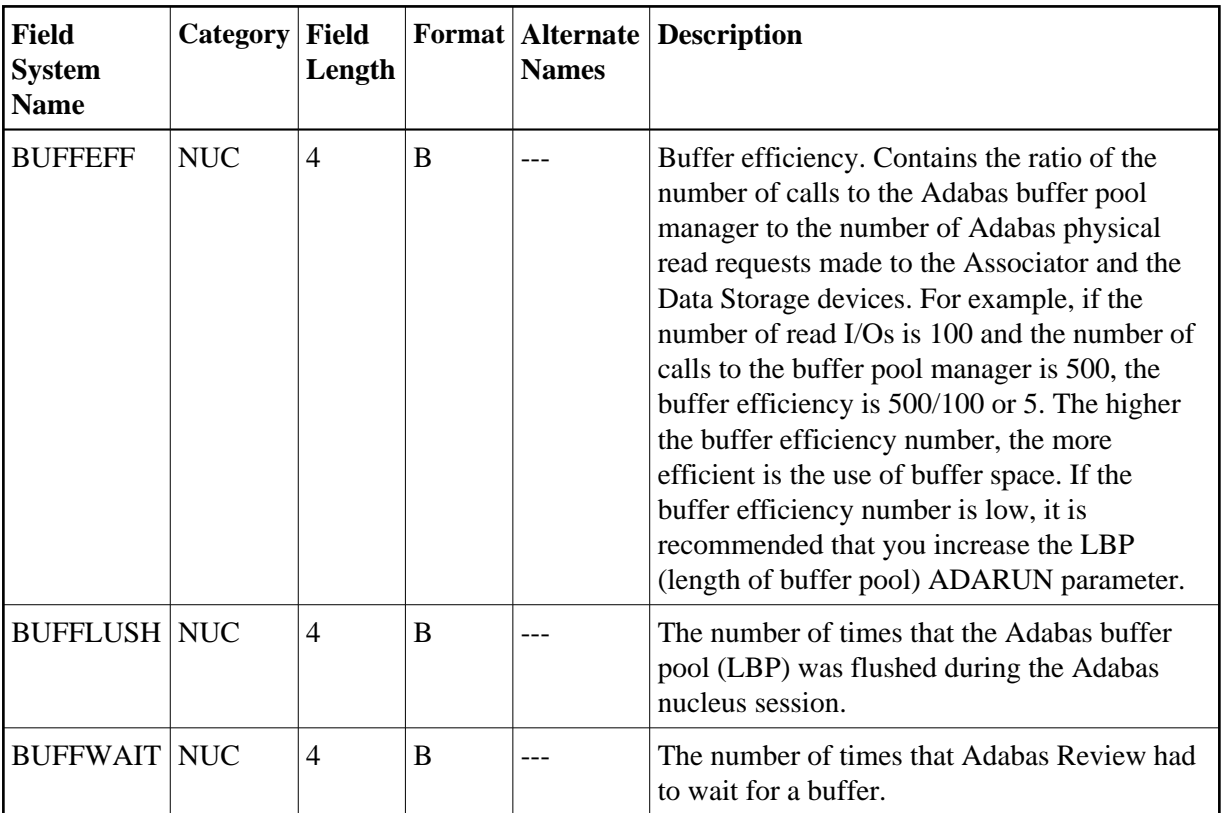

### <span id="page-8-0"></span>**-C-**

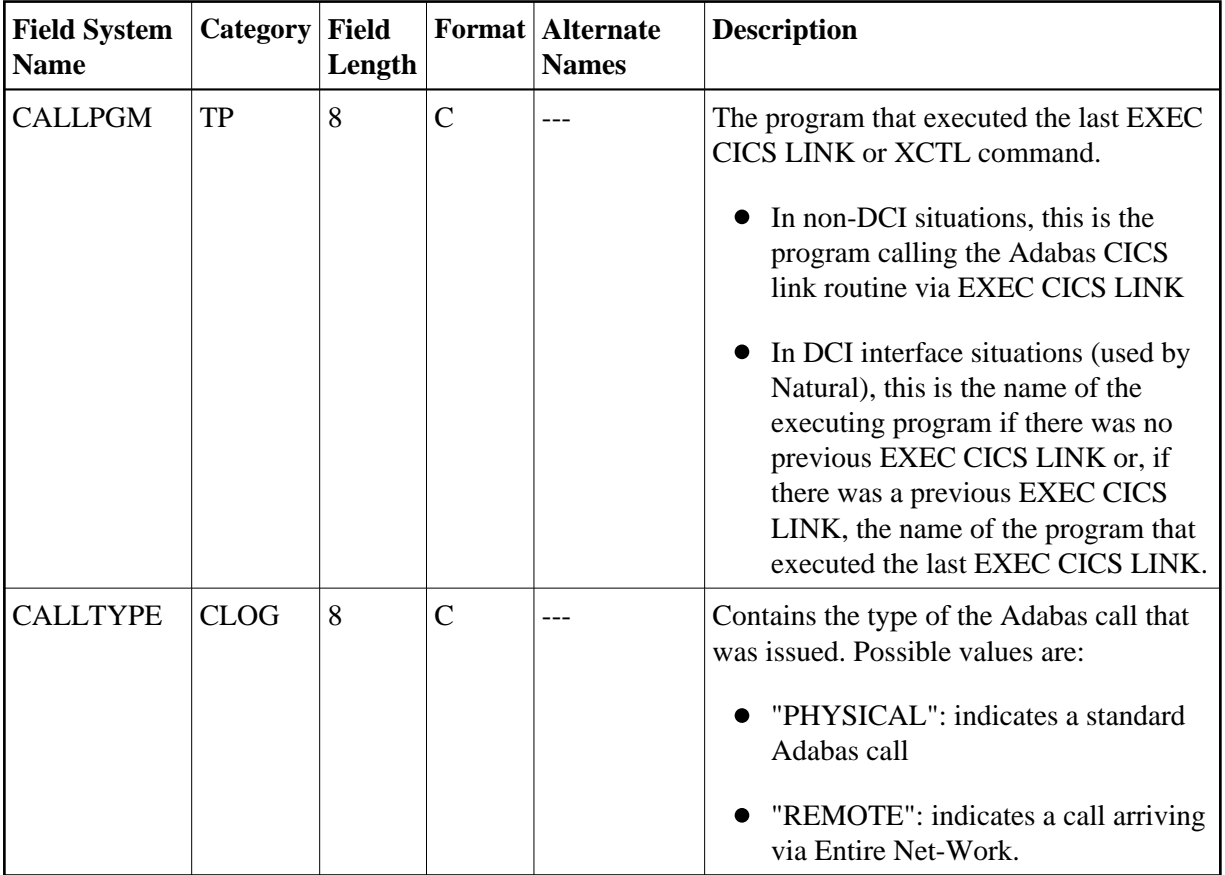

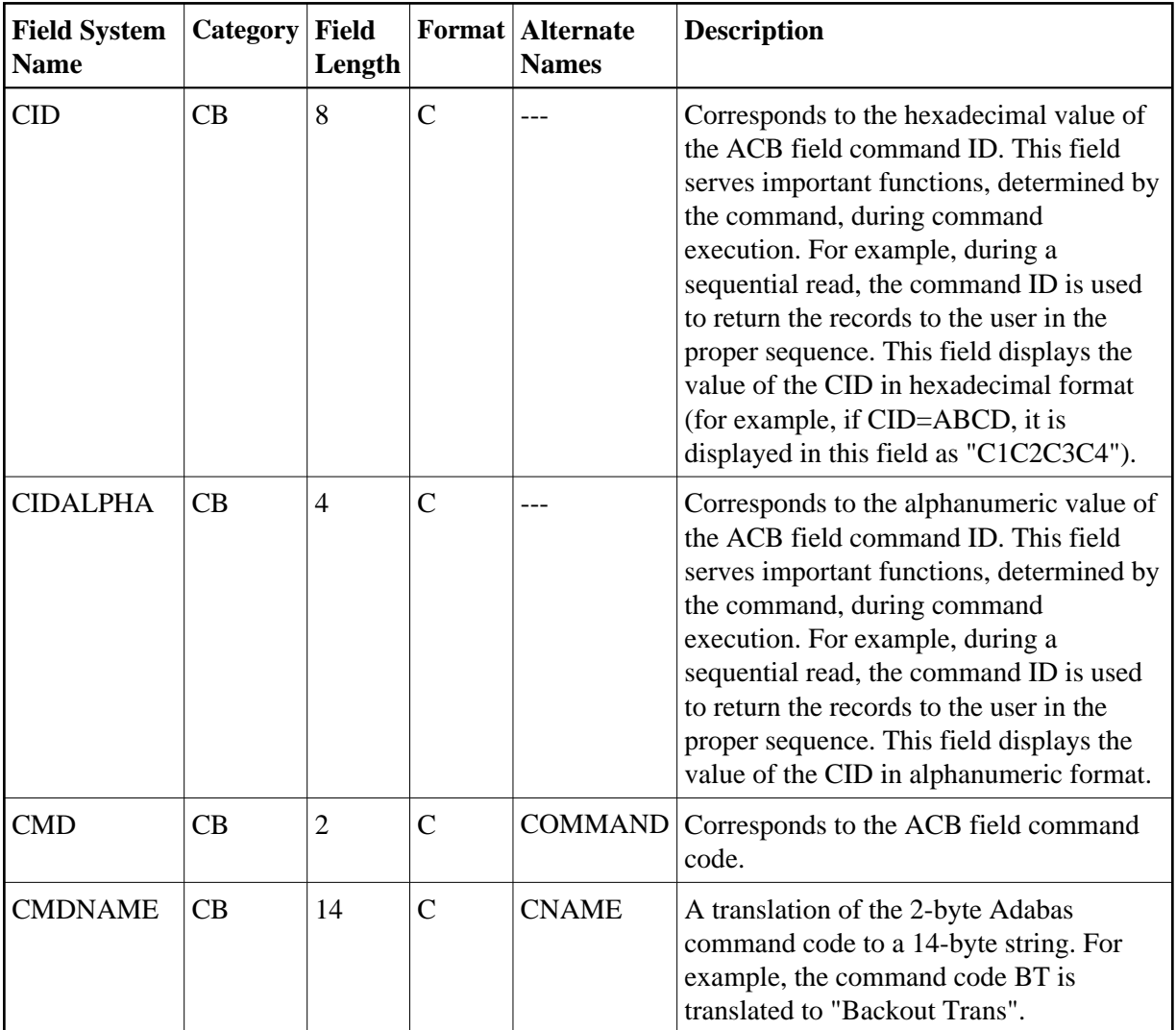

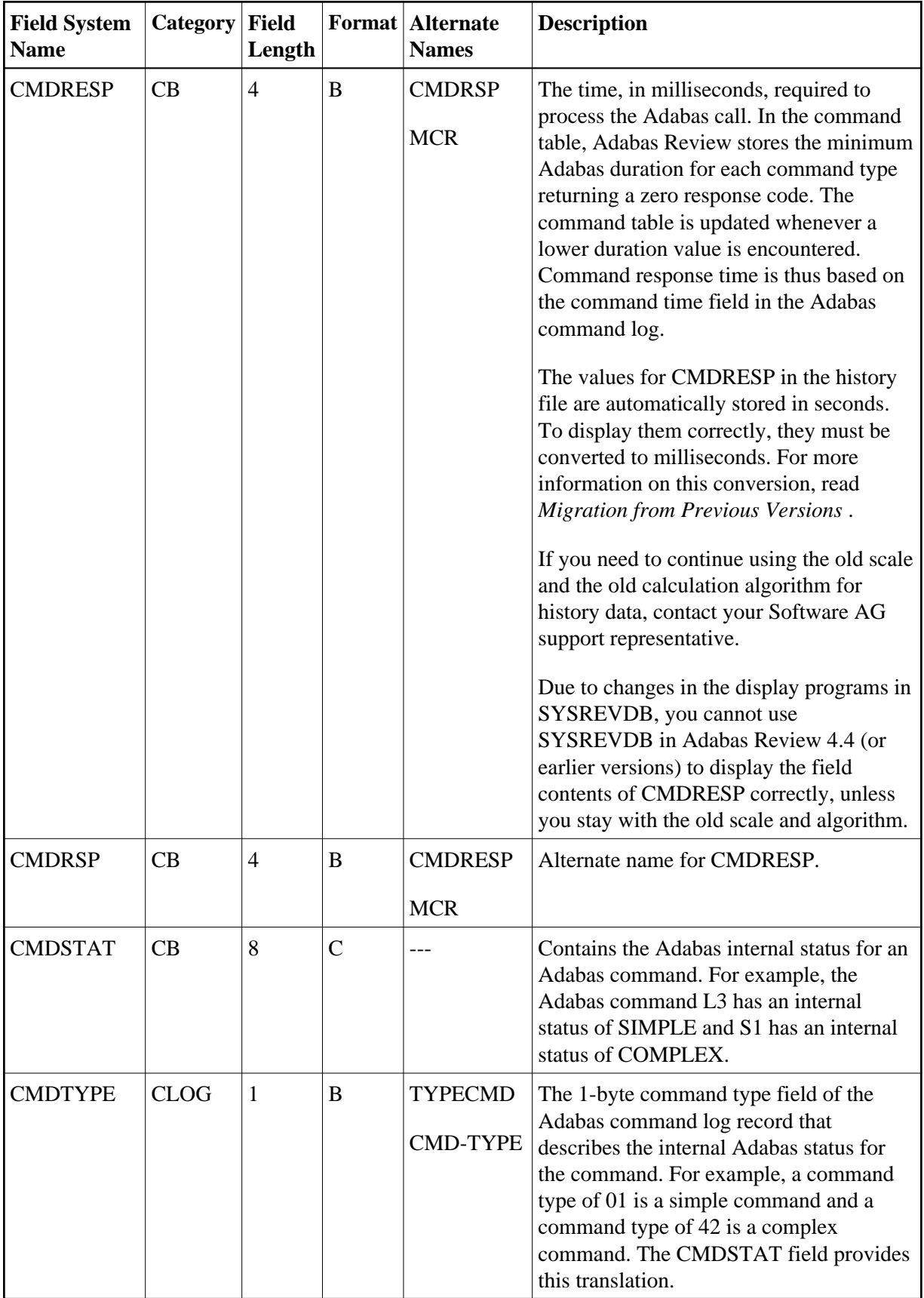

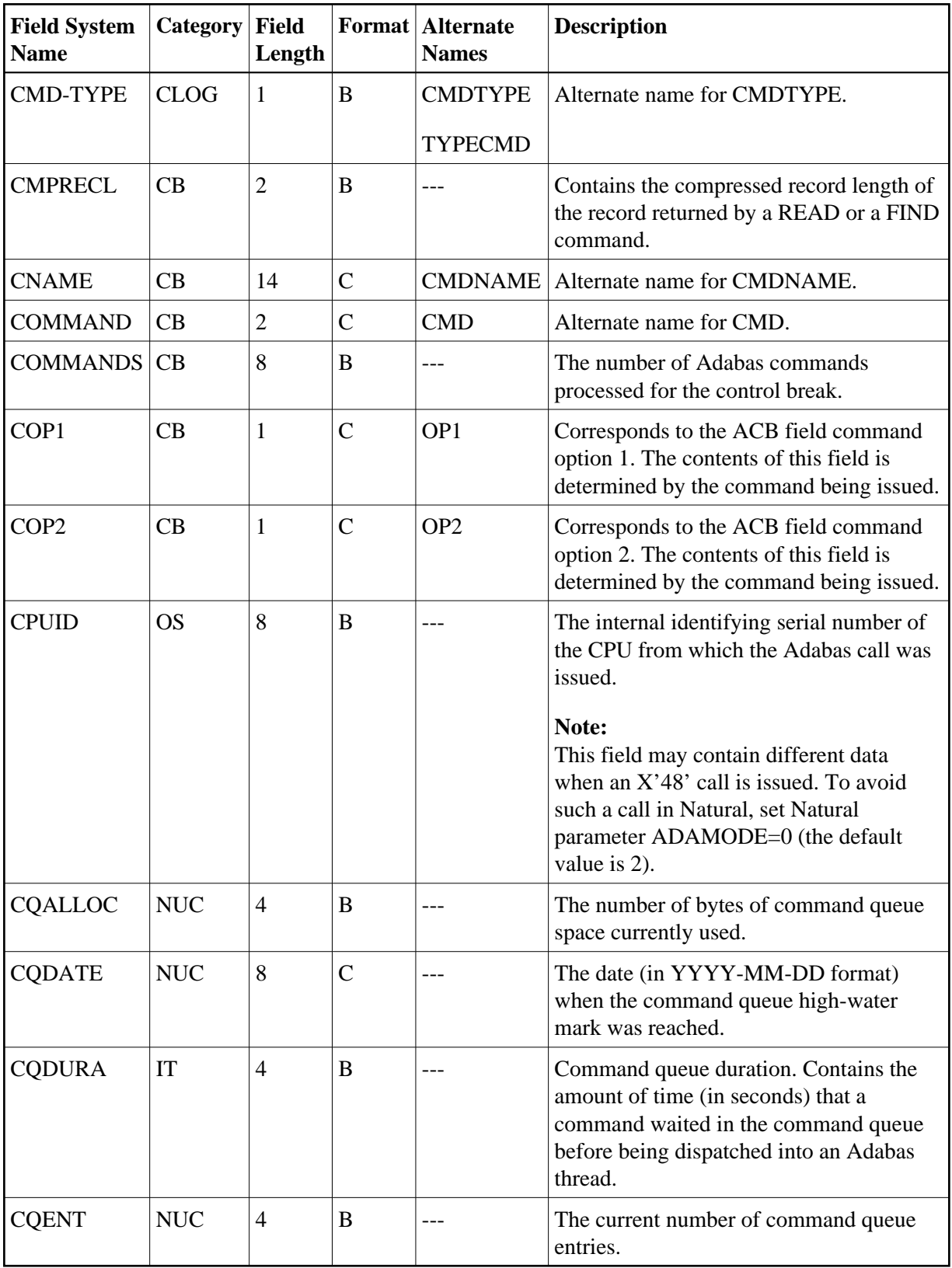

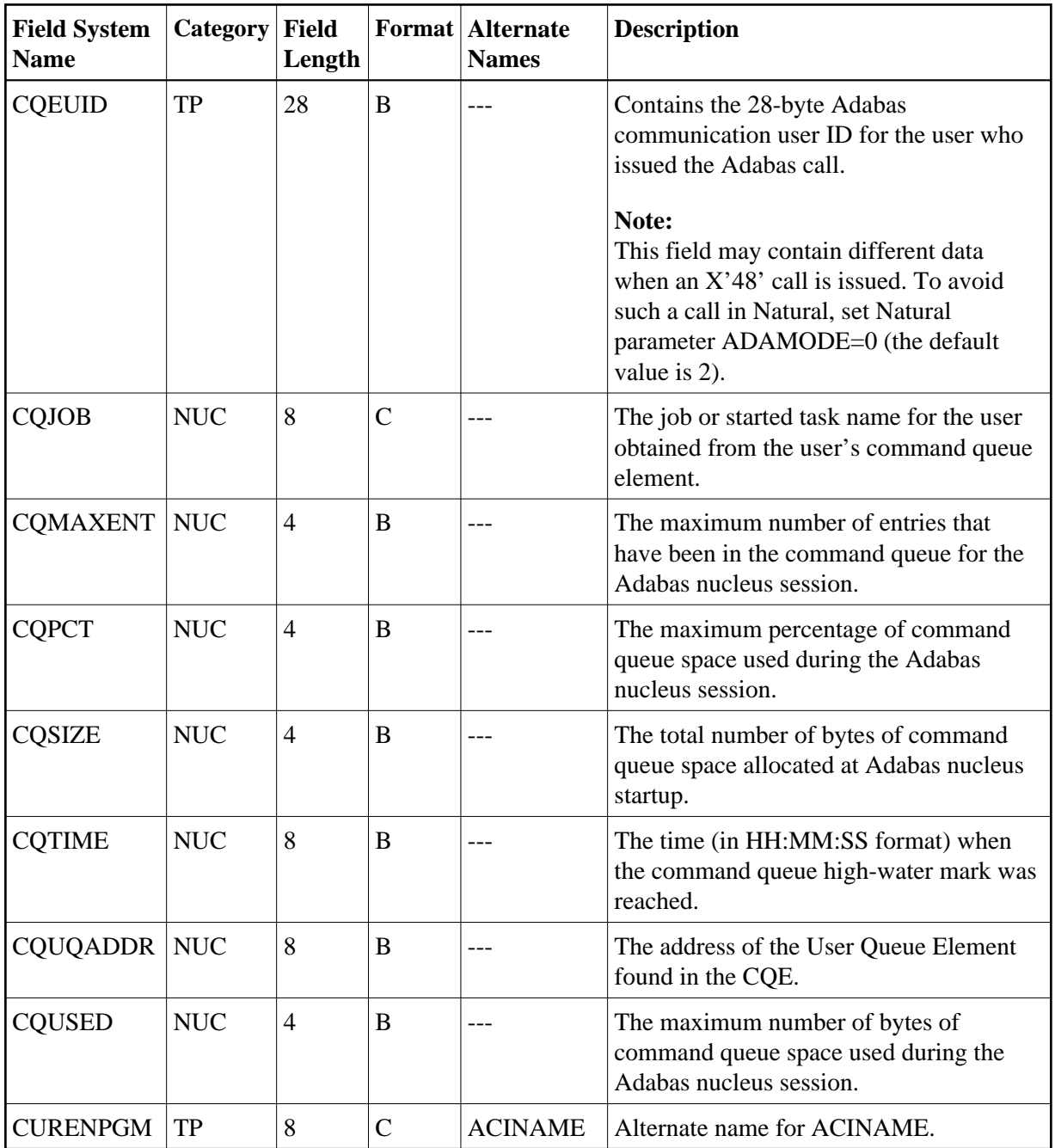

<span id="page-12-0"></span>**-D-**

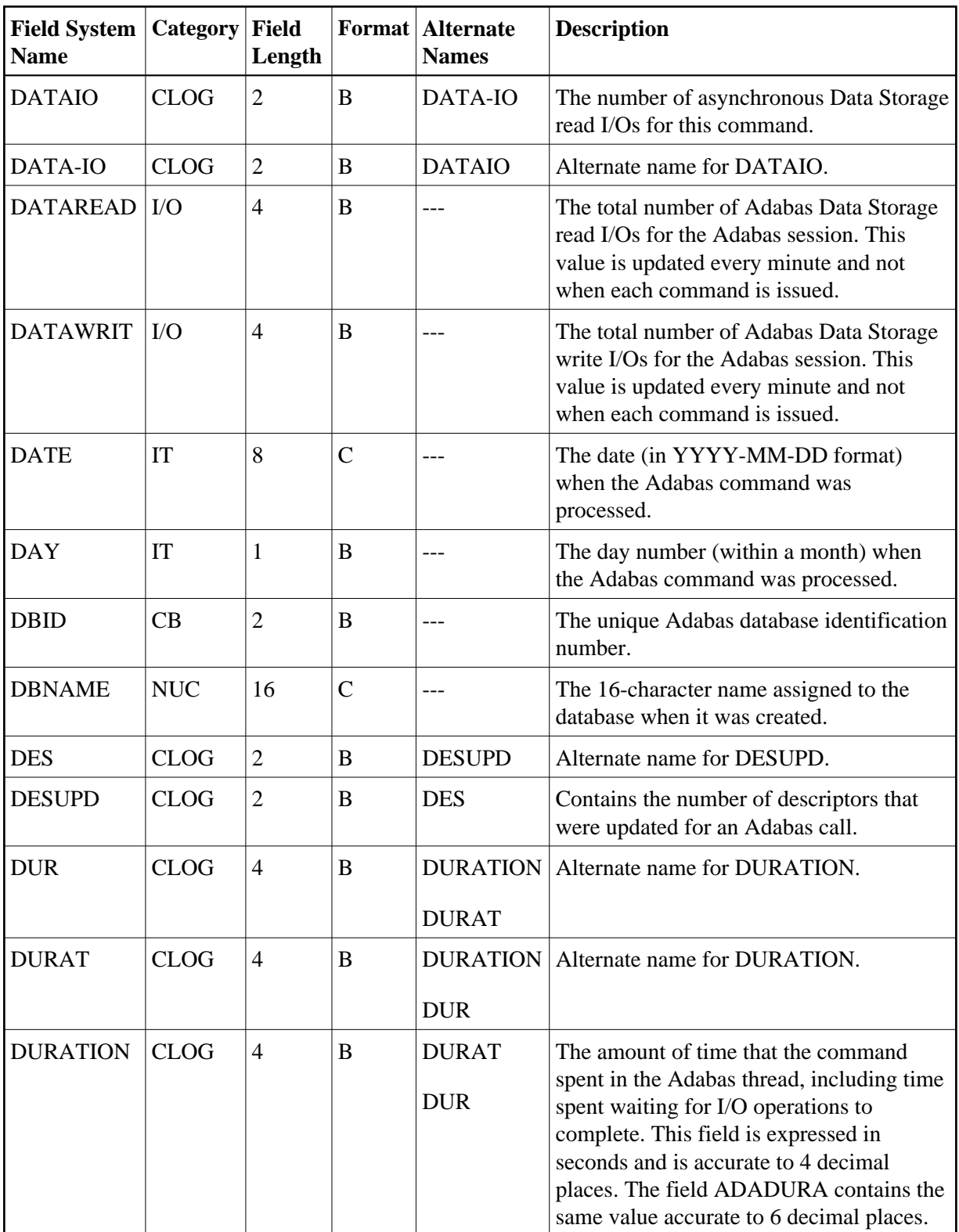

<span id="page-13-0"></span>**-E-**

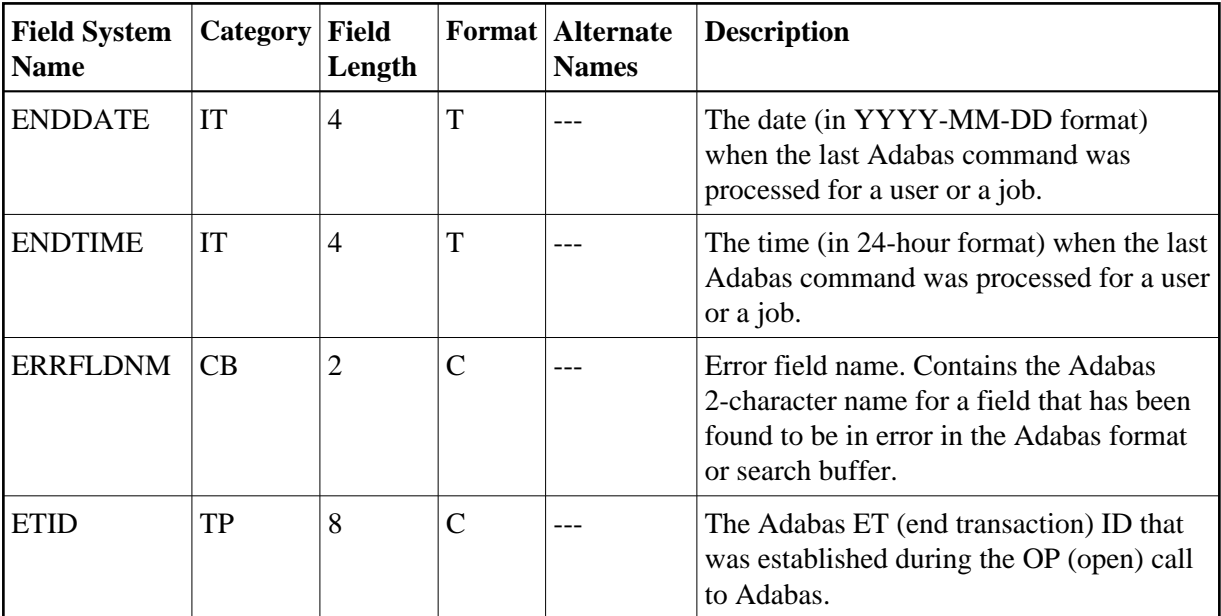

#### <span id="page-14-0"></span>**-F-**

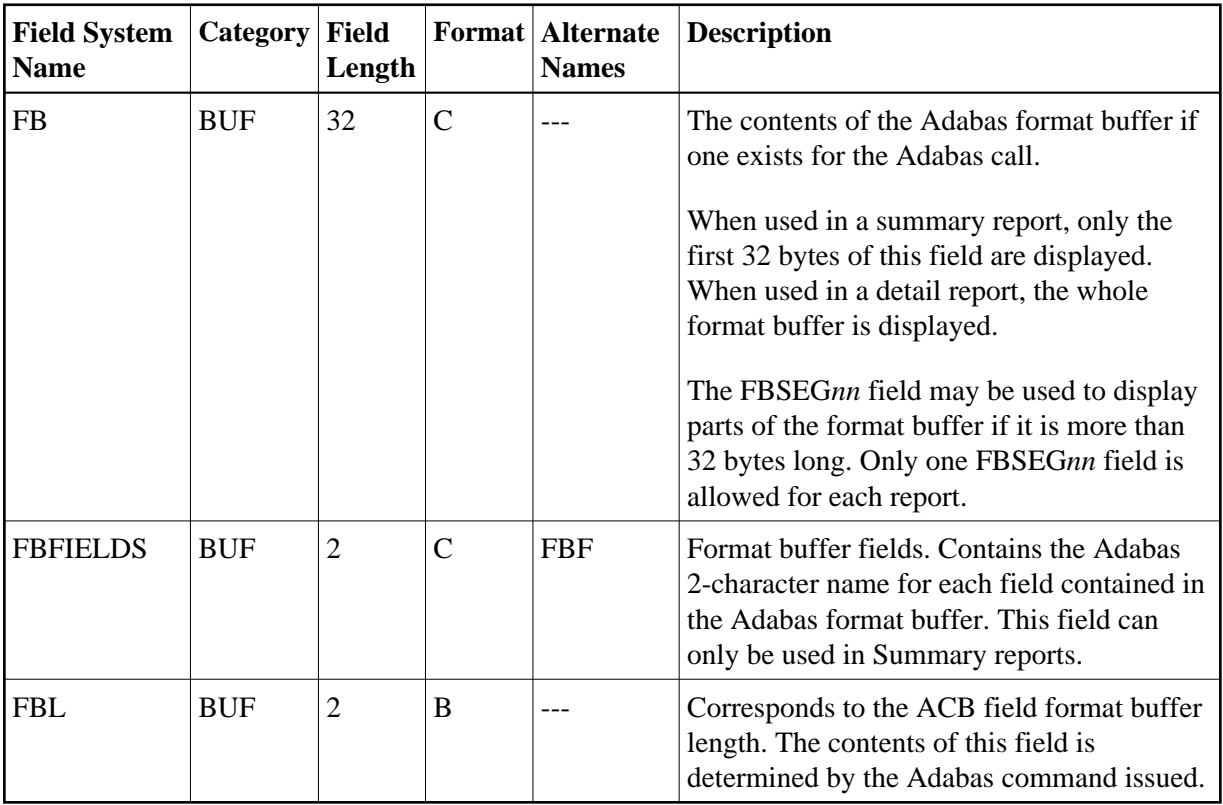

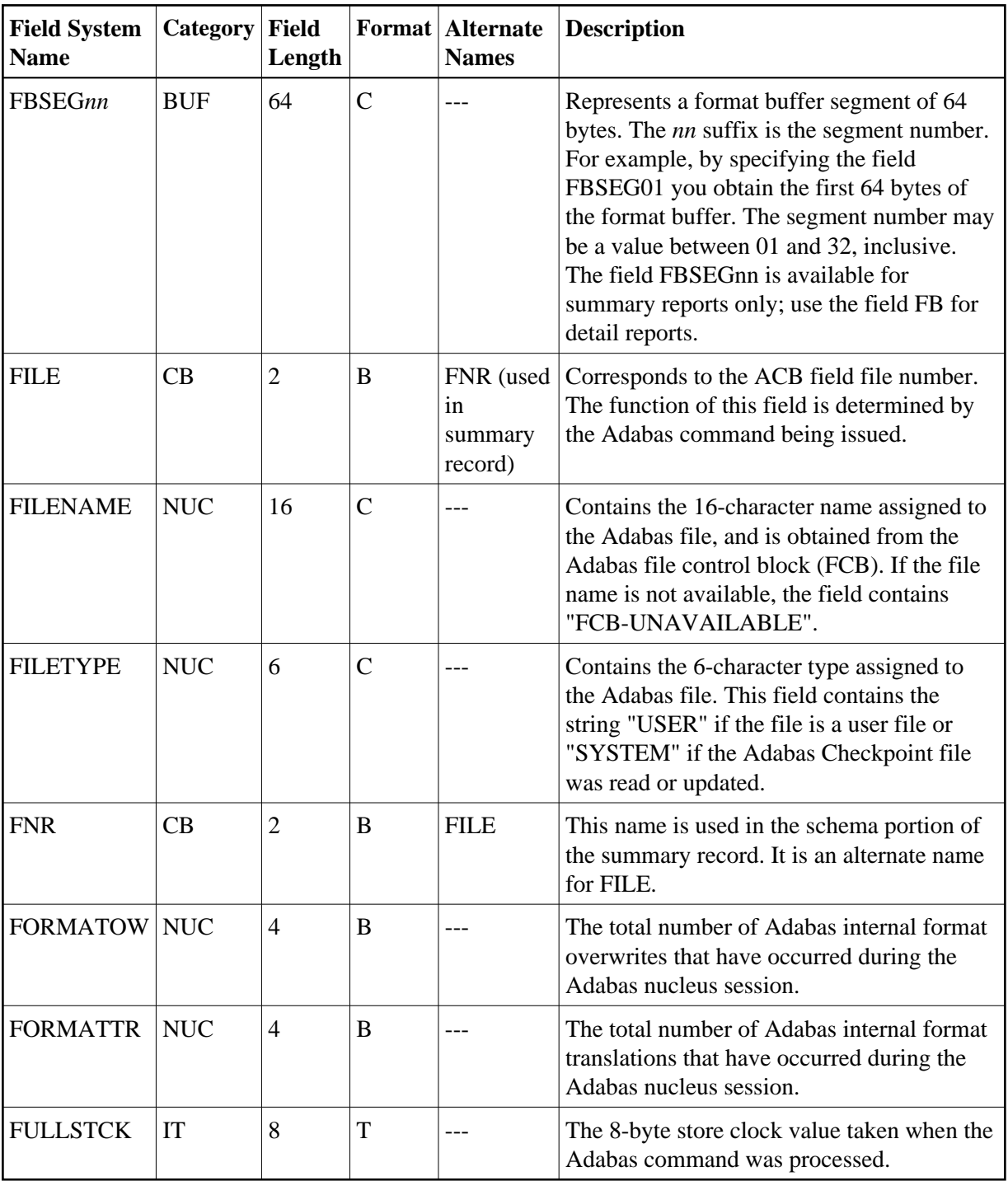

<span id="page-15-0"></span>**-G-**

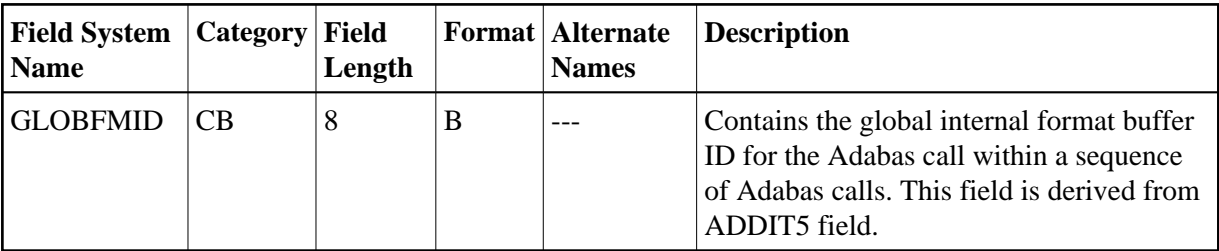

### <span id="page-16-1"></span>**-H-**

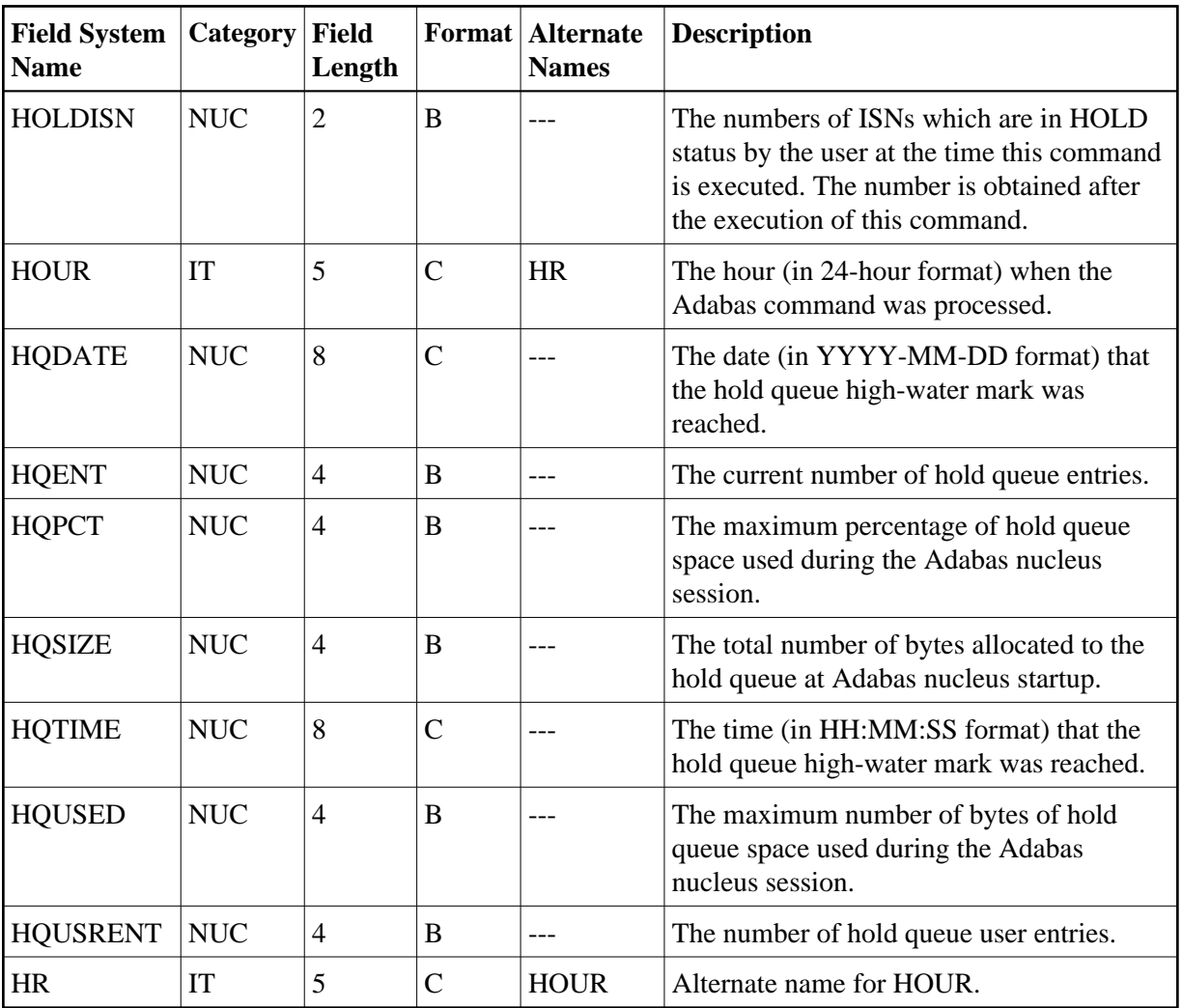

<span id="page-16-0"></span>**-I-**

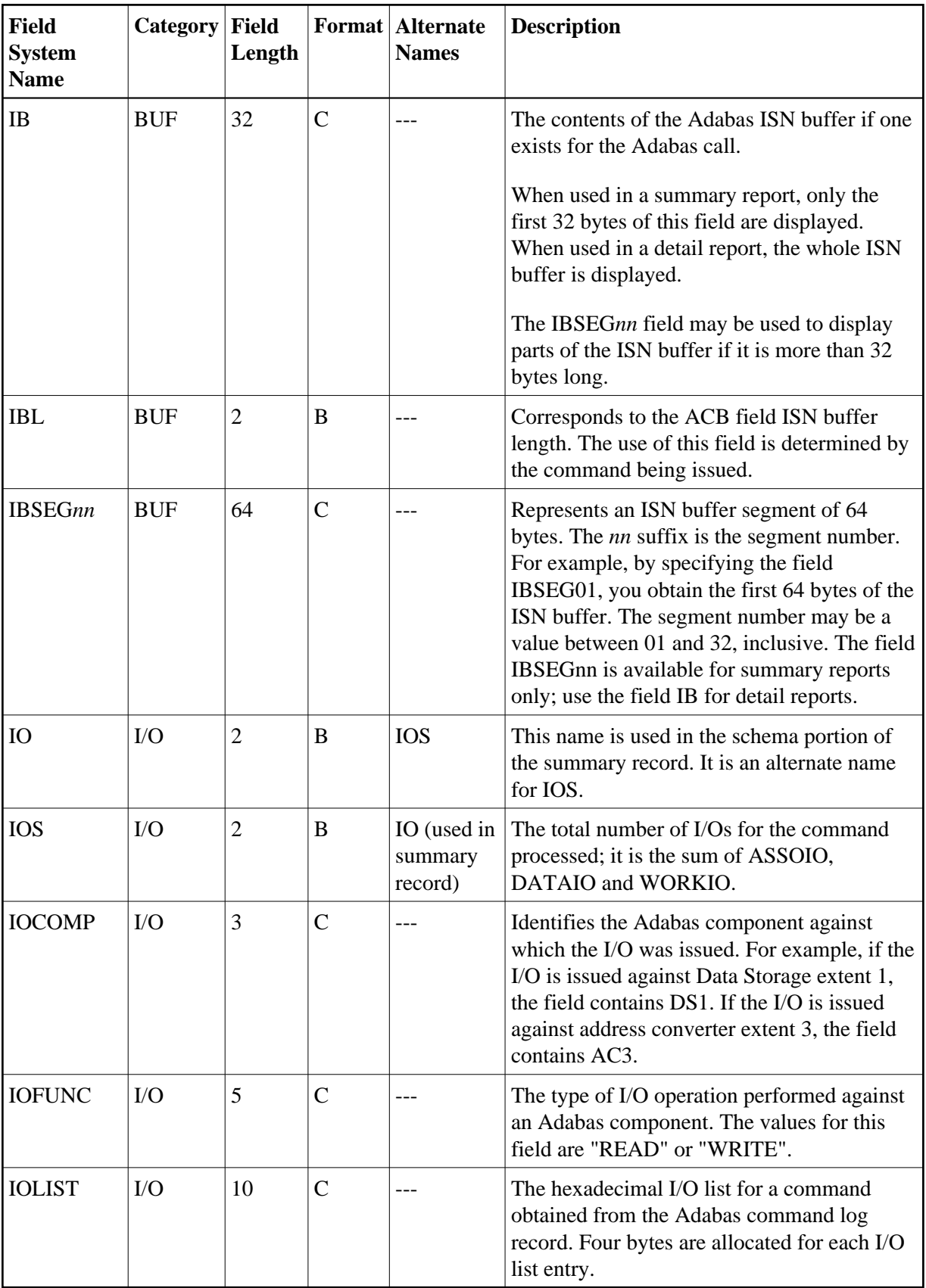

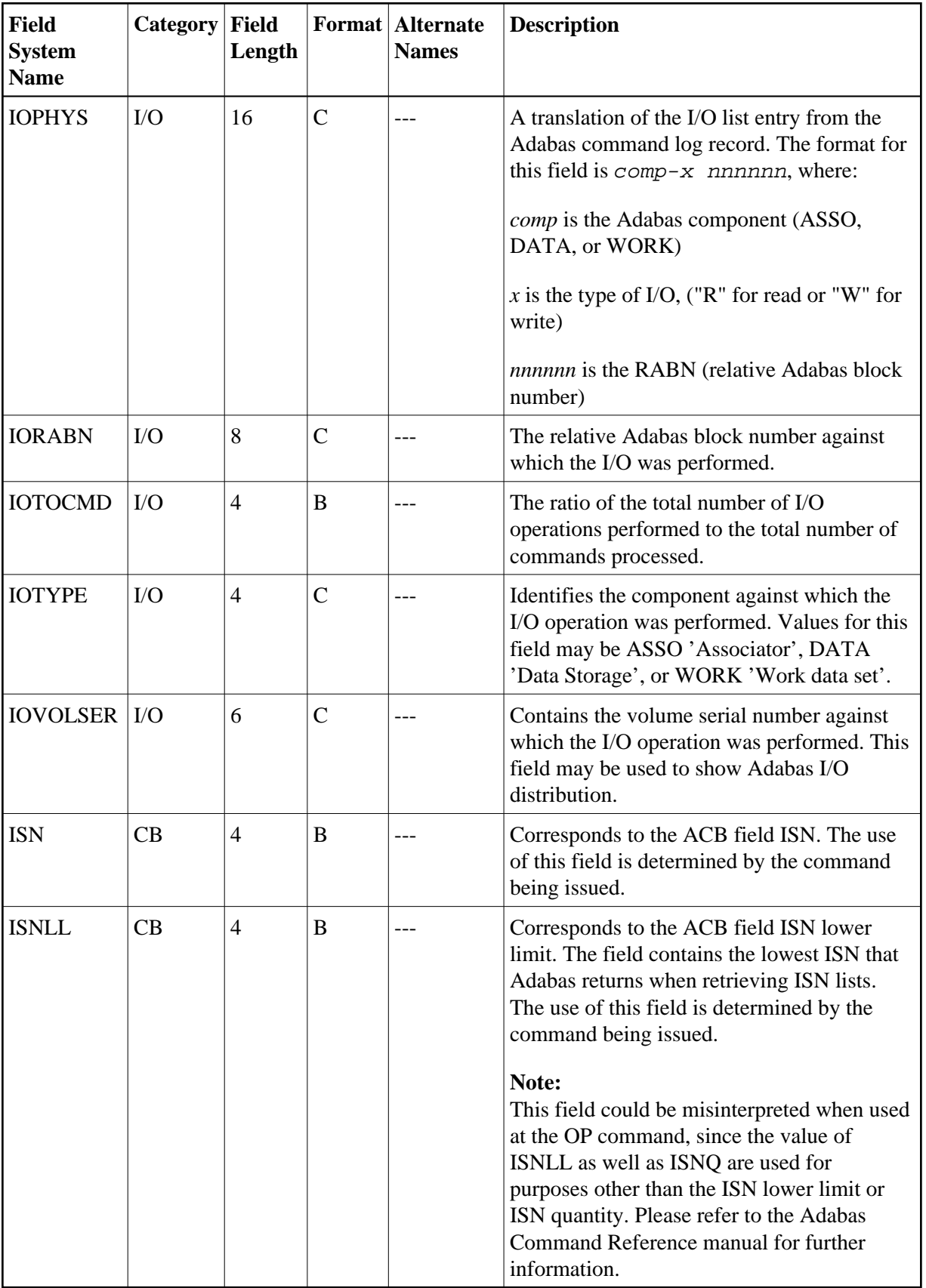

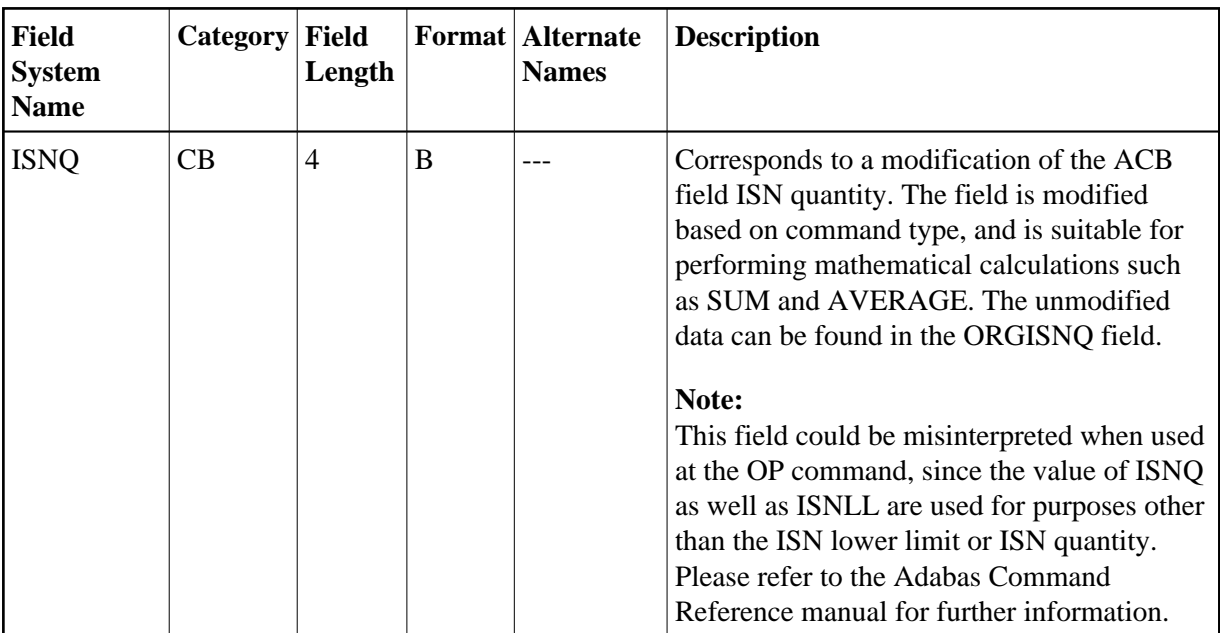

<span id="page-19-0"></span>**-J-**

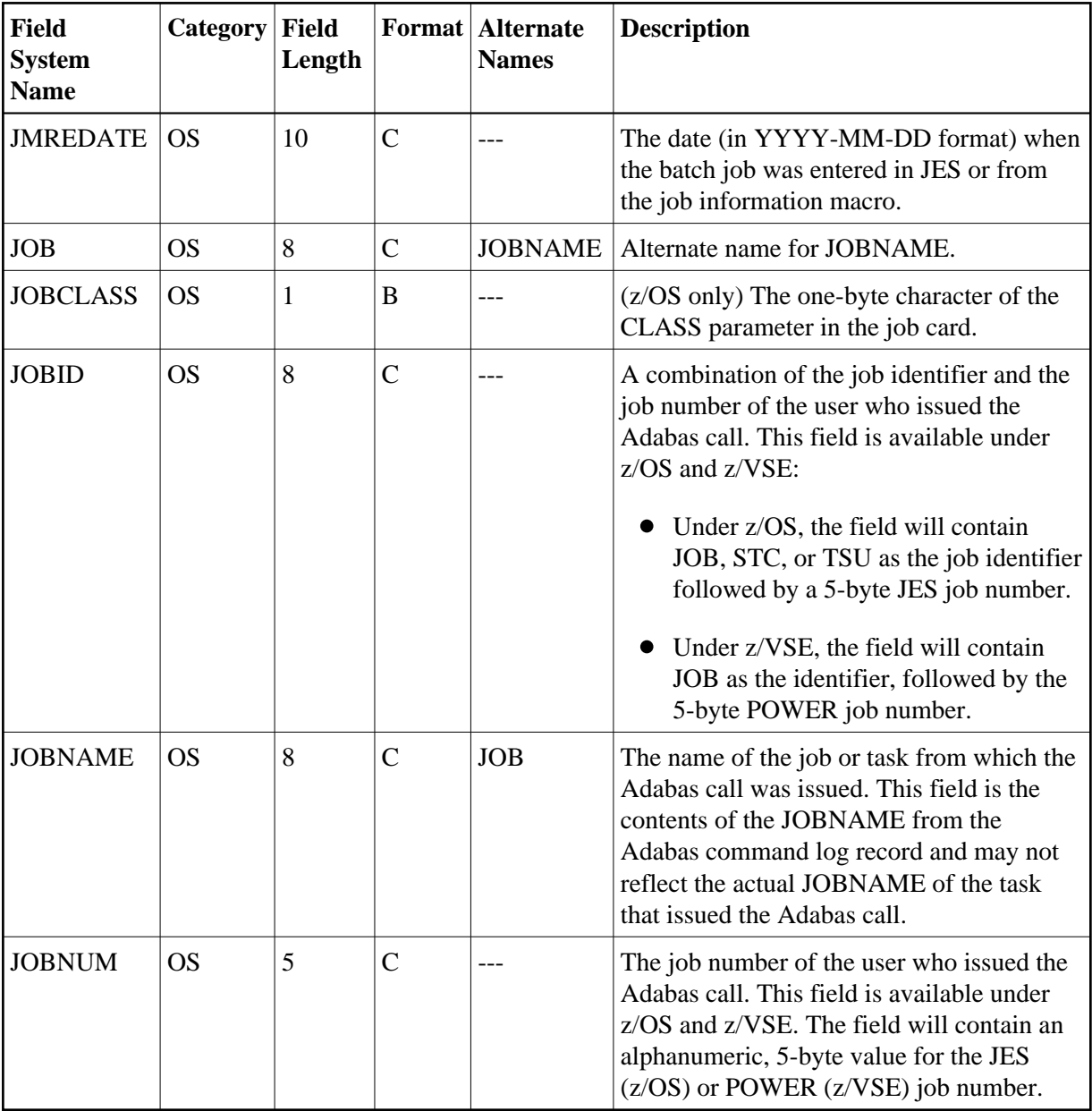

### <span id="page-20-0"></span>**-L-**

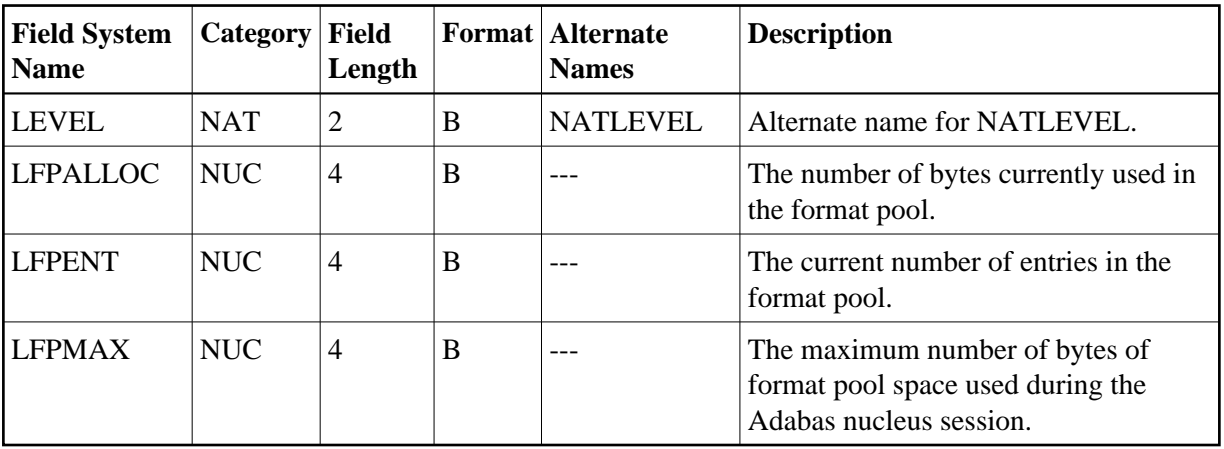

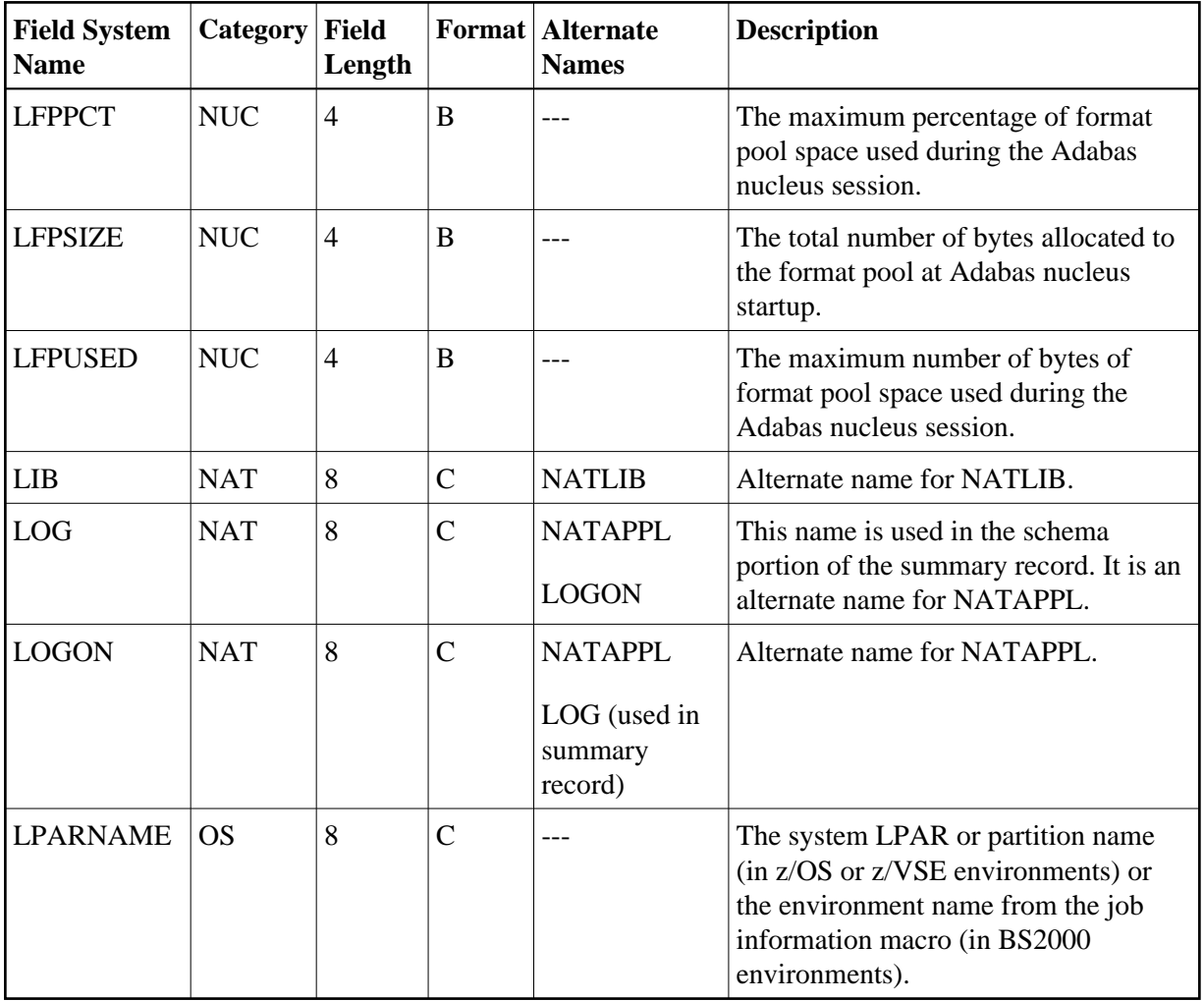

<span id="page-22-0"></span>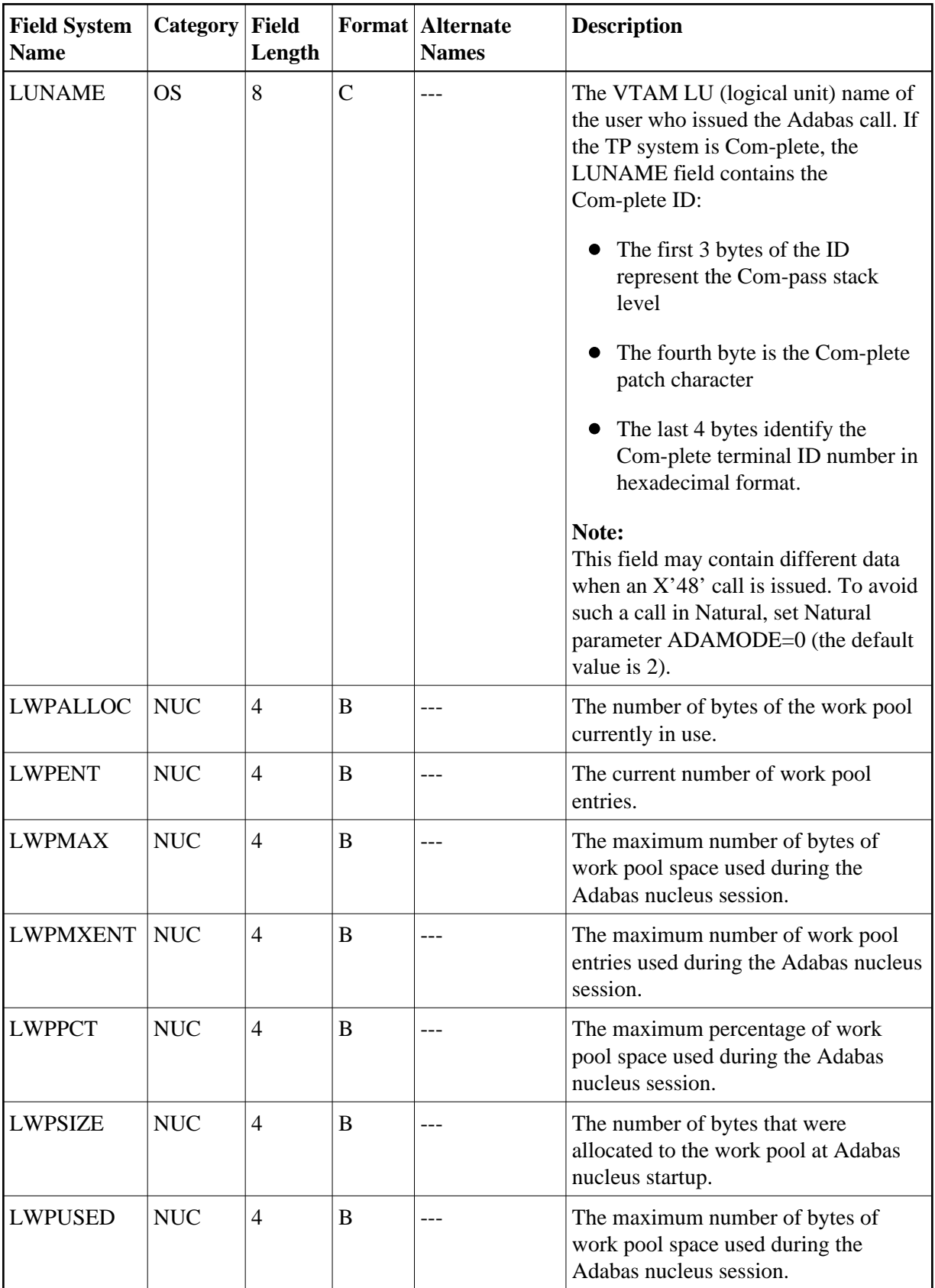

### **-M-**

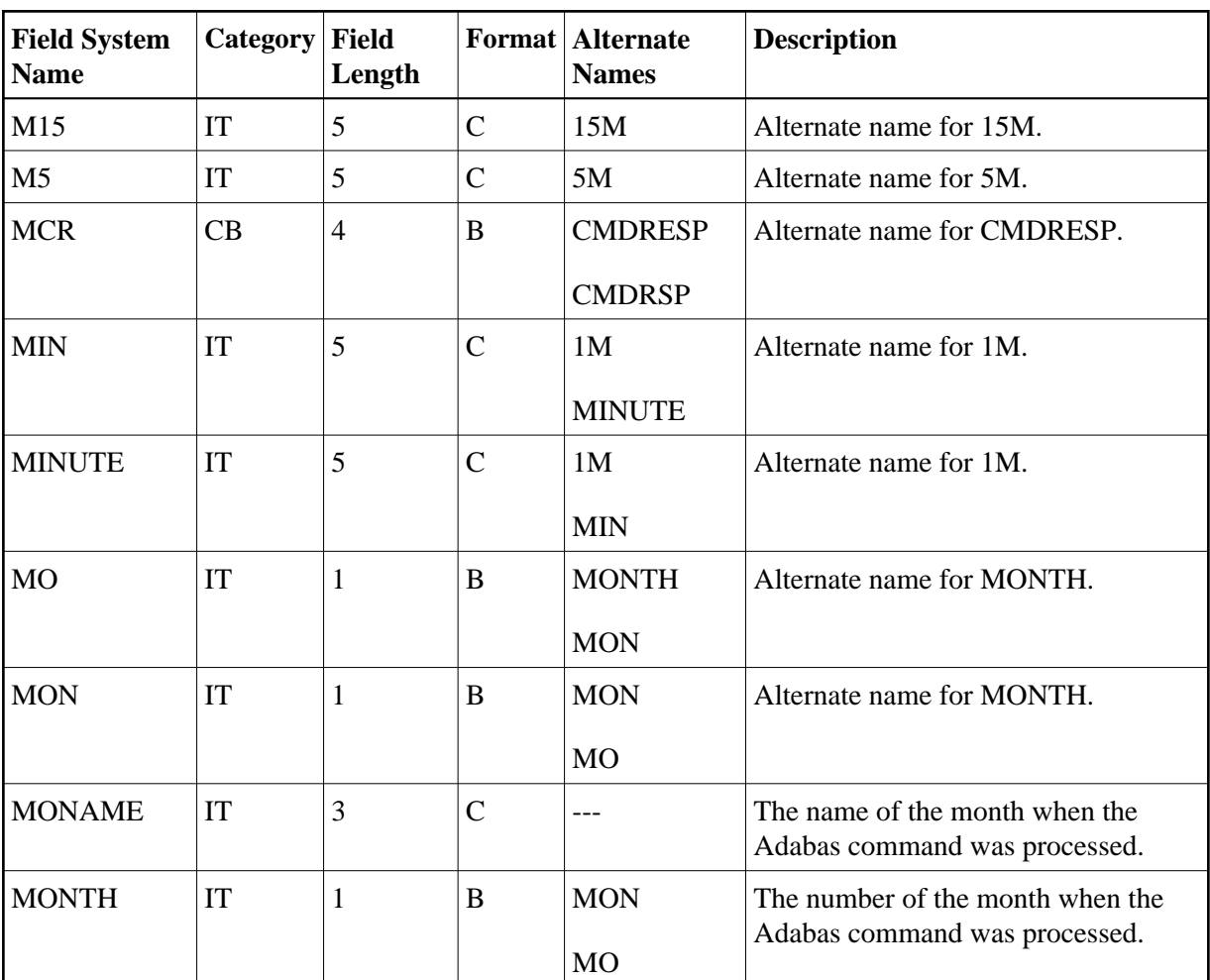

#### <span id="page-23-0"></span>**-N-**

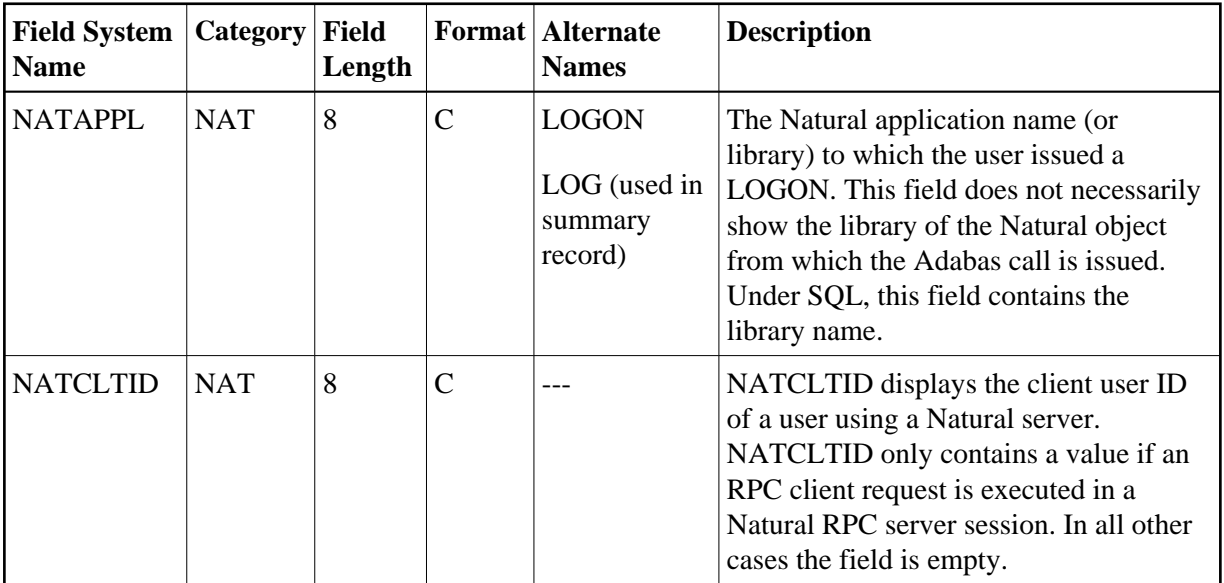

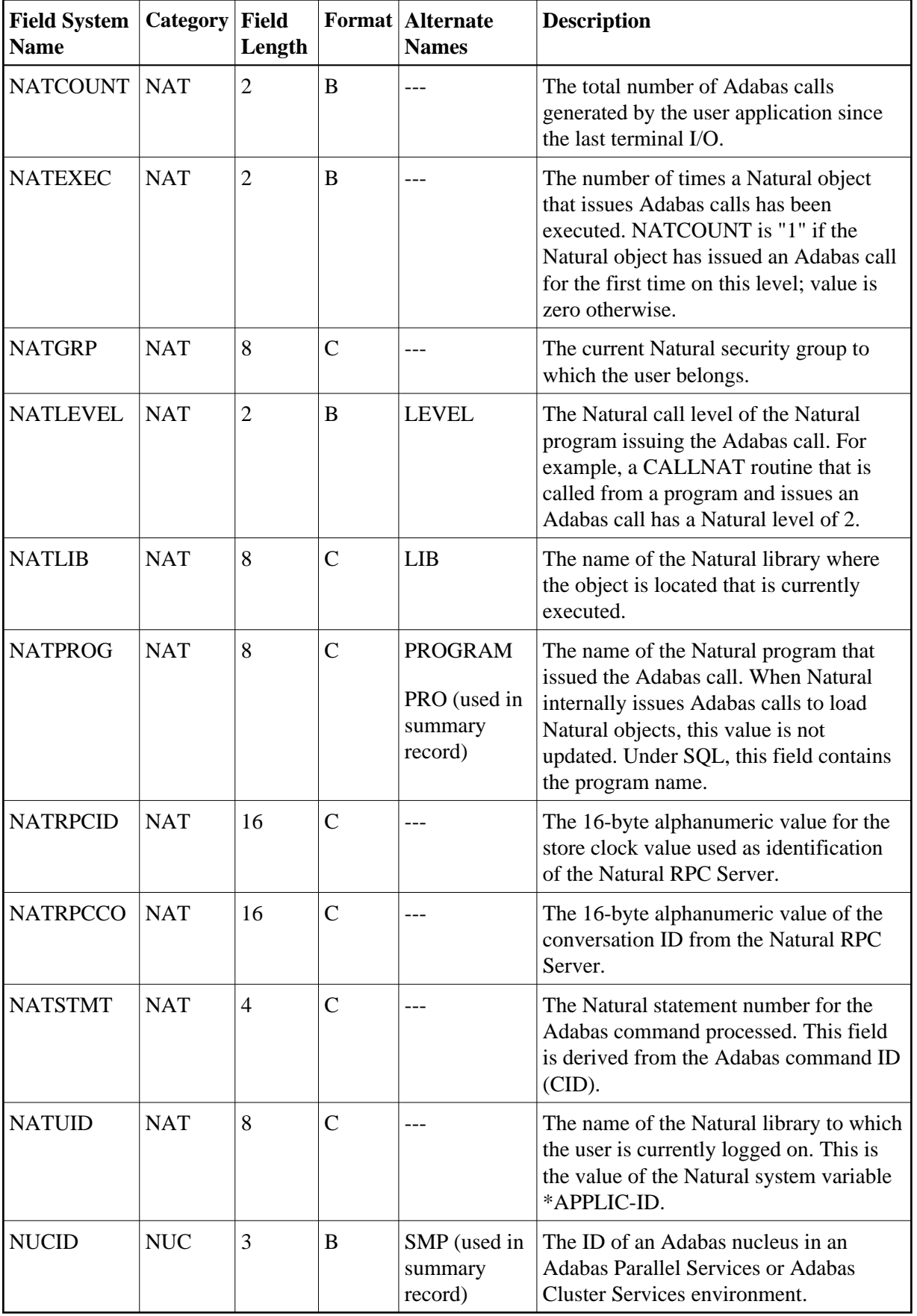

#### <span id="page-25-1"></span>**-O-**

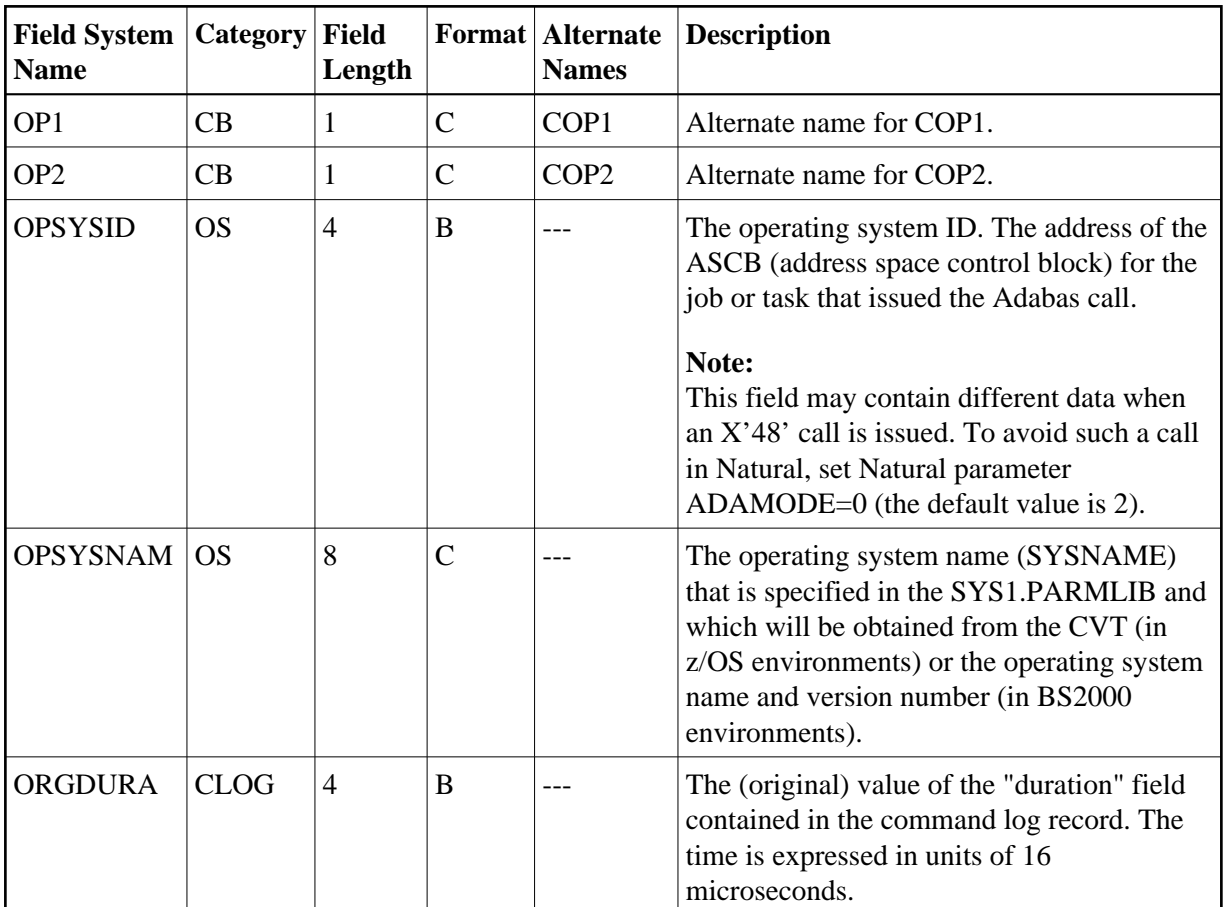

<span id="page-25-0"></span>**-P-**

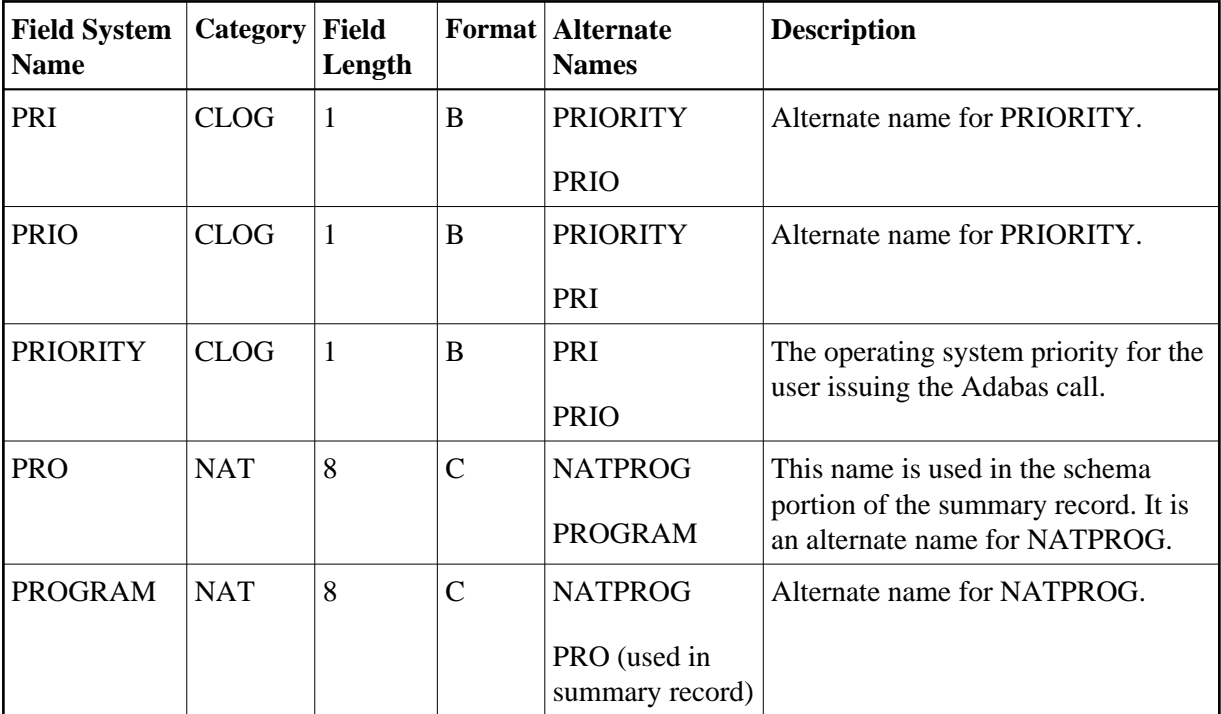

### <span id="page-26-1"></span>**-Q-**

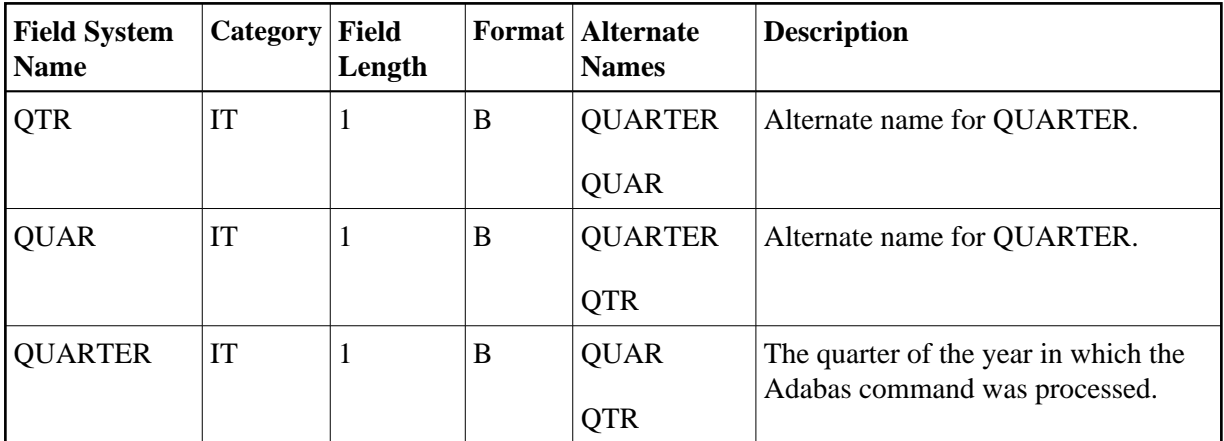

<span id="page-26-0"></span>**-R-**

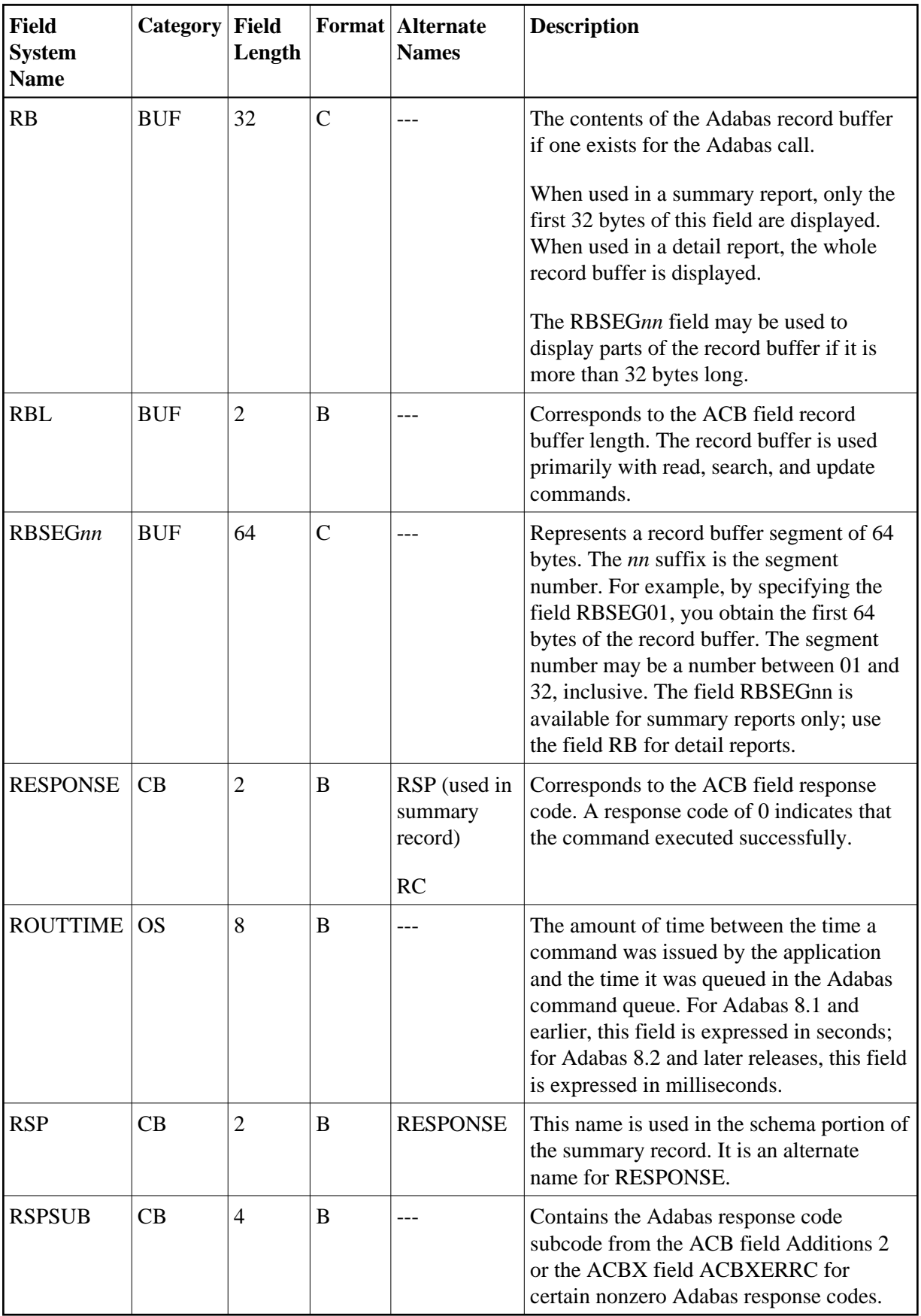

#### <span id="page-28-0"></span>**-S-**

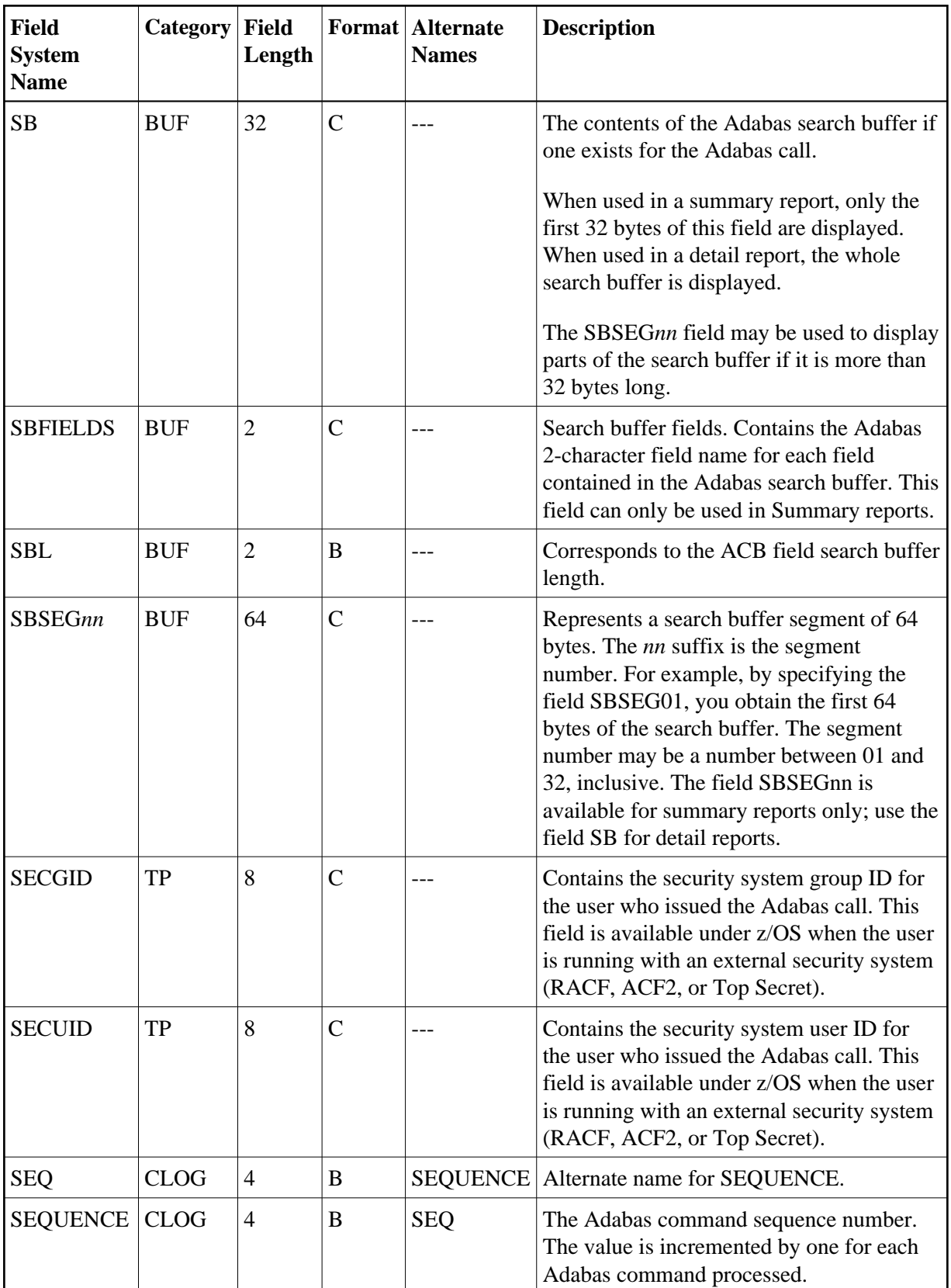

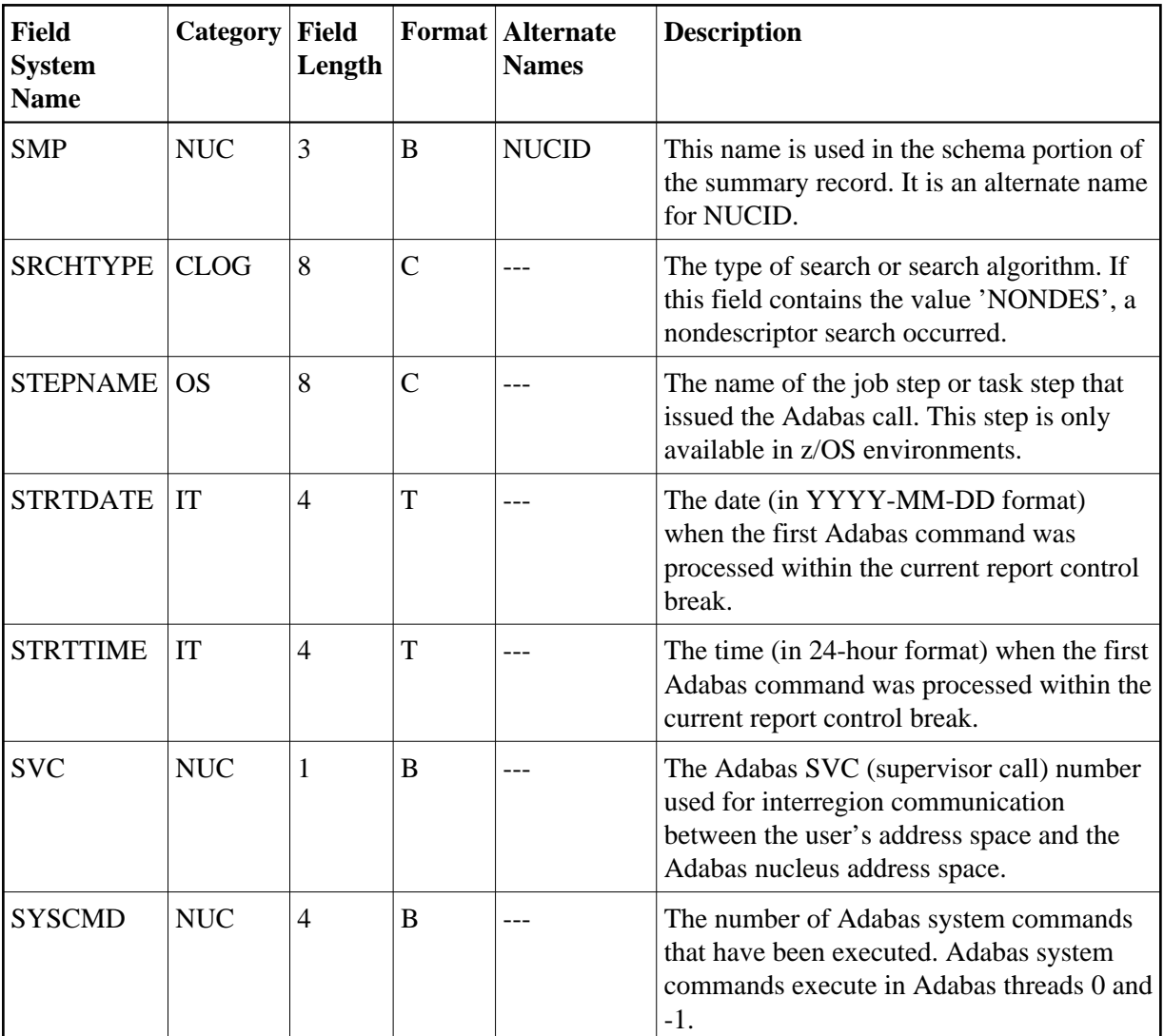

### <span id="page-29-0"></span>**-T-**

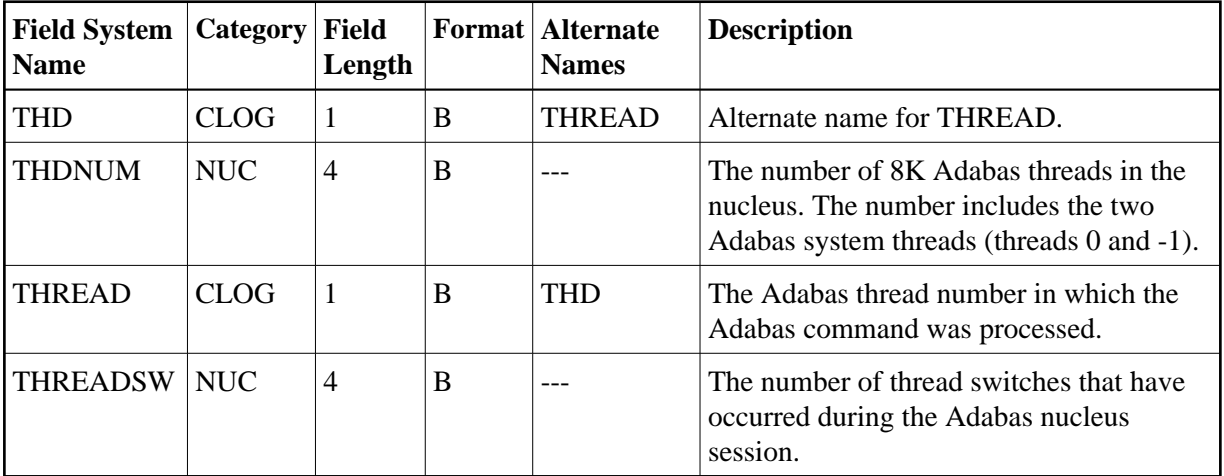

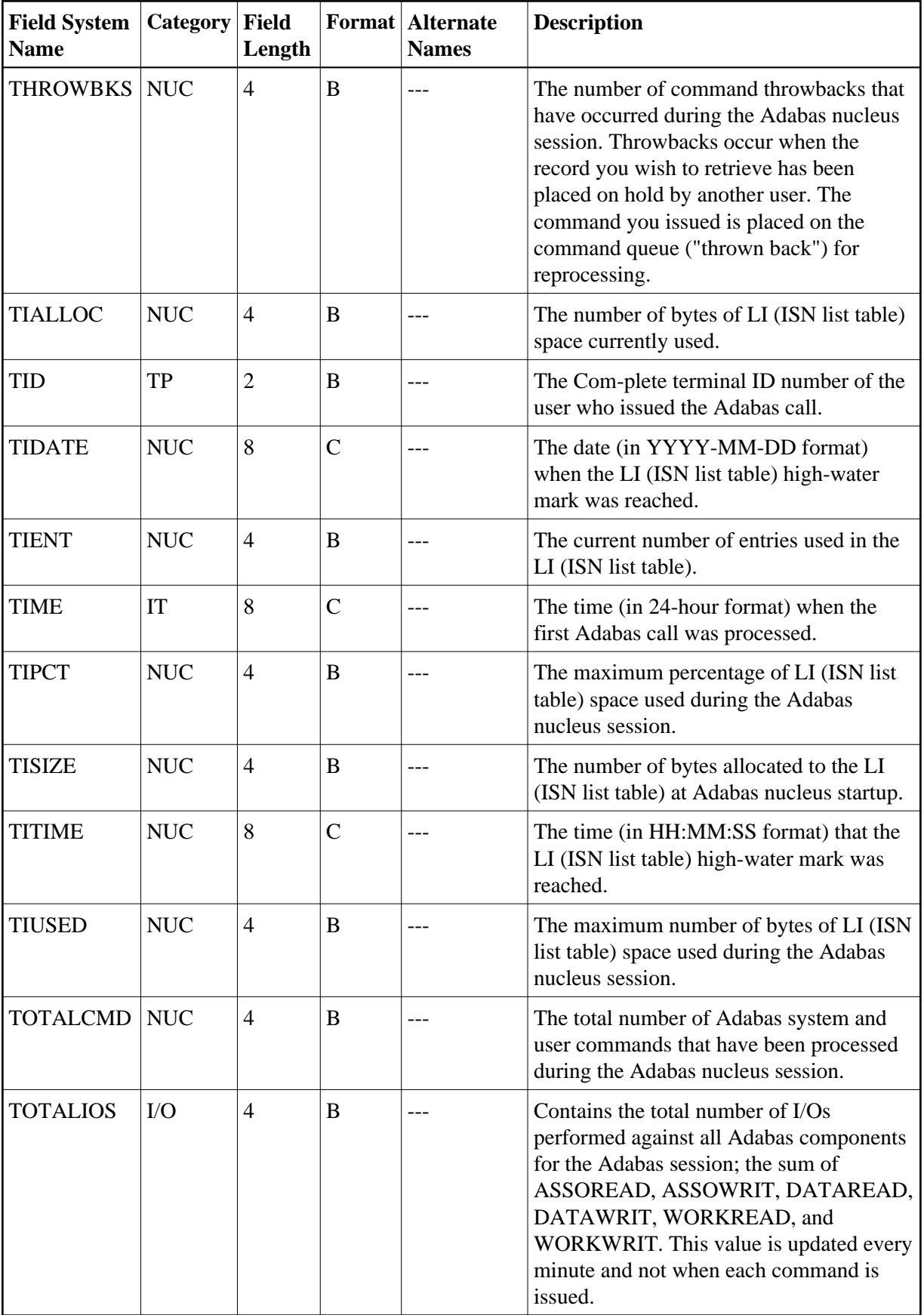

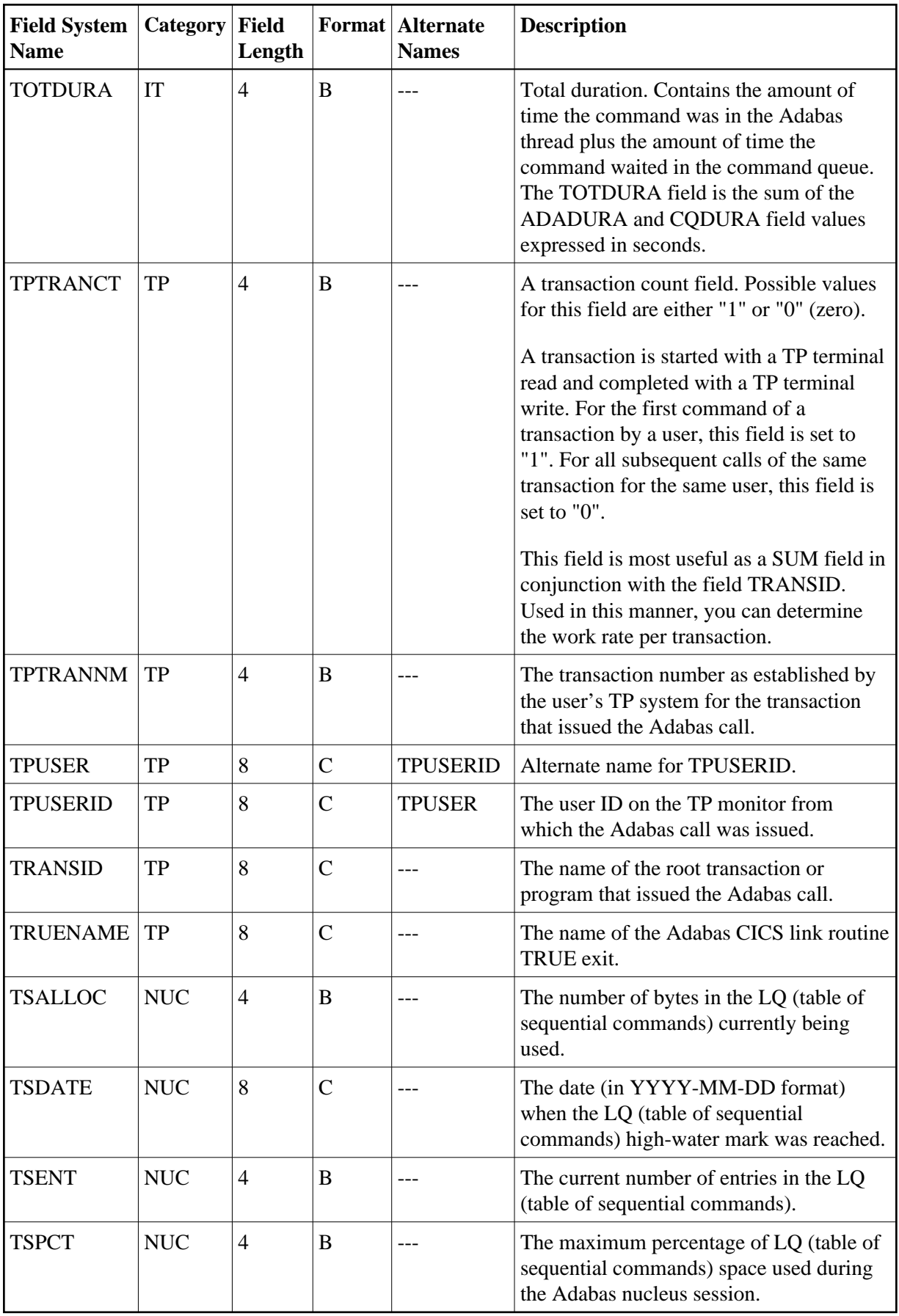

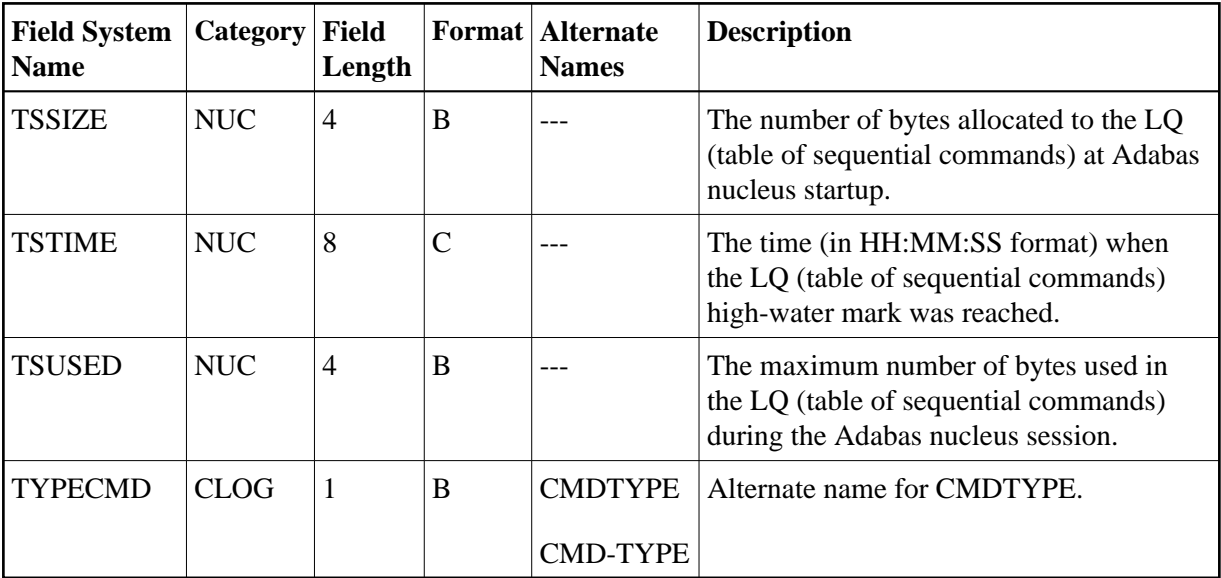

#### <span id="page-32-0"></span>**-U-**

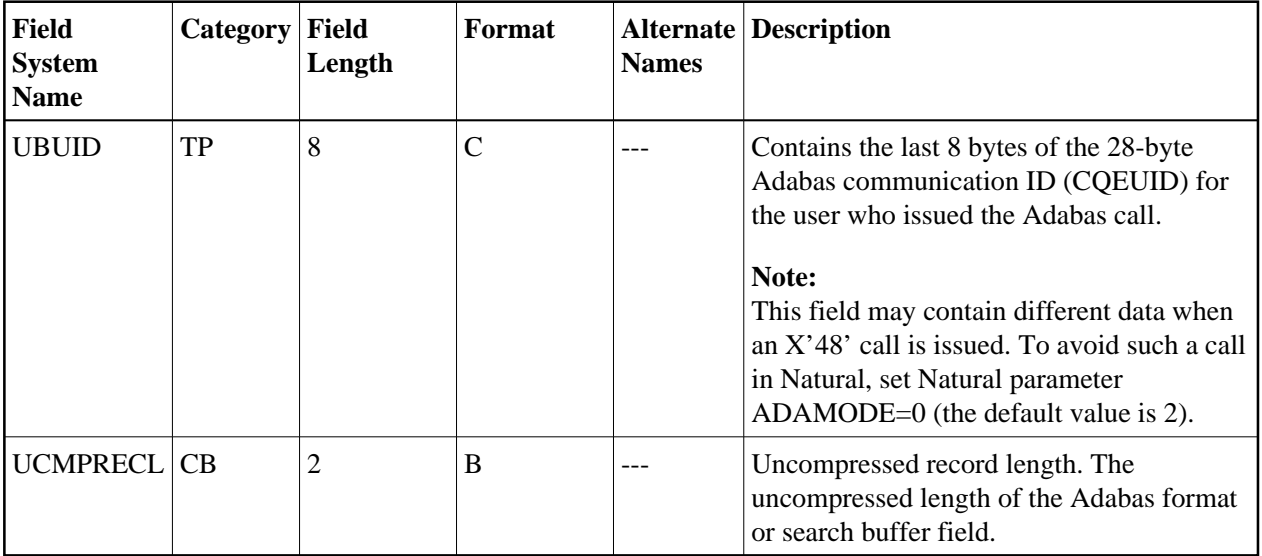

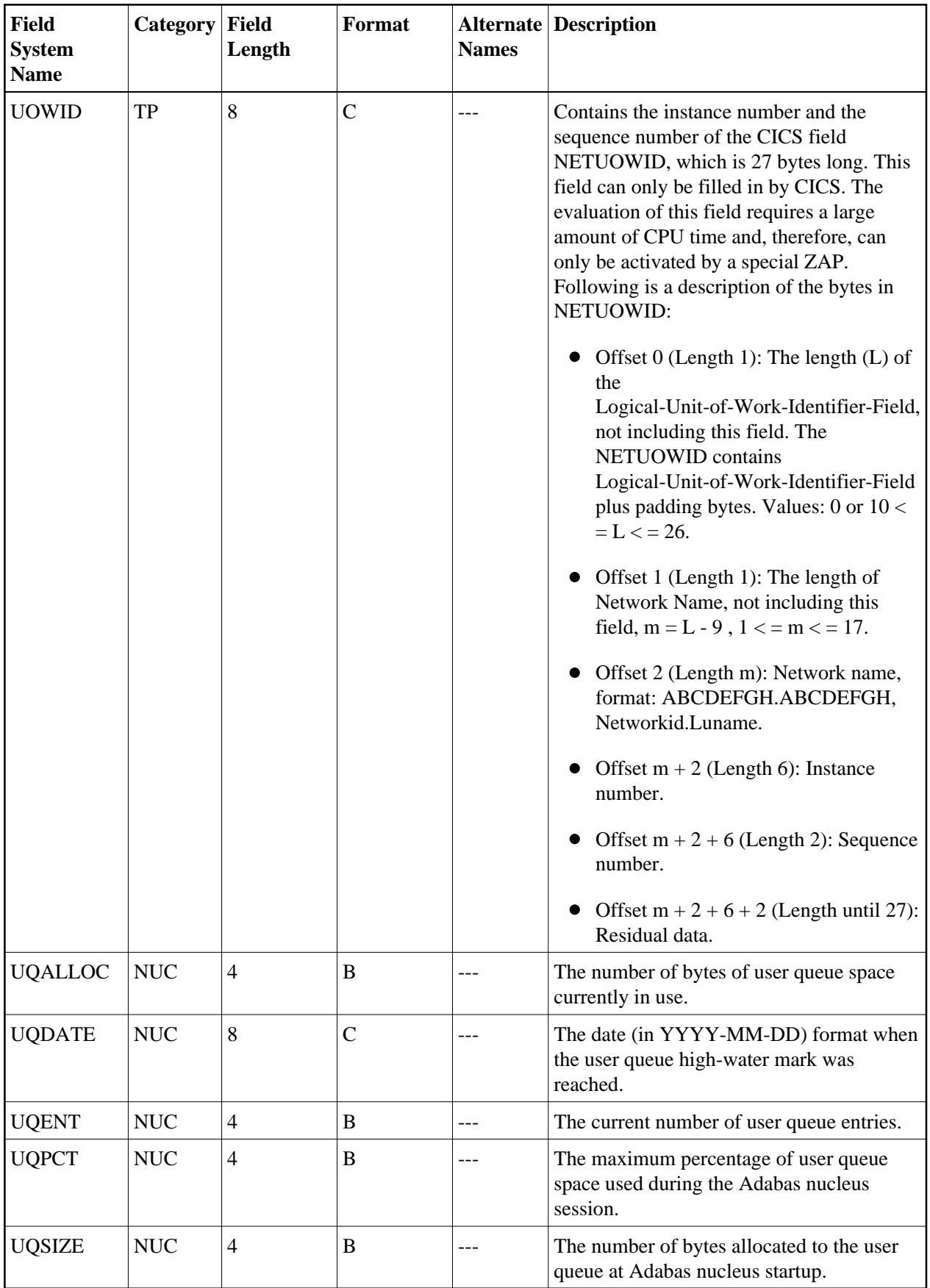

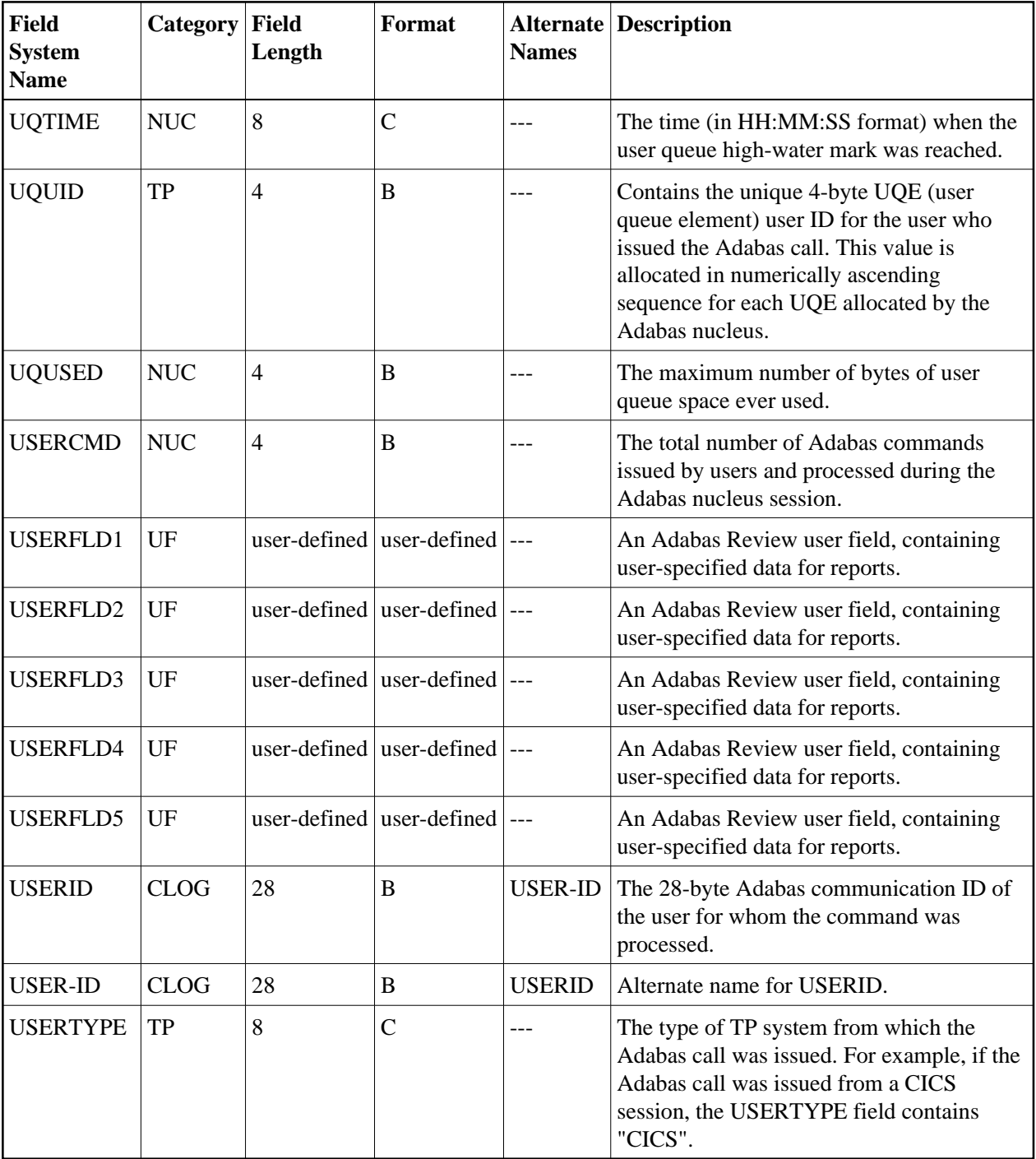

<span id="page-34-0"></span>**-V-**

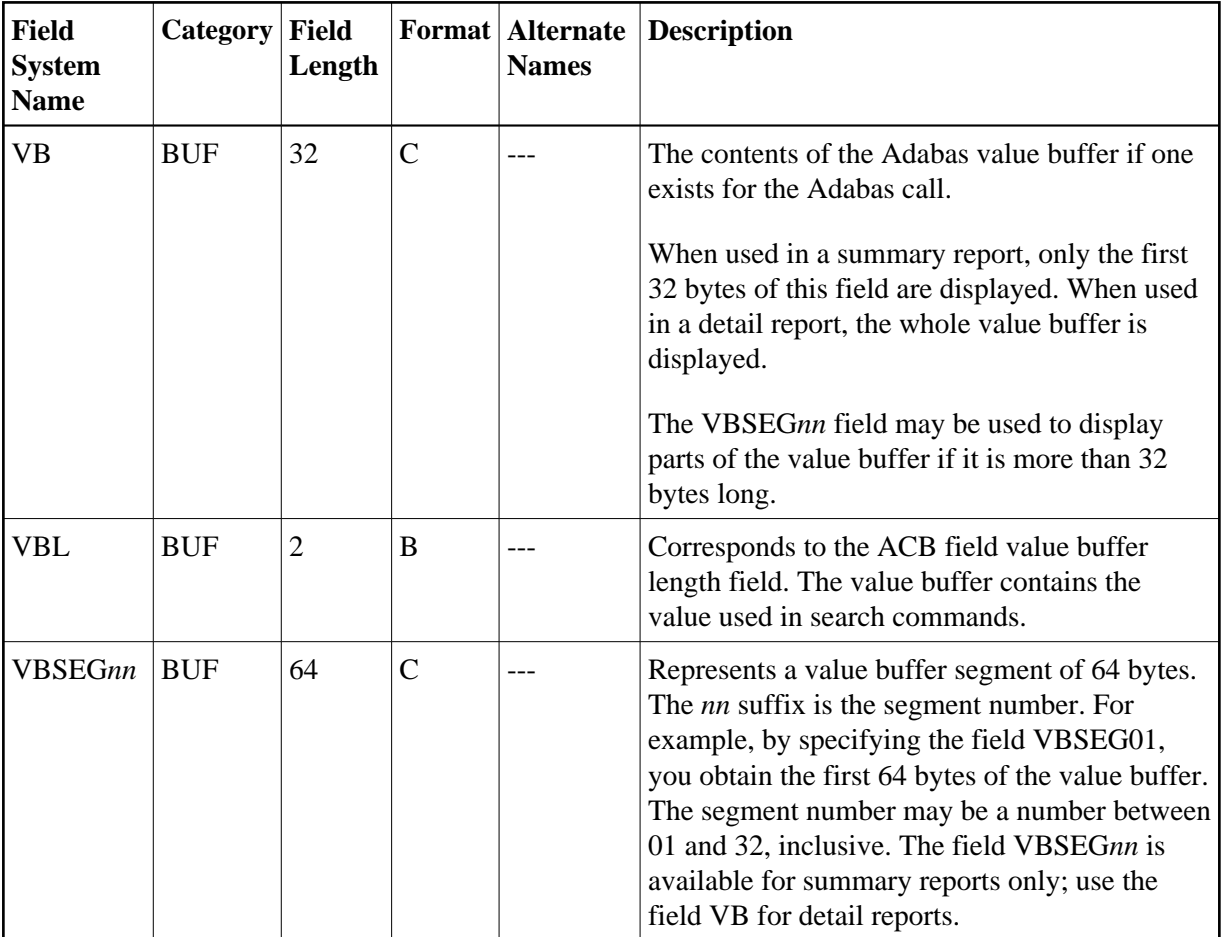

<span id="page-35-0"></span>**-W-**

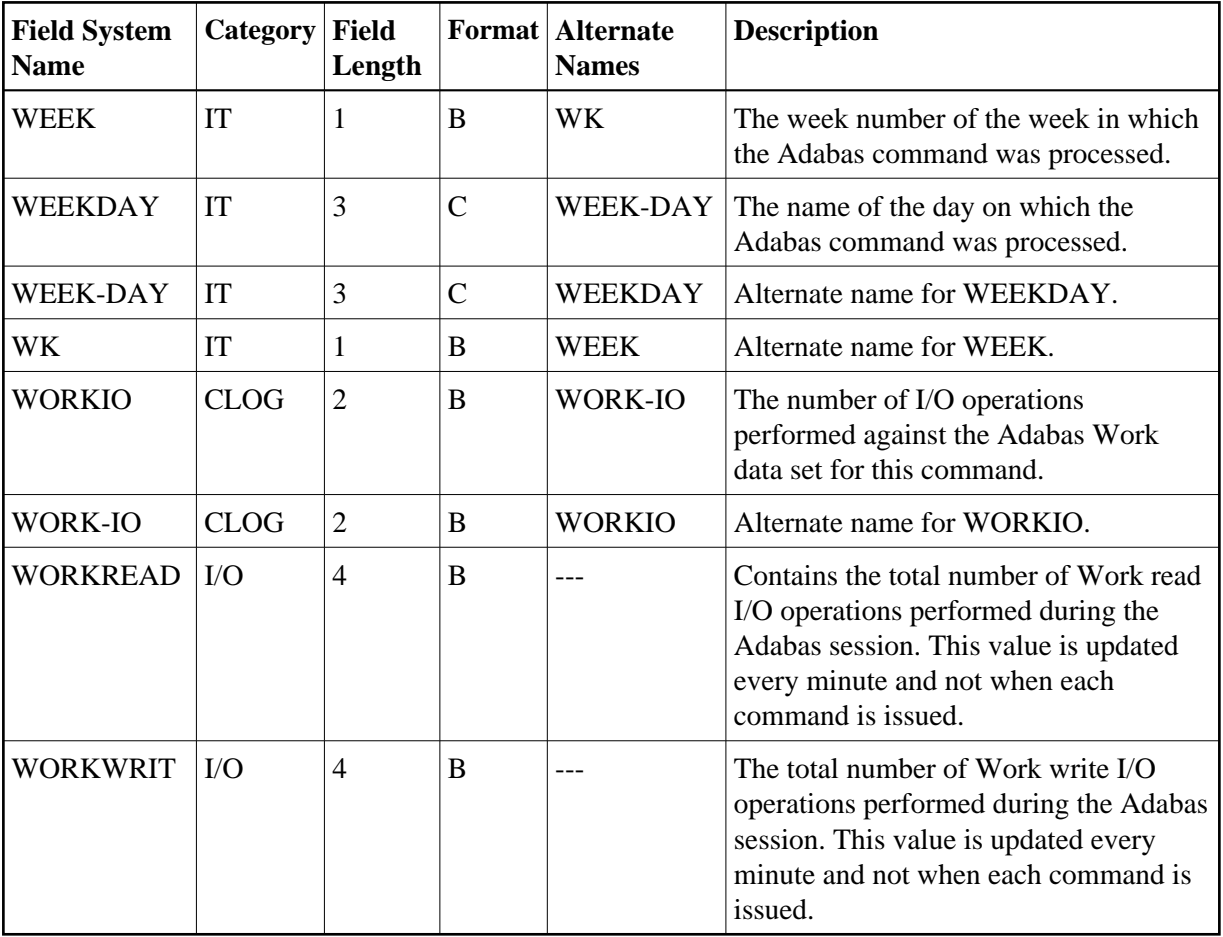

### <span id="page-36-0"></span>**-Y-**

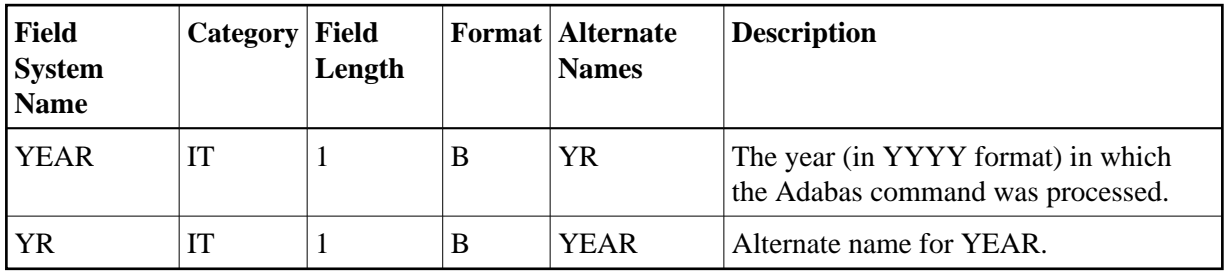

<span id="page-36-1"></span>**-Number-**

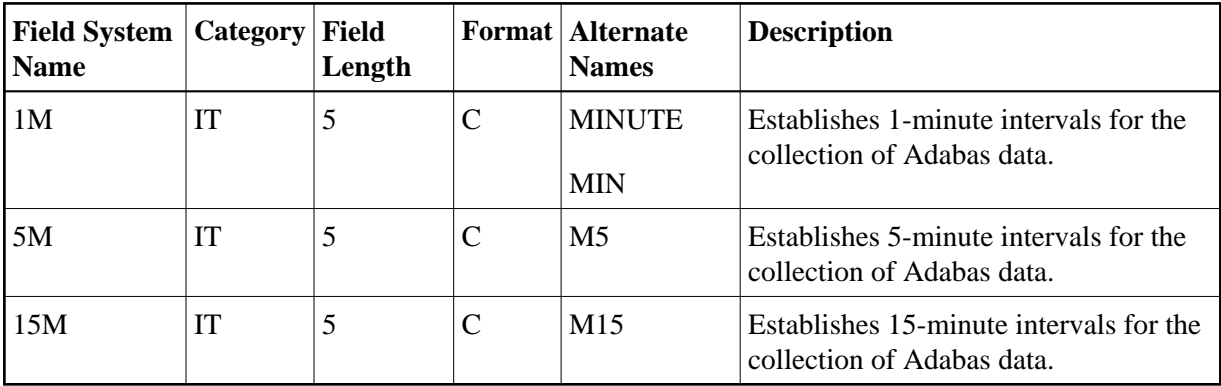

### <span id="page-37-0"></span>**Adabas Control Block Fields (CB)**

Fields in this category are derived from the Adabas control block (ACB). Refer to the *Adabas Command Reference Guide* supplied with your version of Adabas for more information.

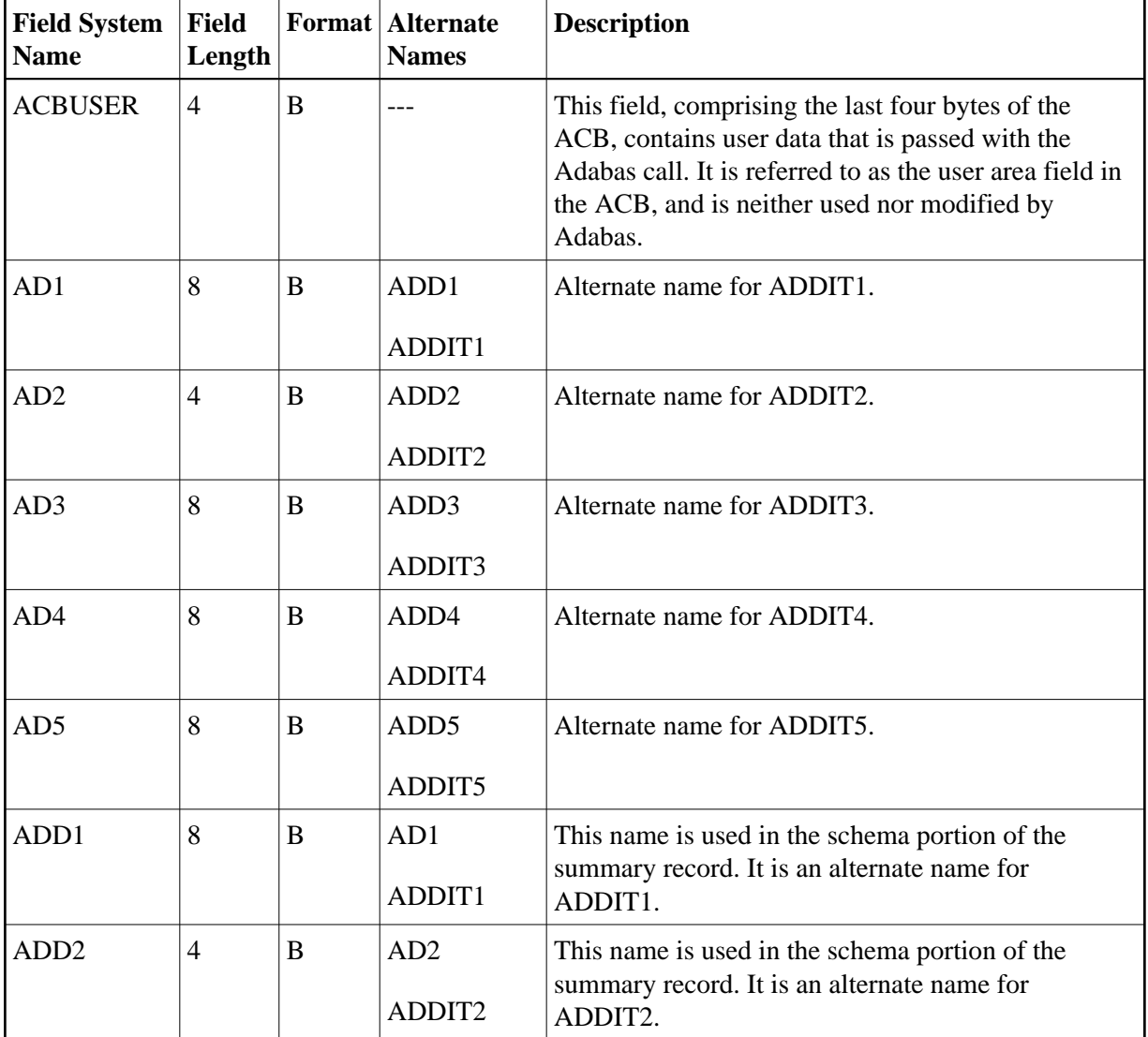

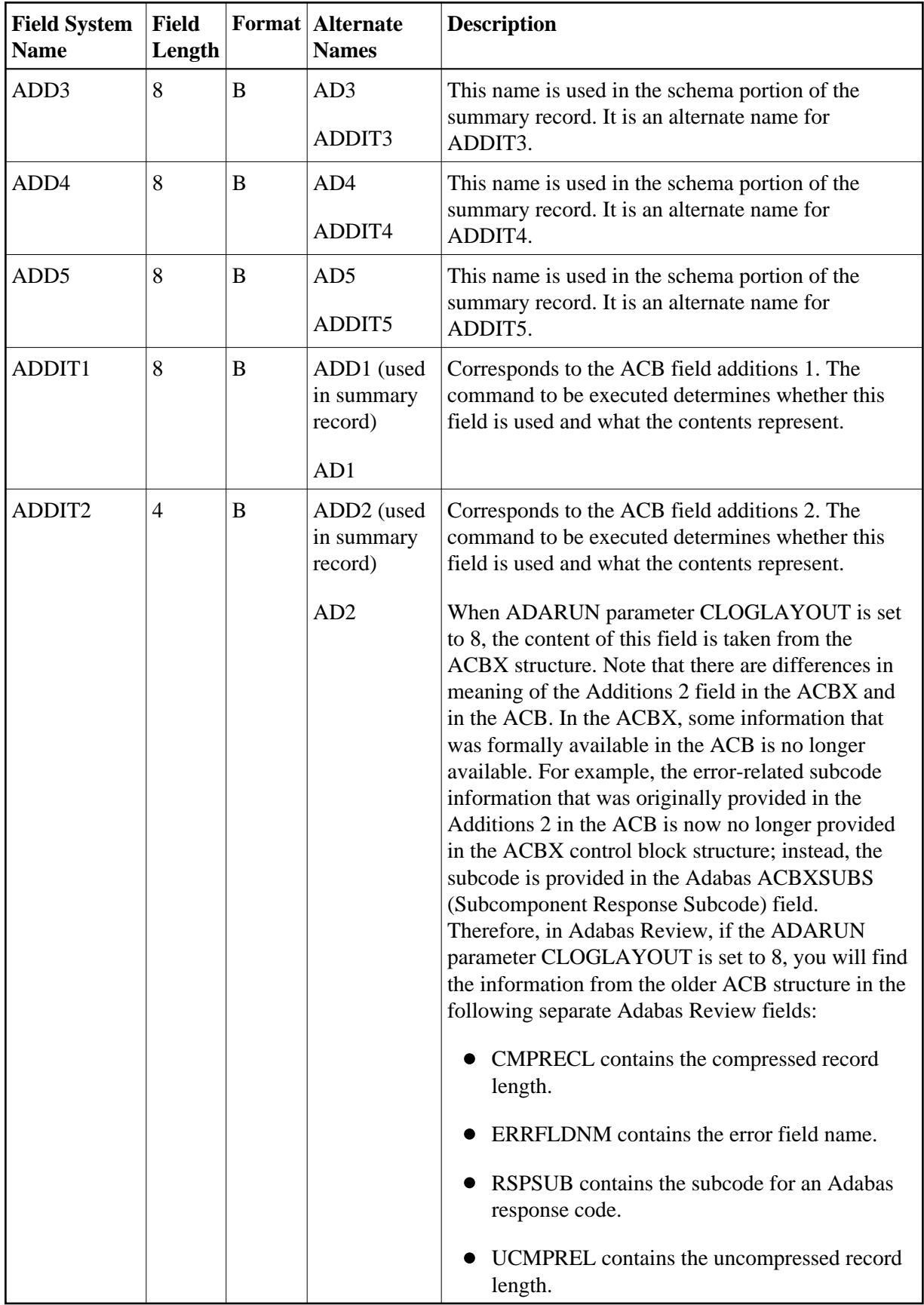

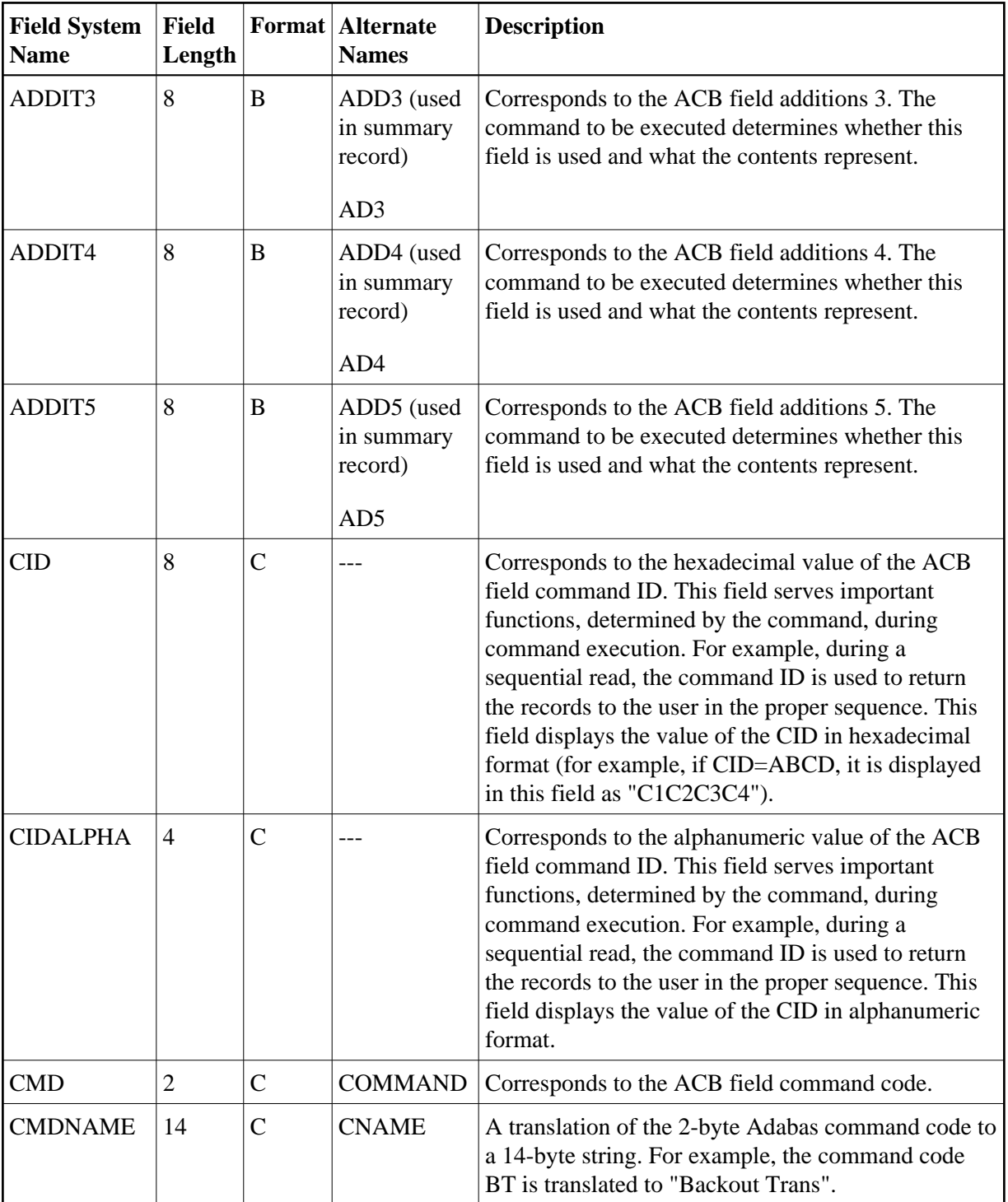

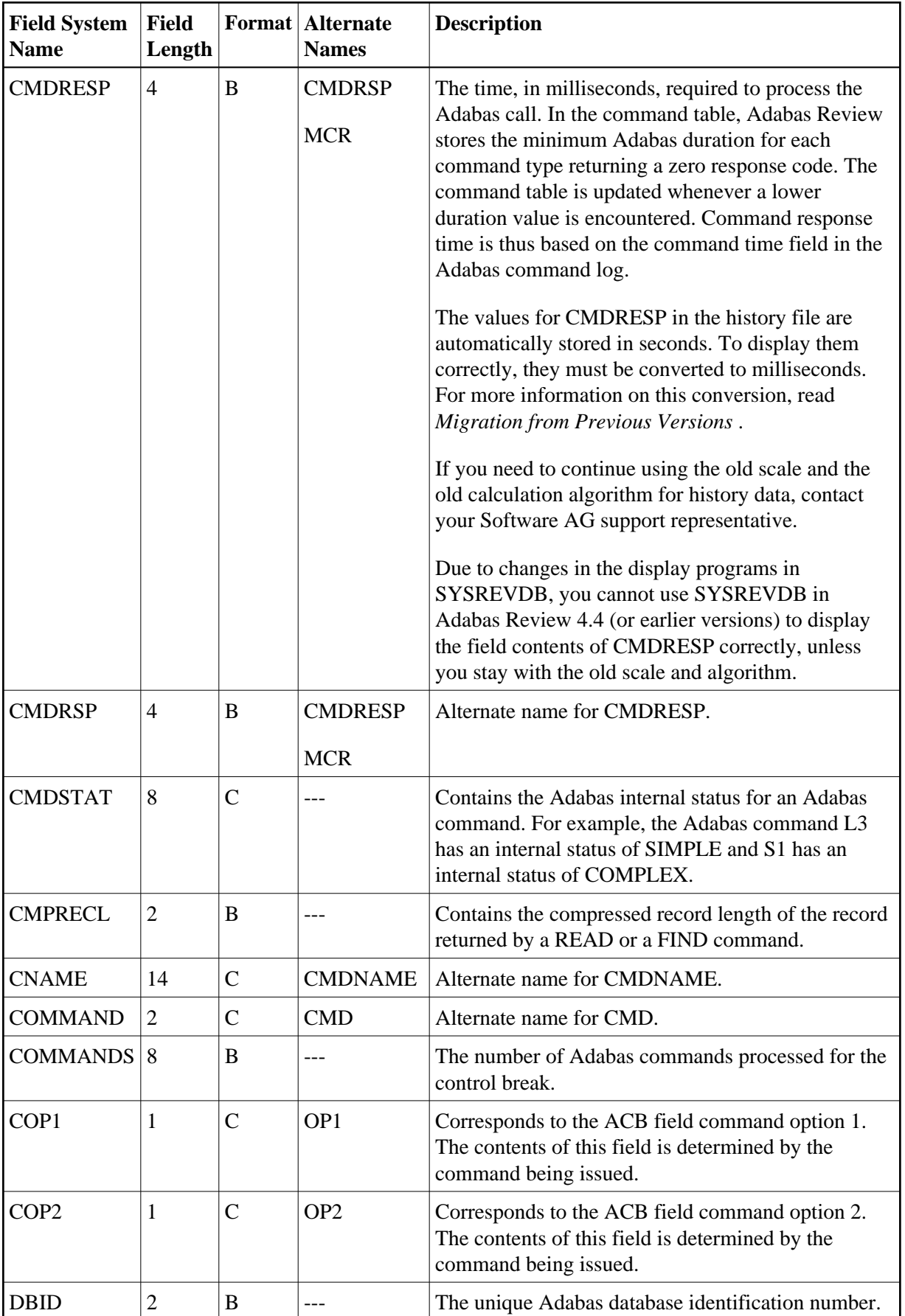

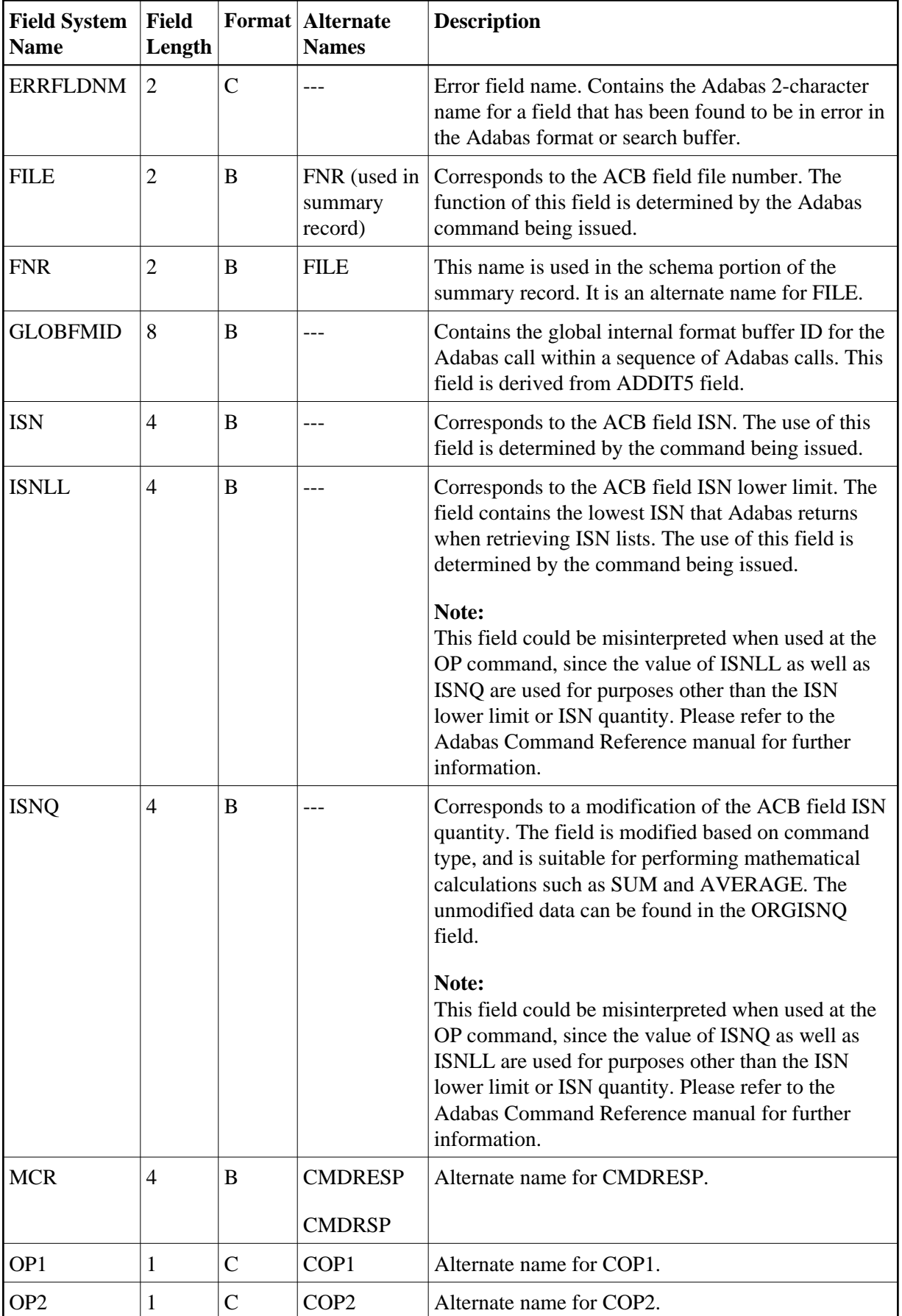

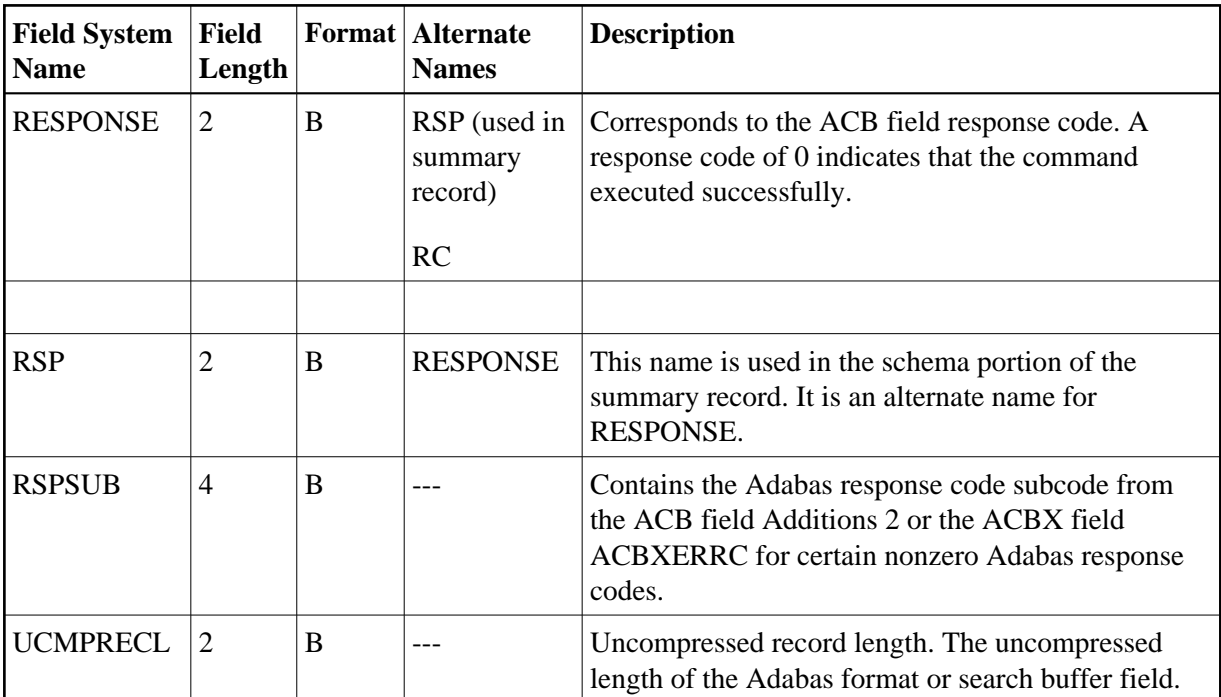

# <span id="page-42-0"></span>**Adabas Command Log Fields (CLOG)**

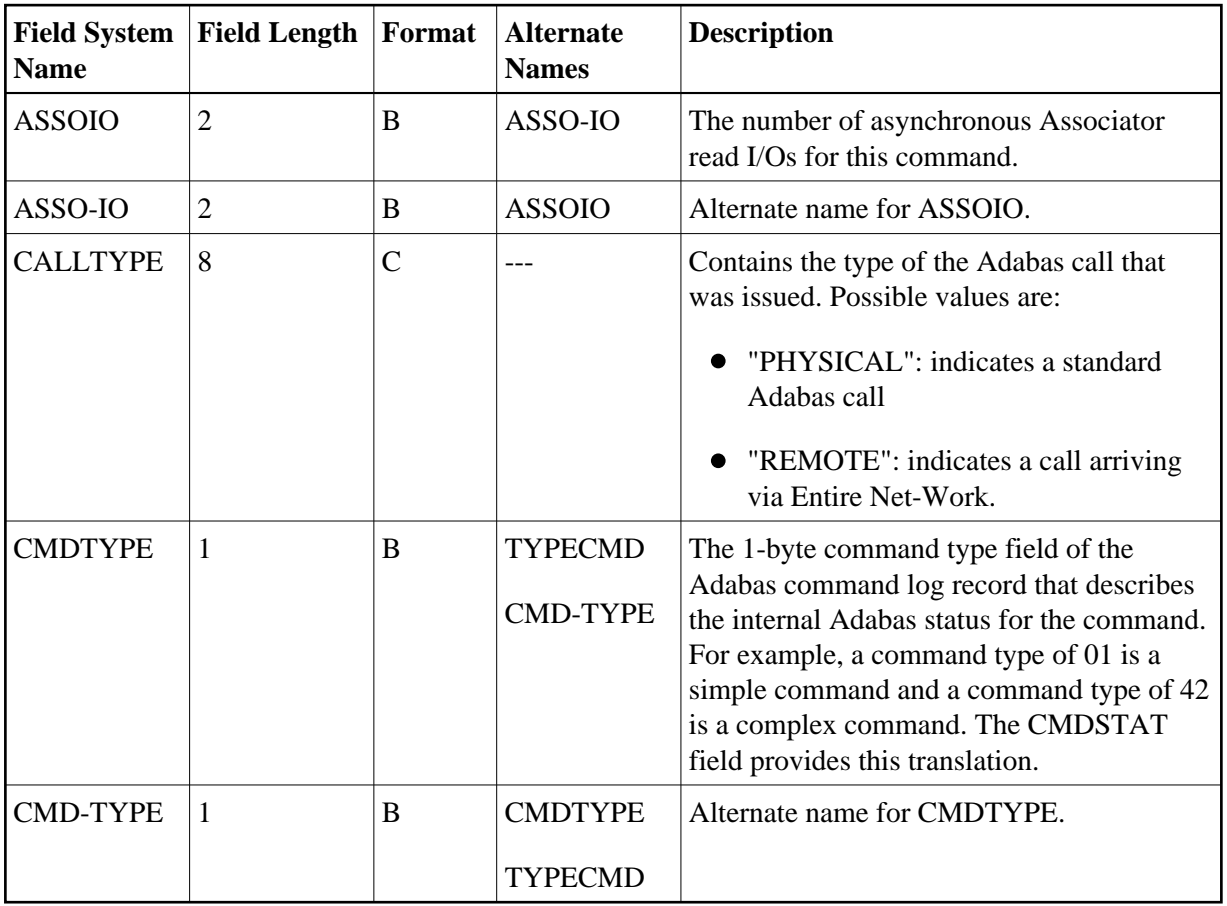

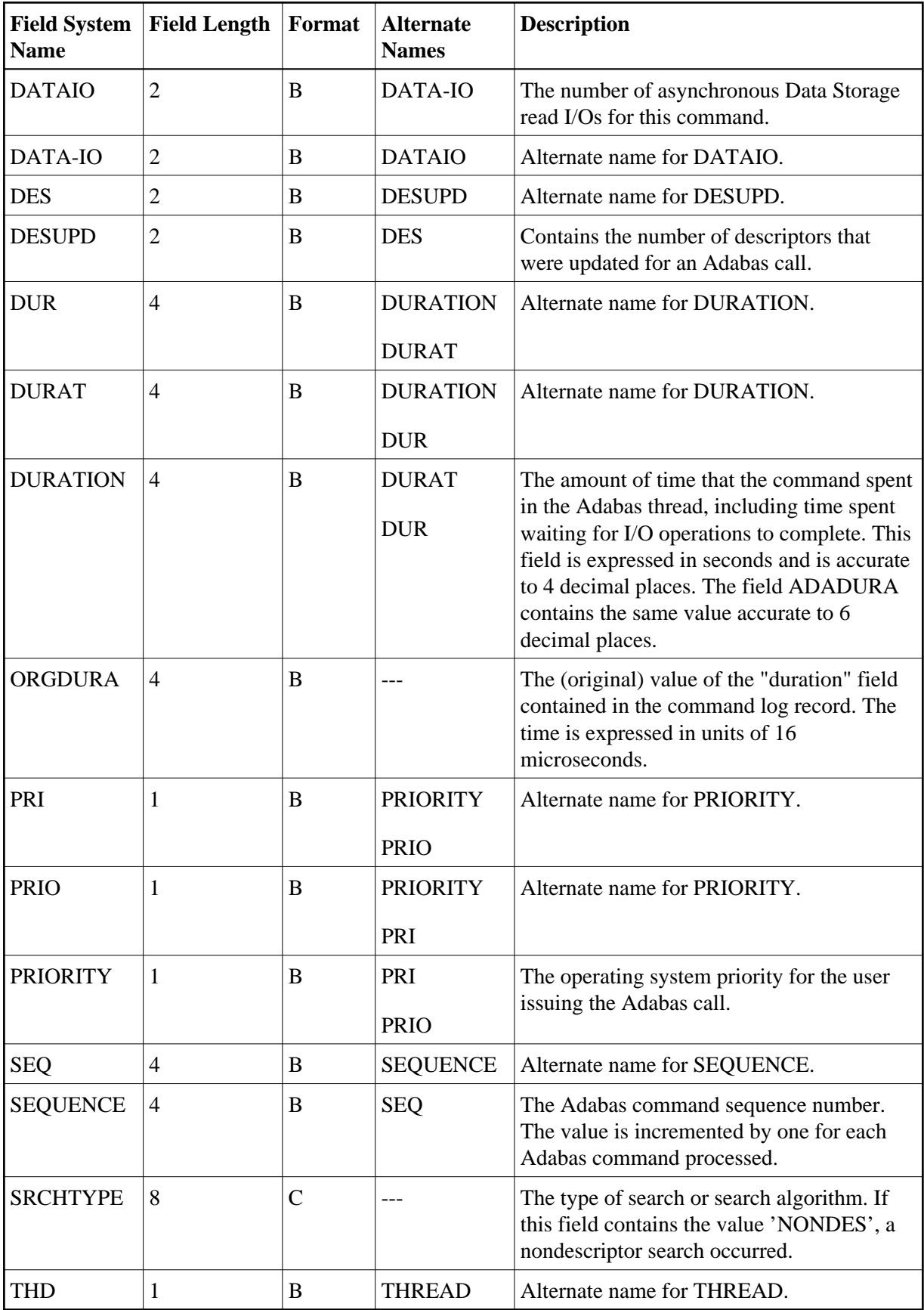

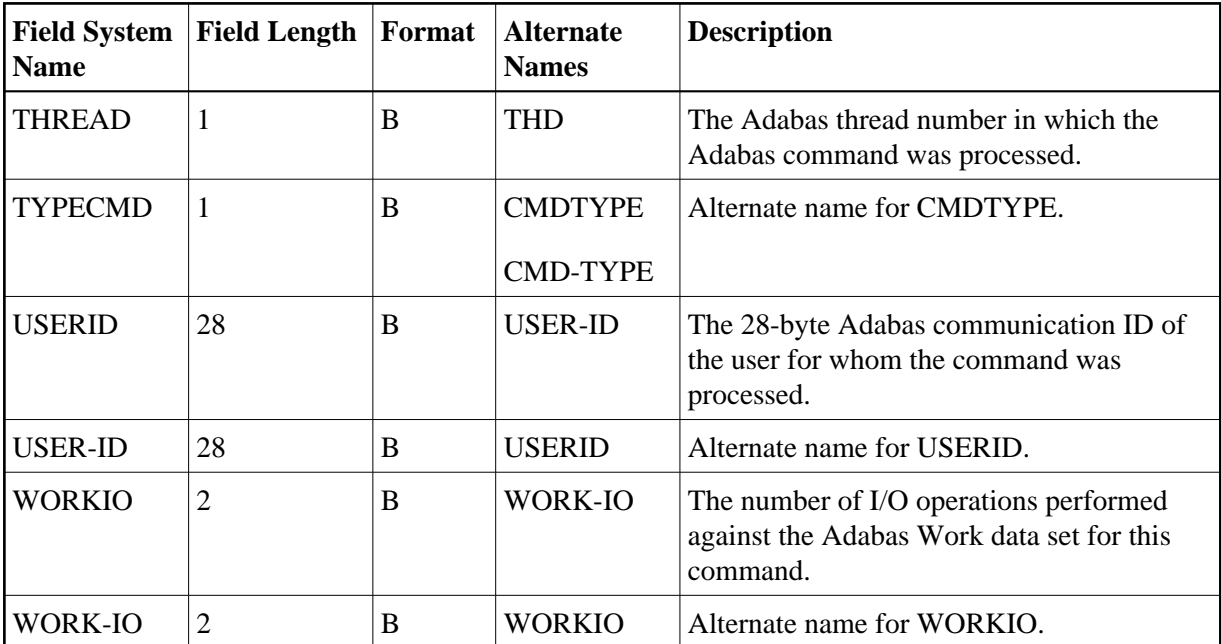

## <span id="page-44-0"></span>**Adabas Buffer Fields (BUF)**

#### **Note:**

The data in the buffers may be meaningless if the Adabas response code is not zero.

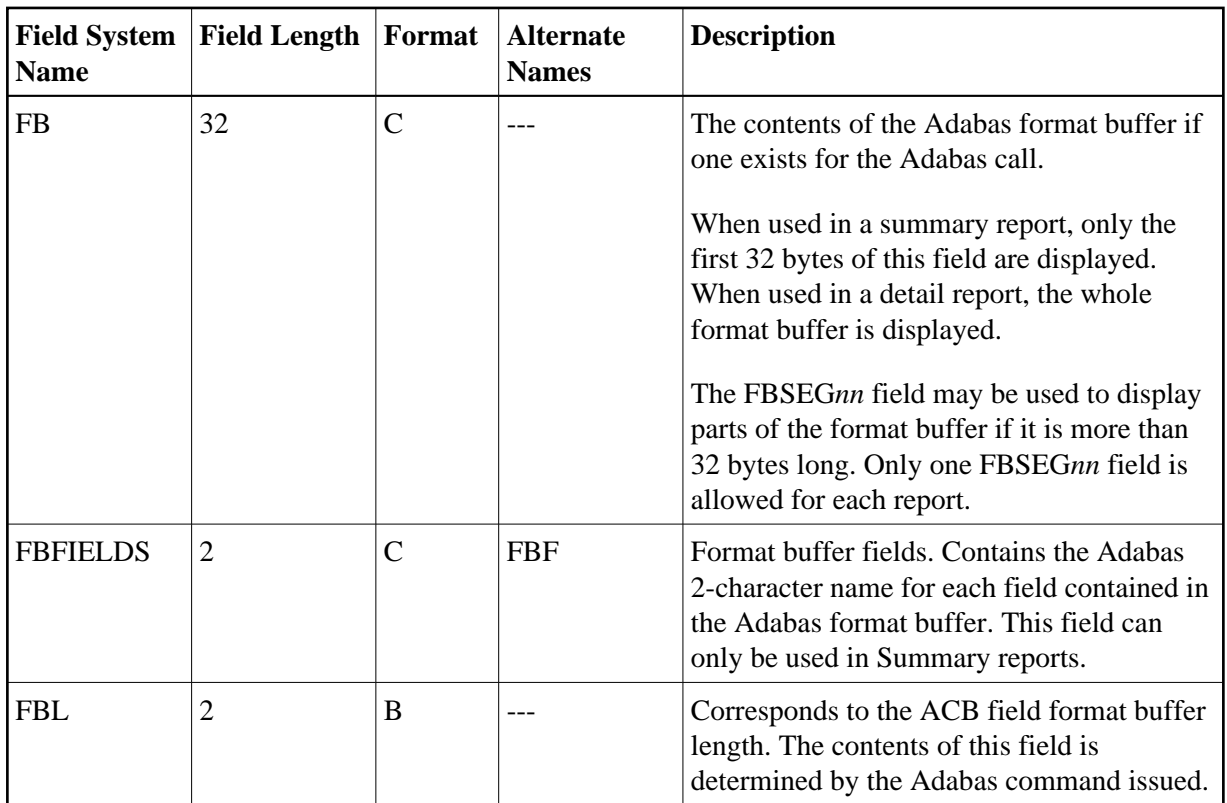

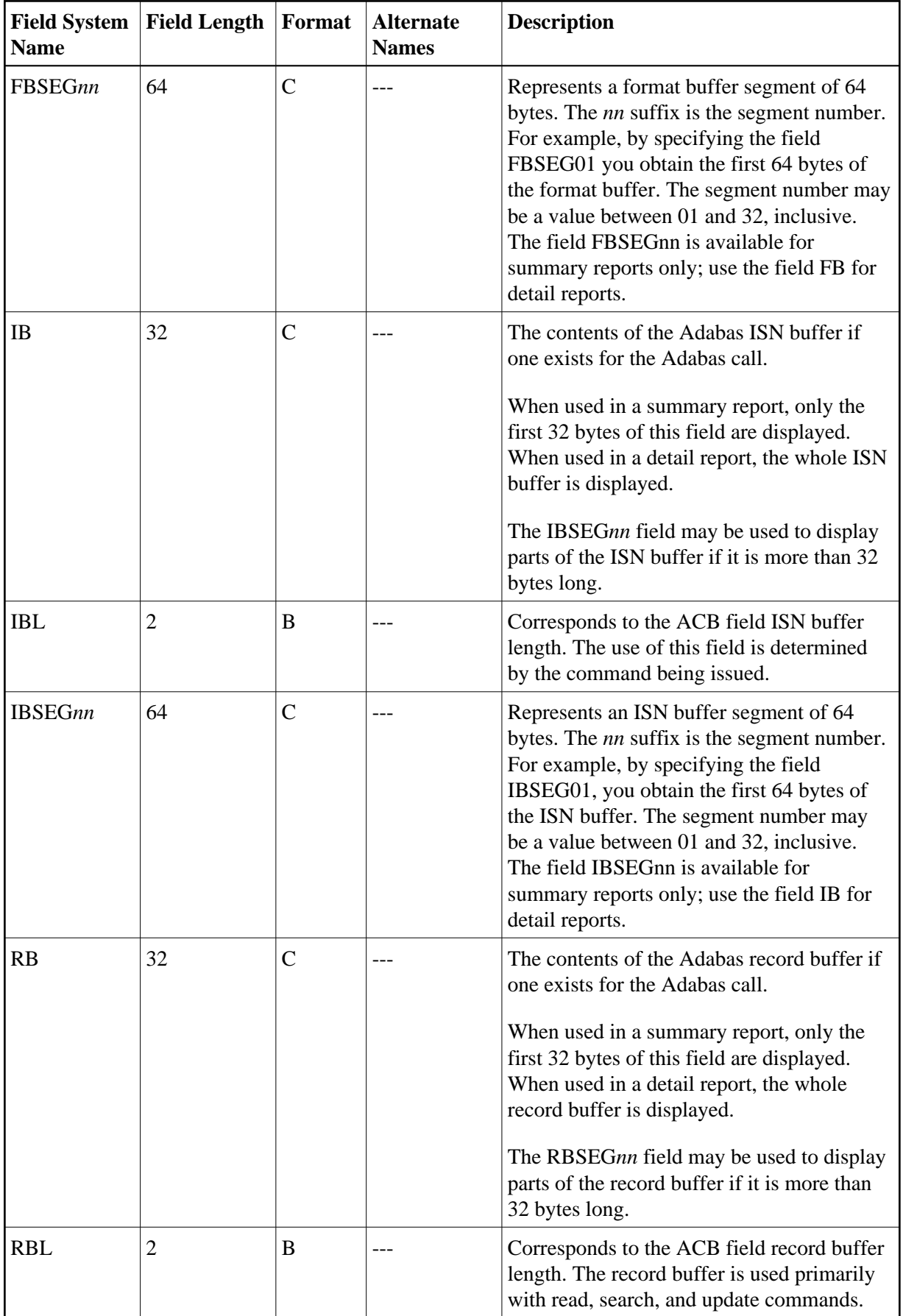

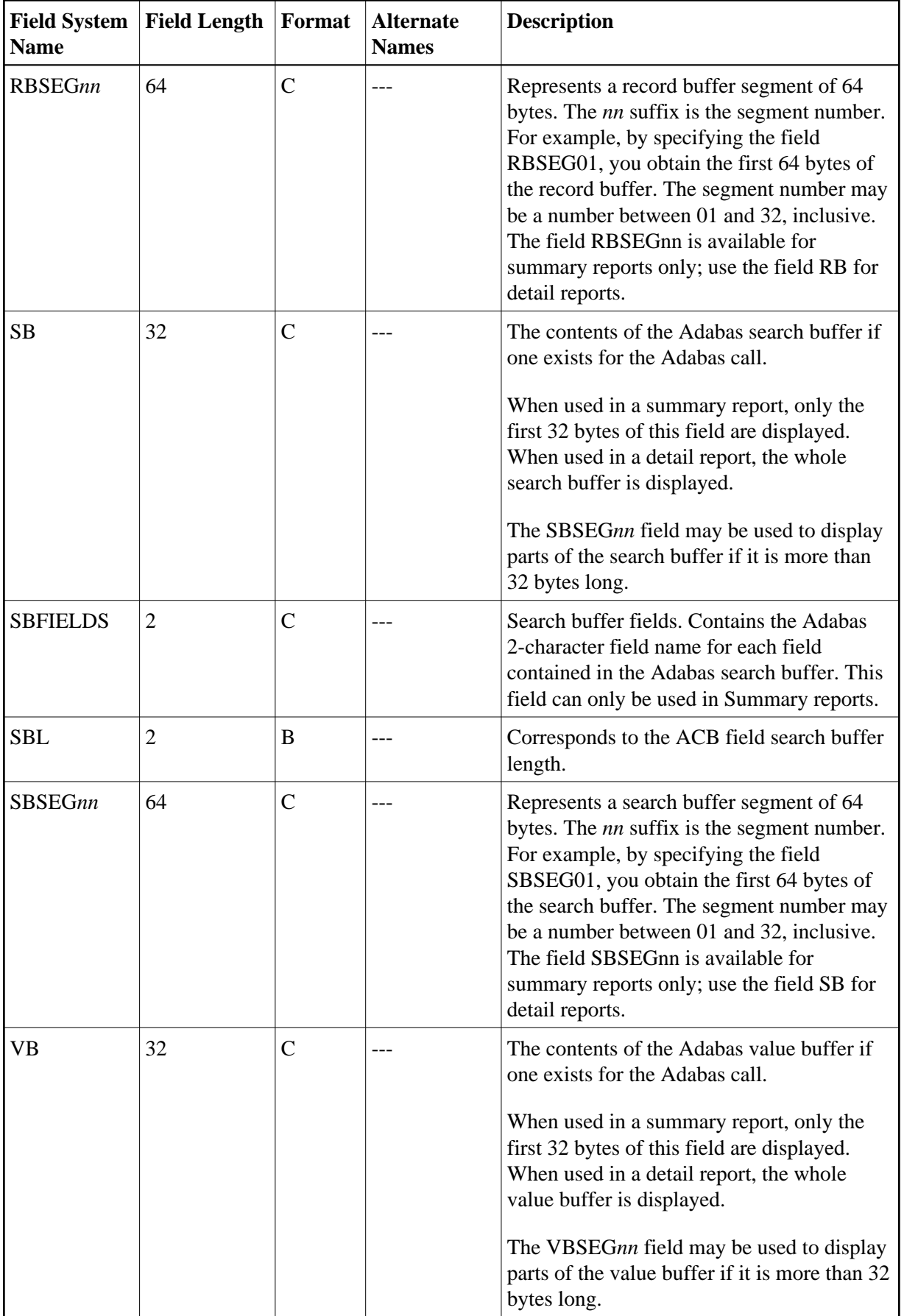

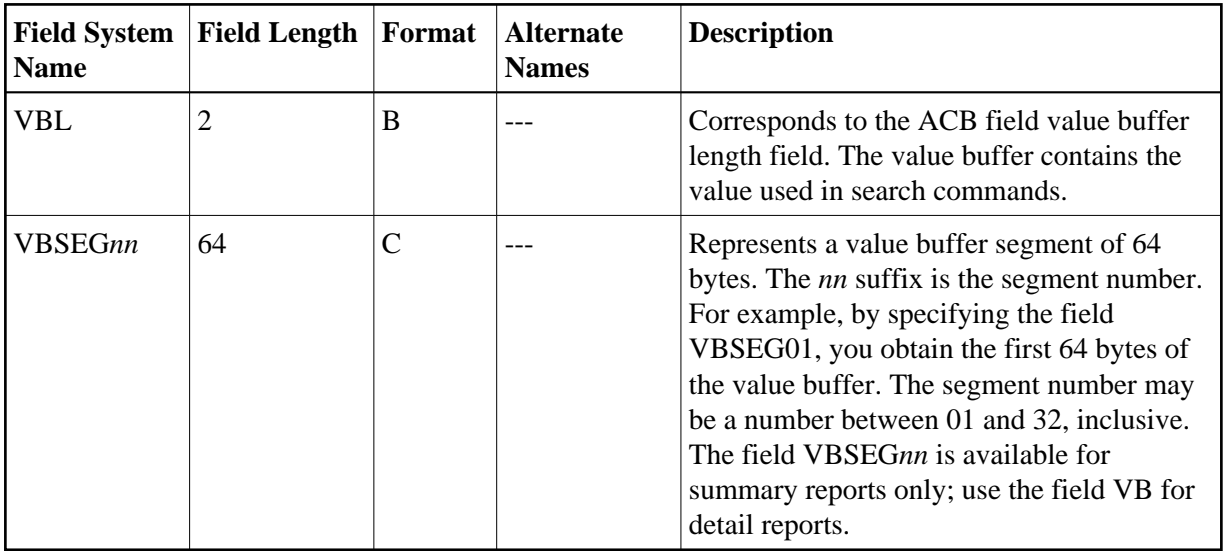

## <span id="page-47-0"></span>**Interval and Time Fields (IT)**

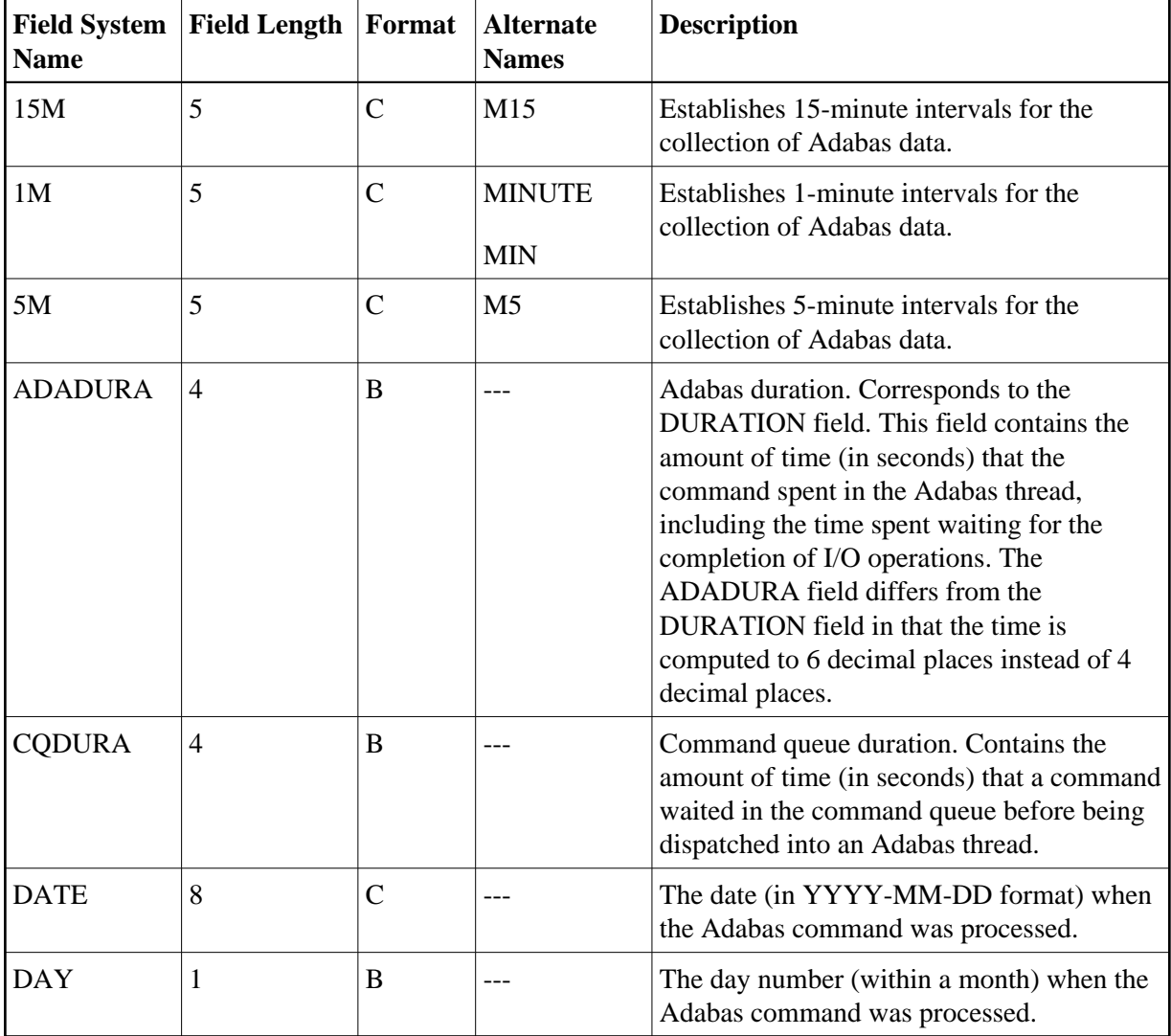

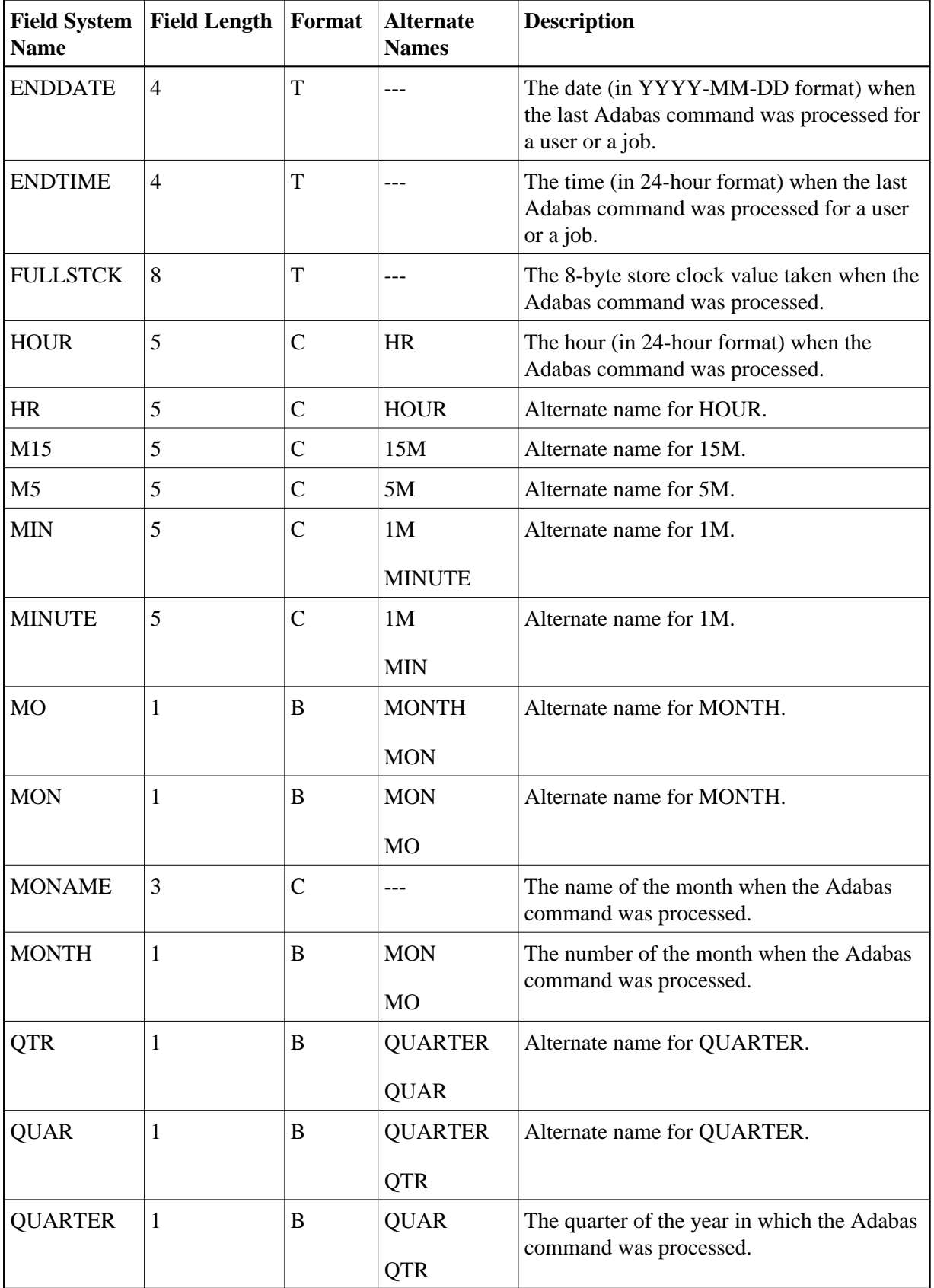

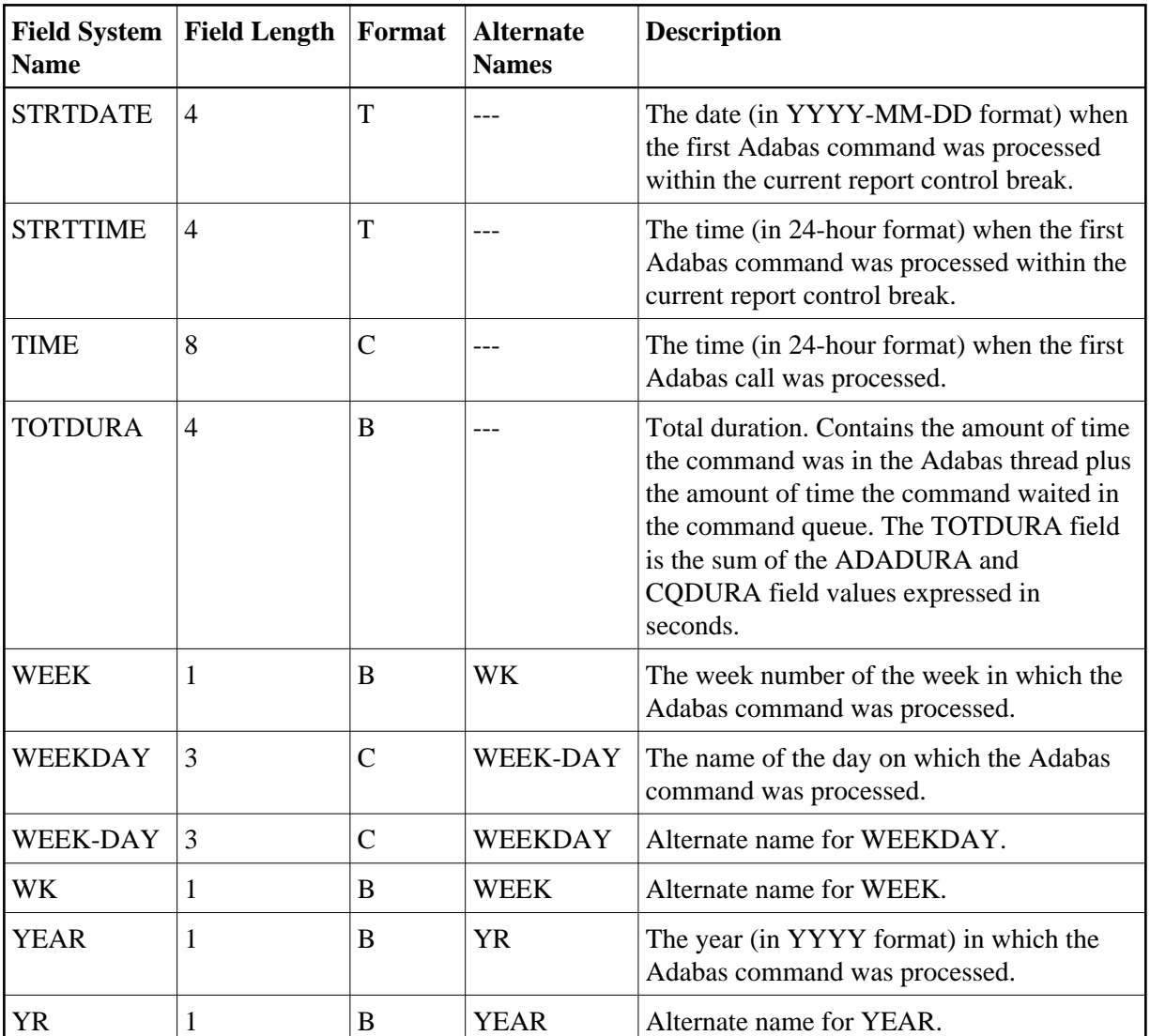

## <span id="page-49-0"></span>**Adabas I/O Fields (I/O)**

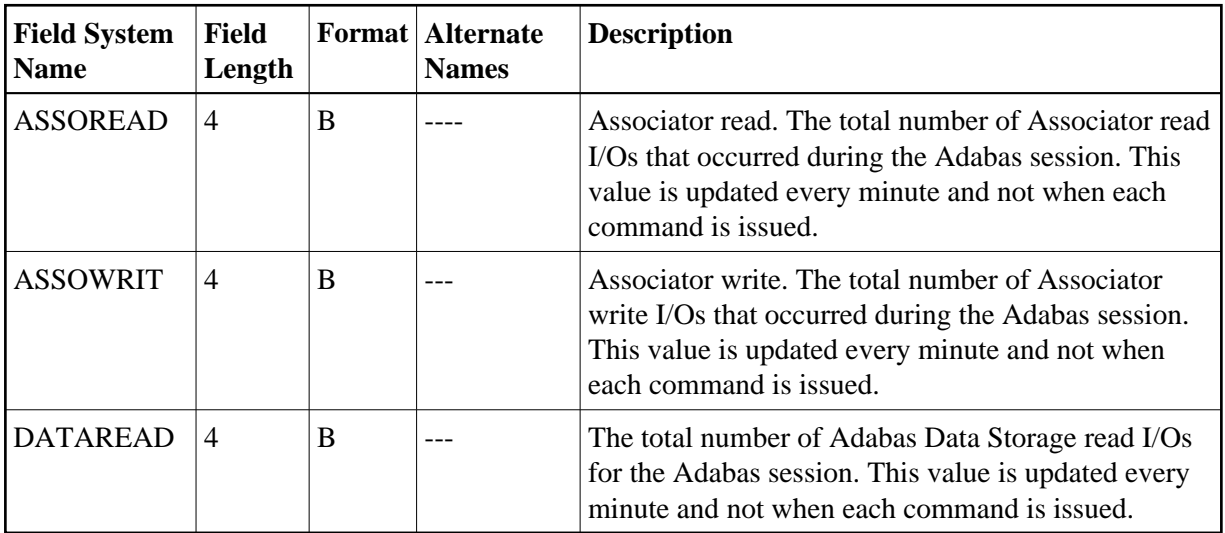

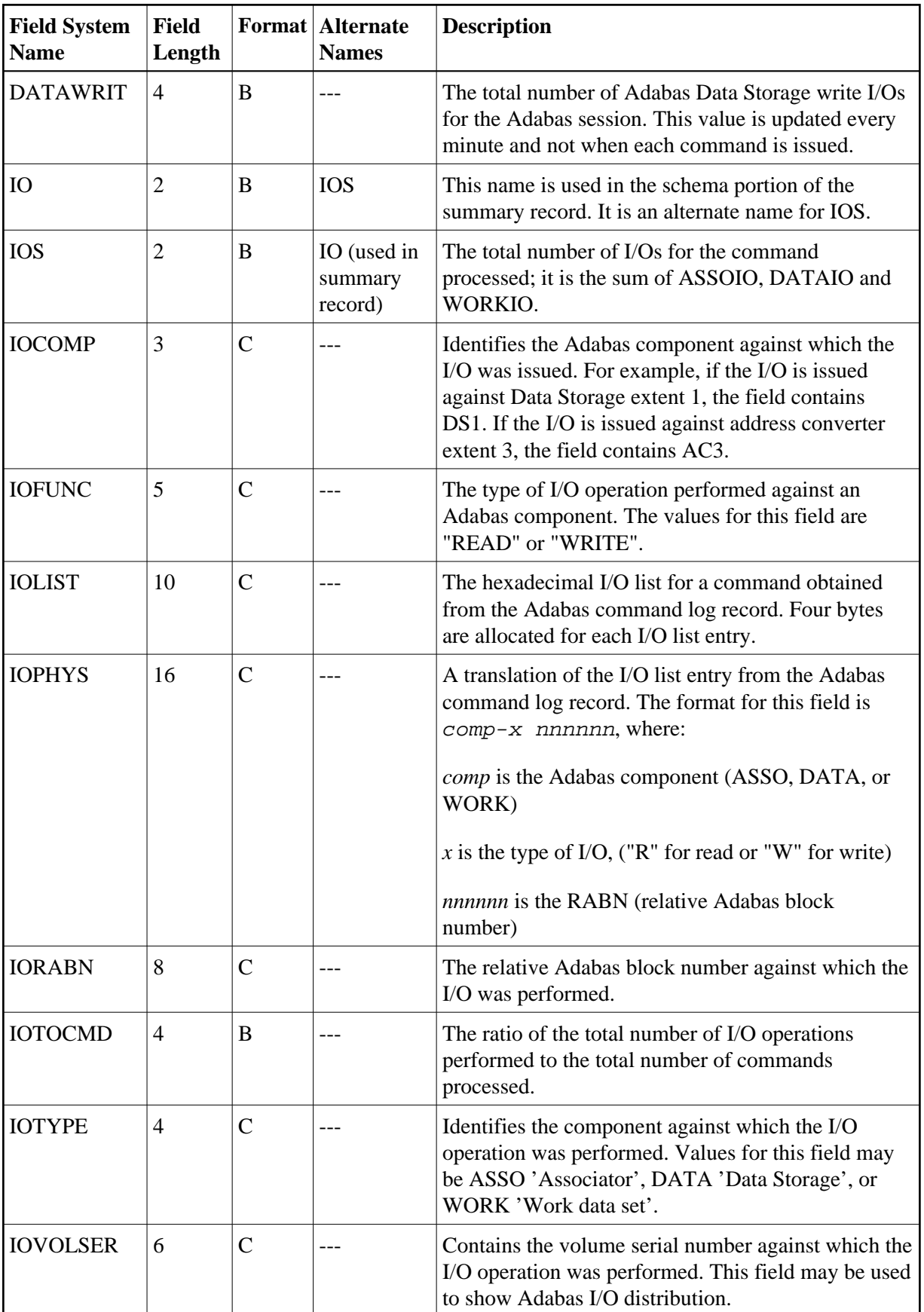

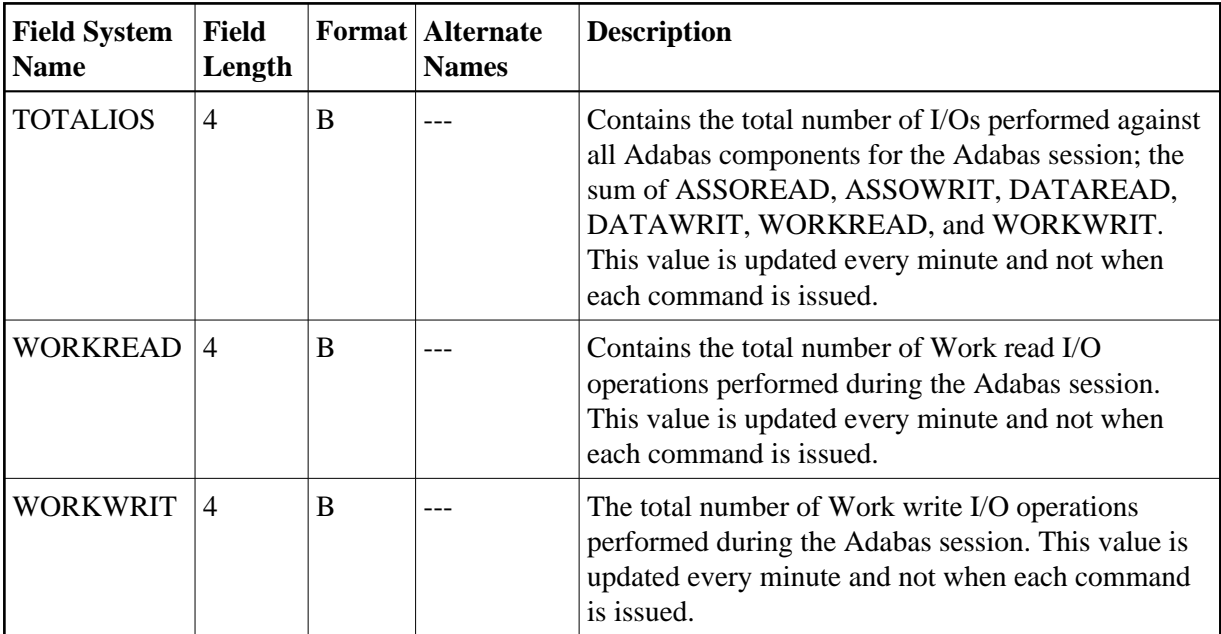

# <span id="page-51-0"></span>**Natural Fields (NAT)**

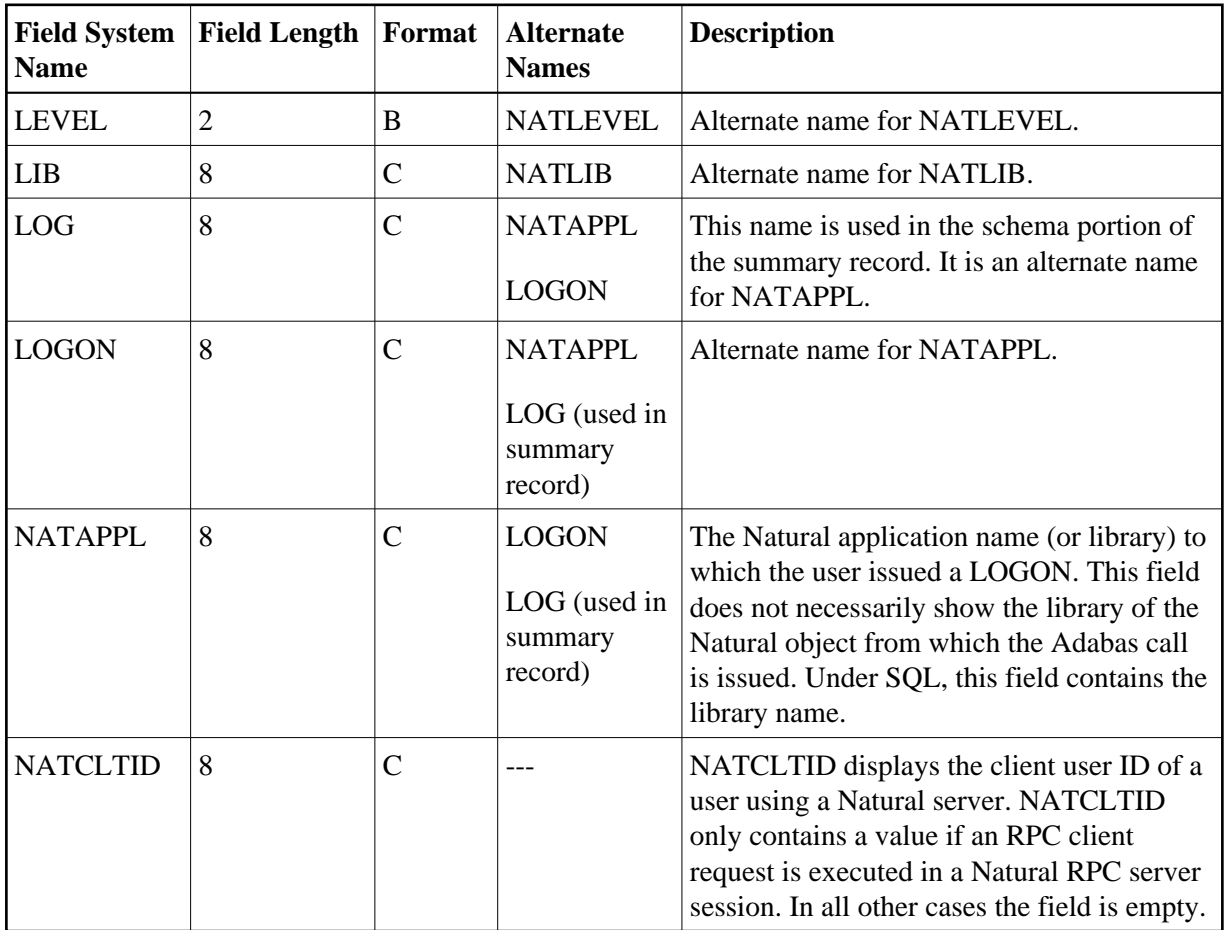

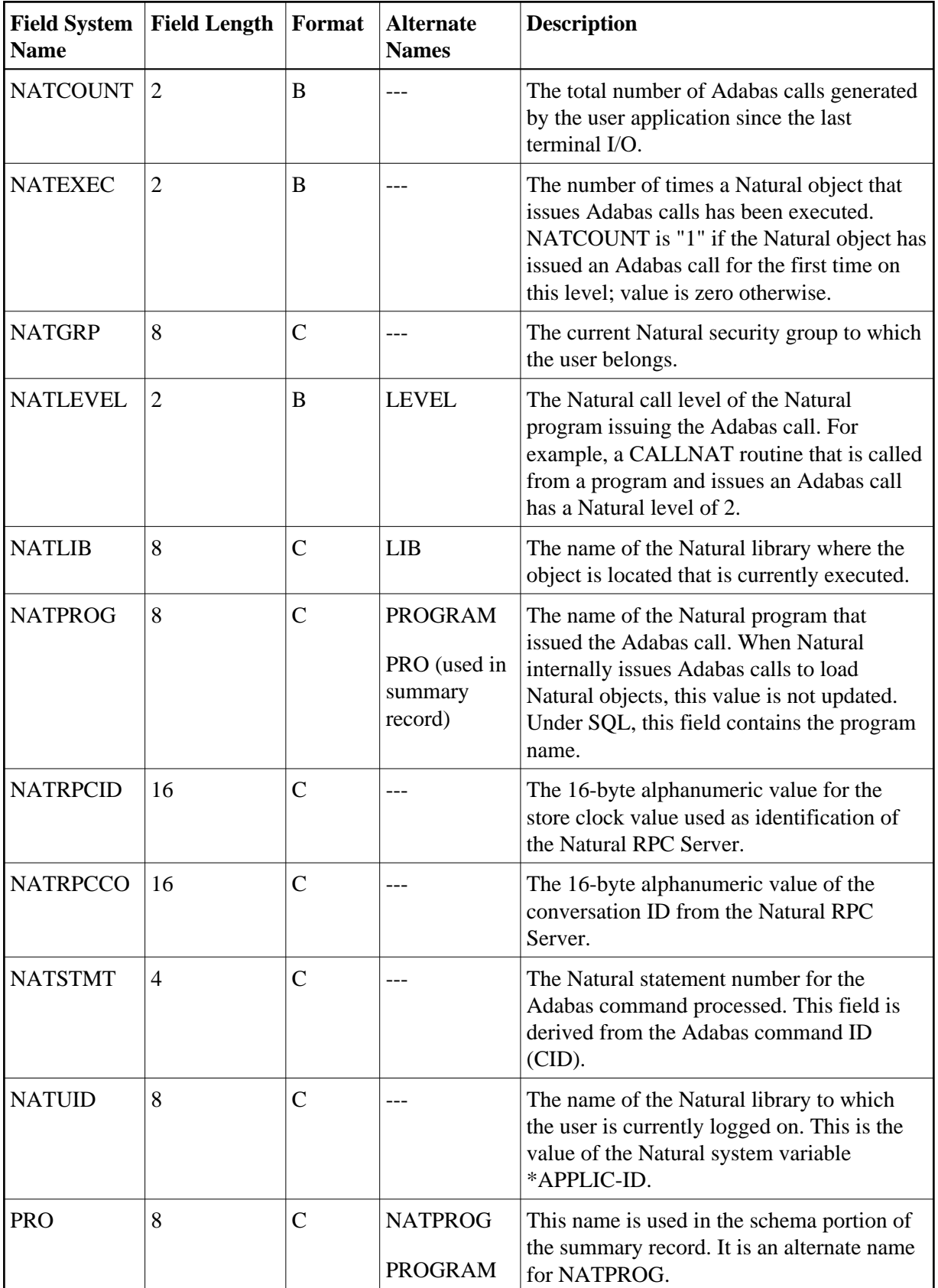

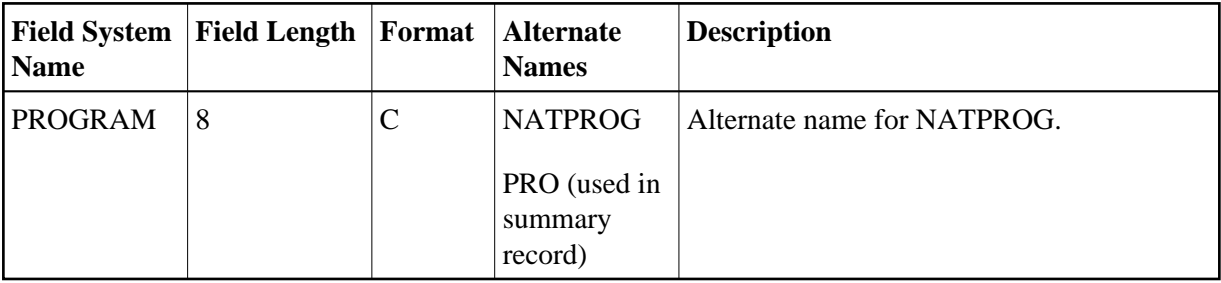

# <span id="page-53-0"></span>**Adabas Nucleus Fields (NUC)**

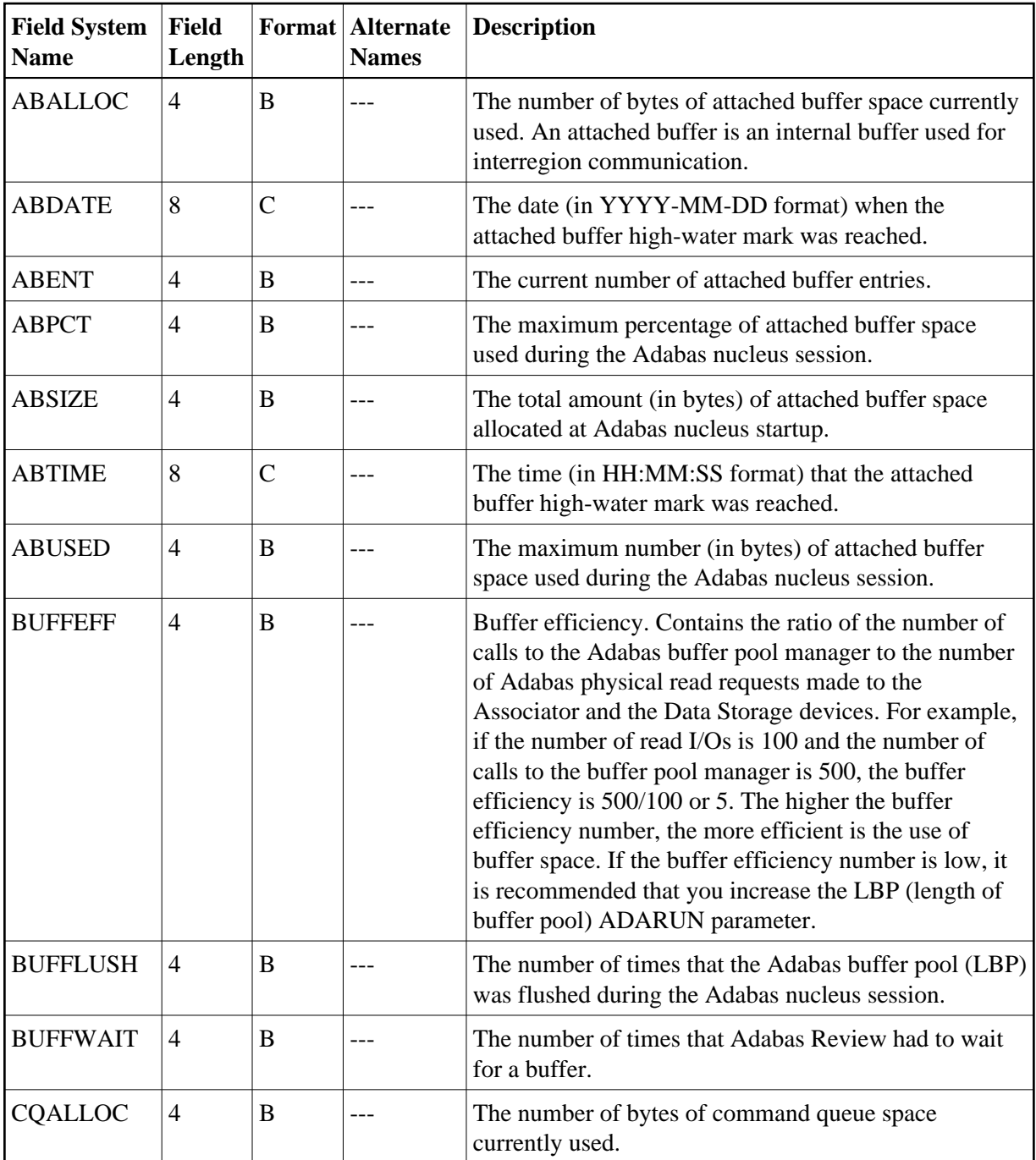

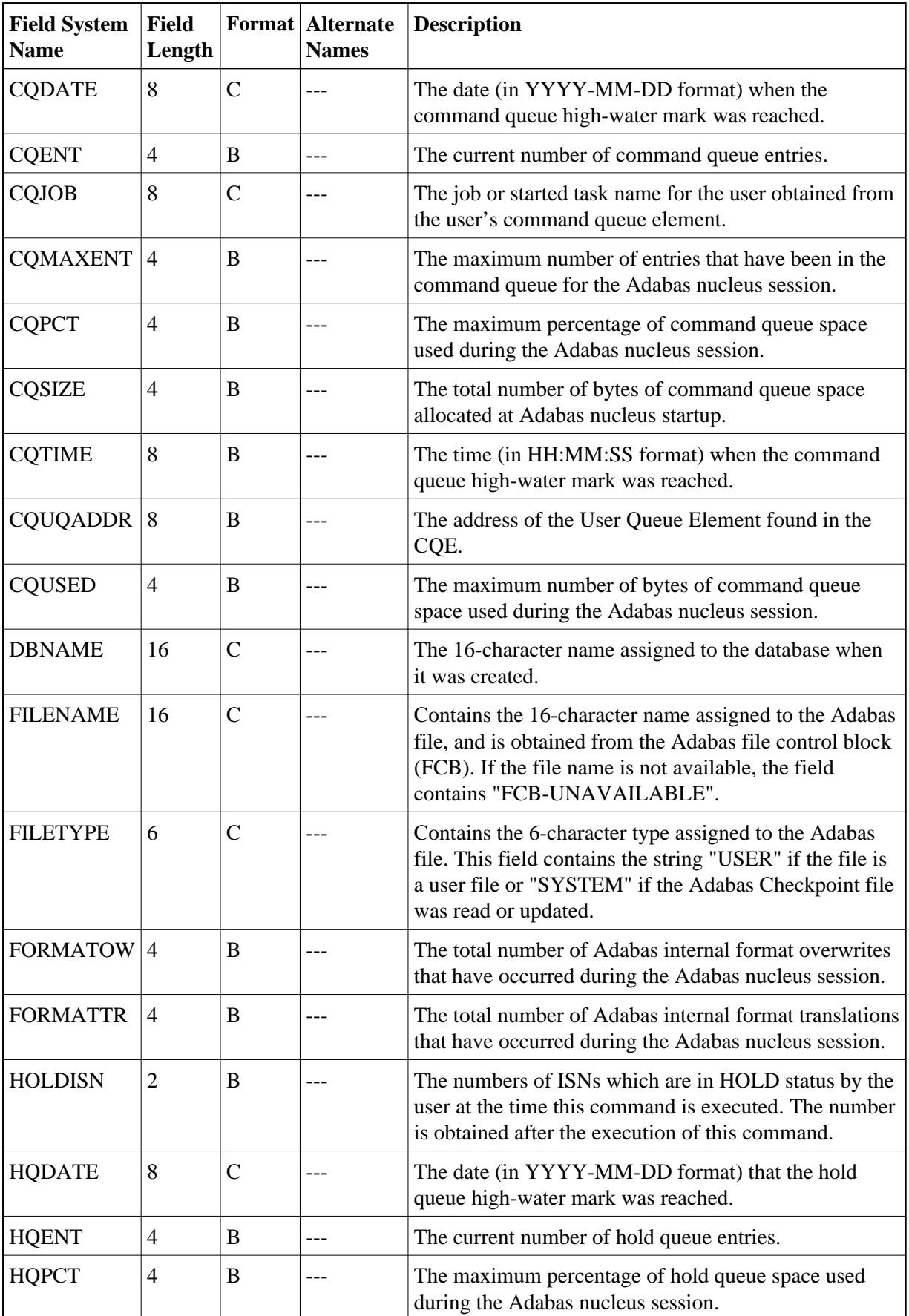

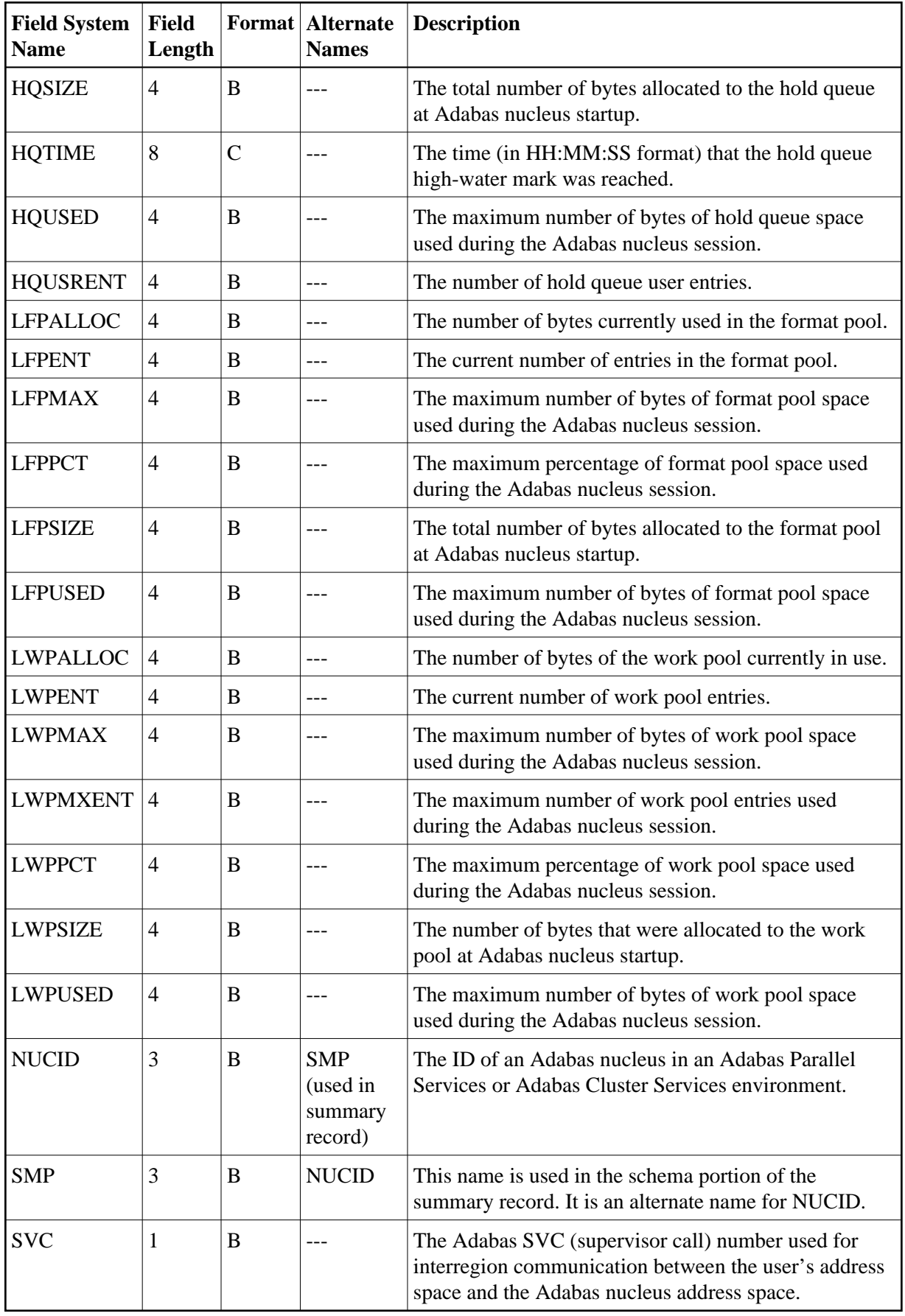

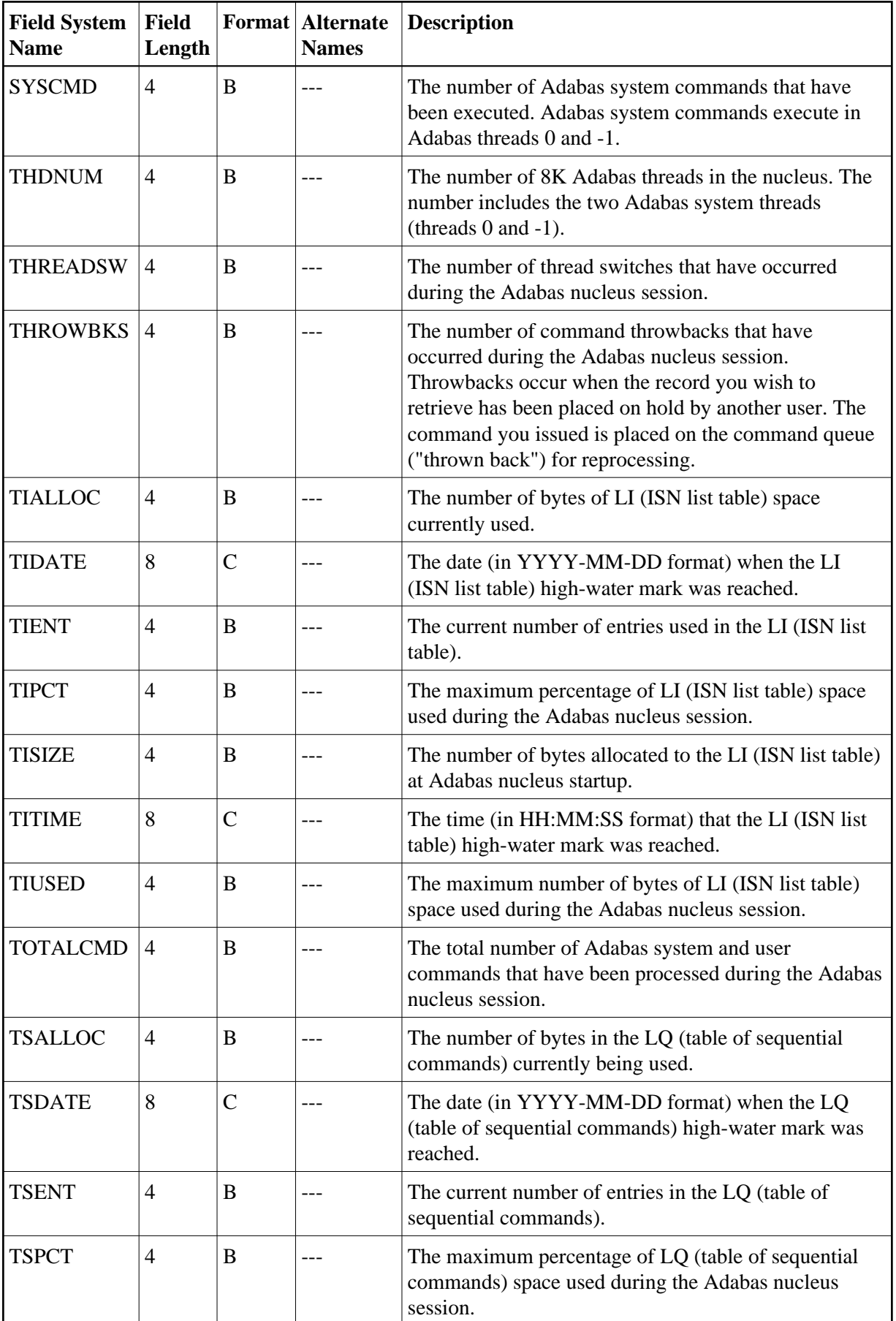

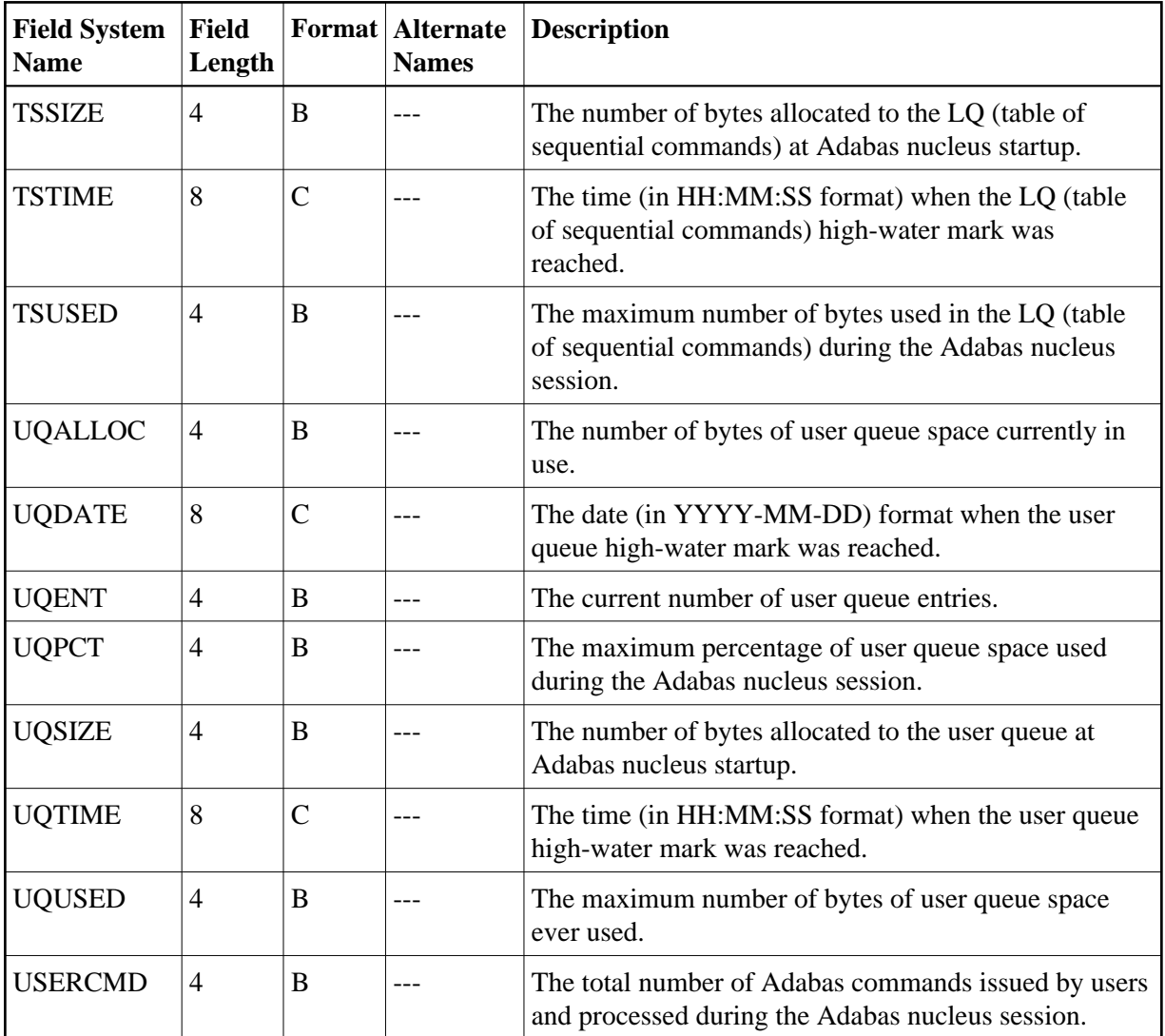

# <span id="page-57-0"></span>**Operating System Fields (OS)**

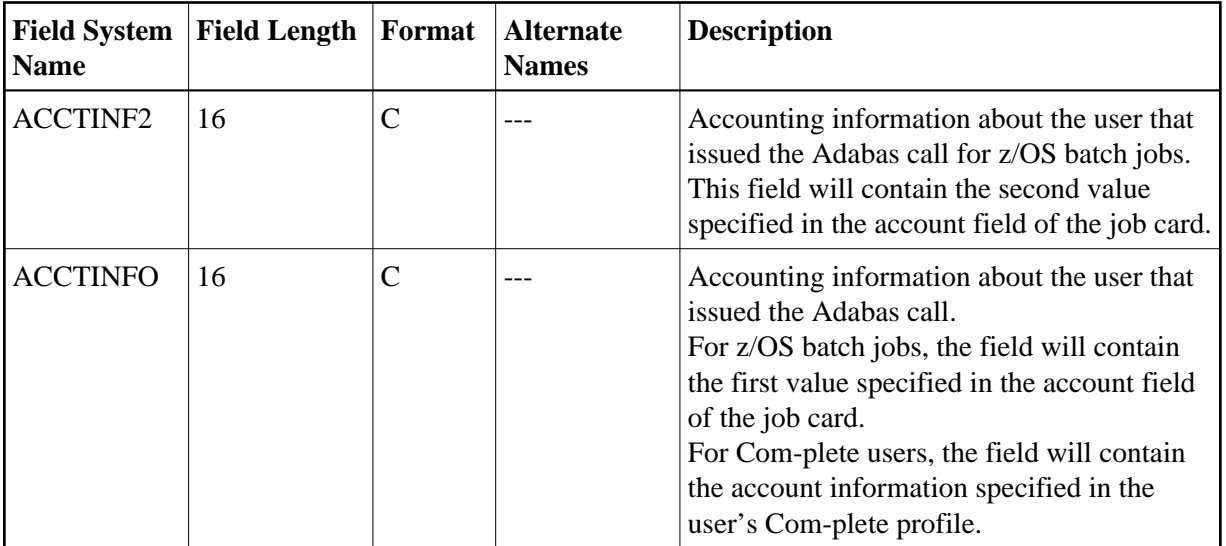

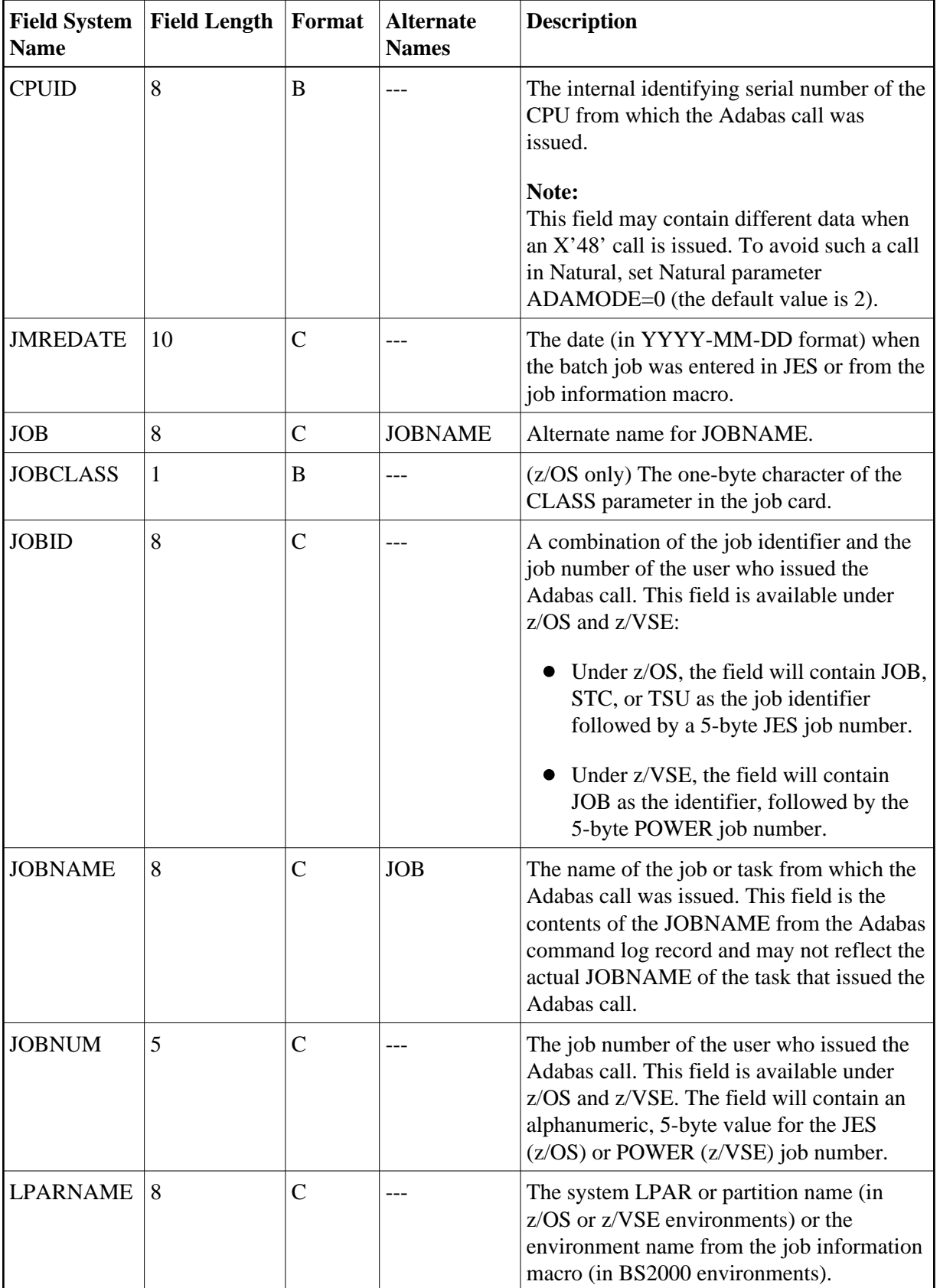

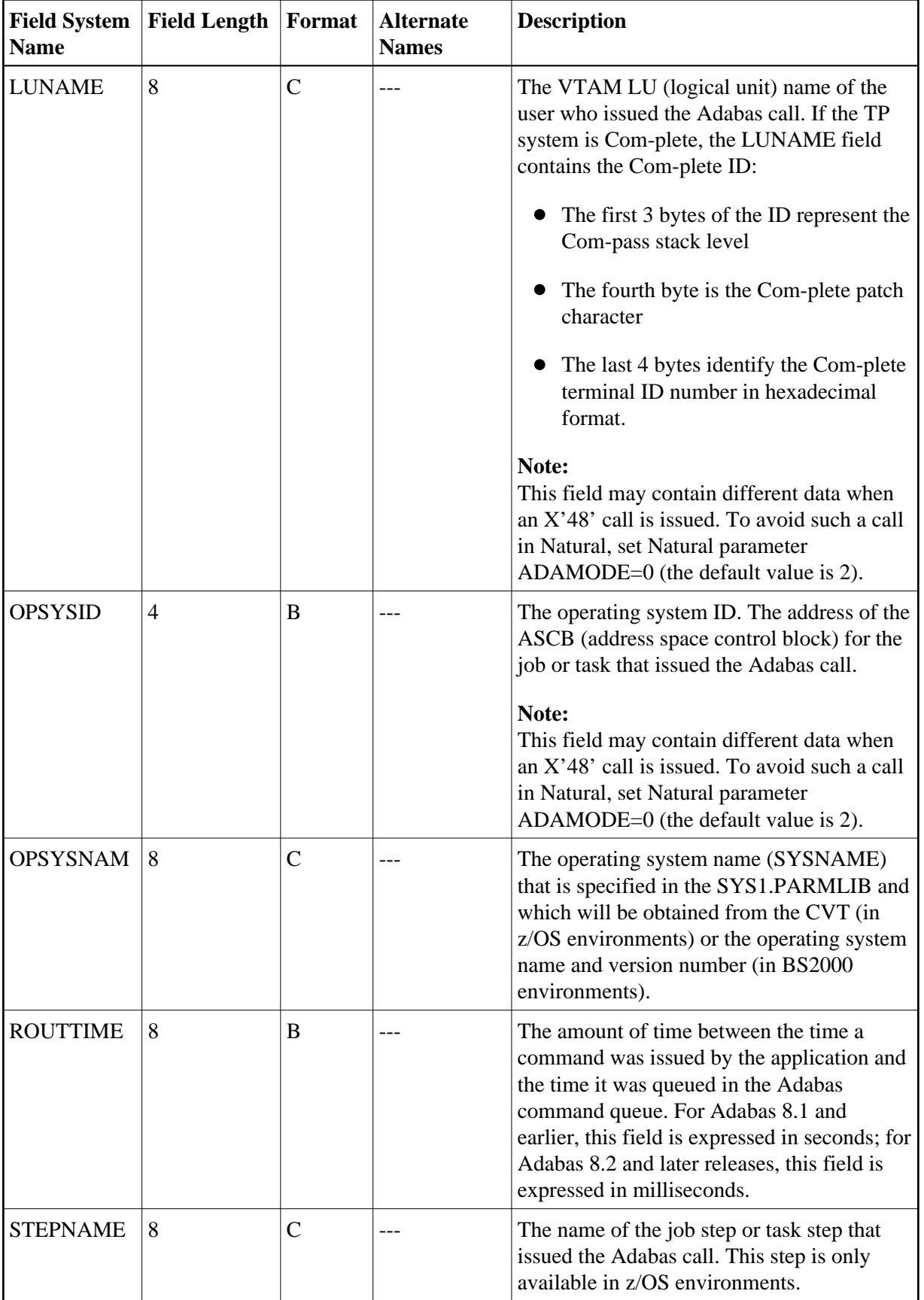

## <span id="page-60-0"></span>**Transaction Processing Monitor Fields (TP)**

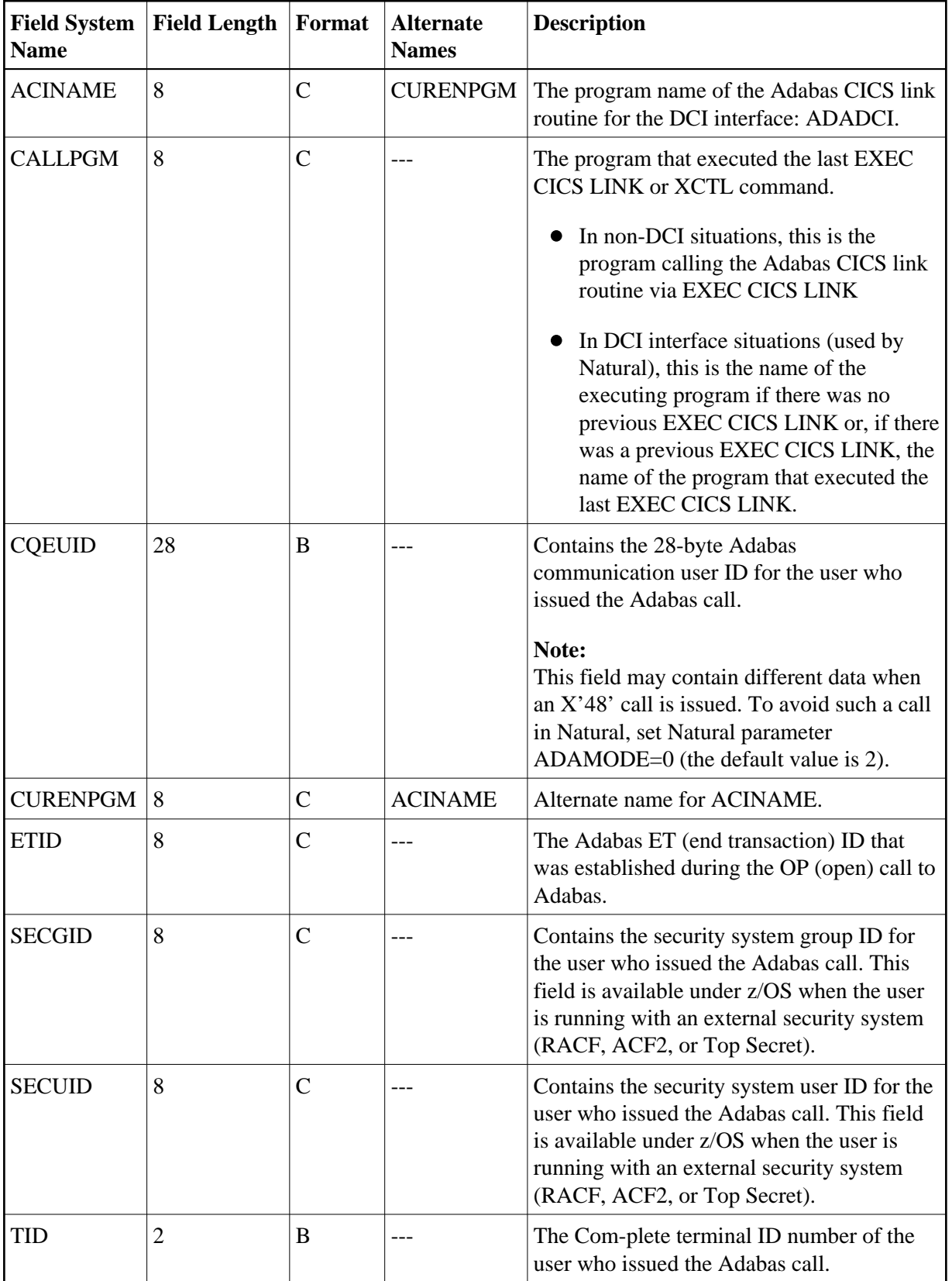

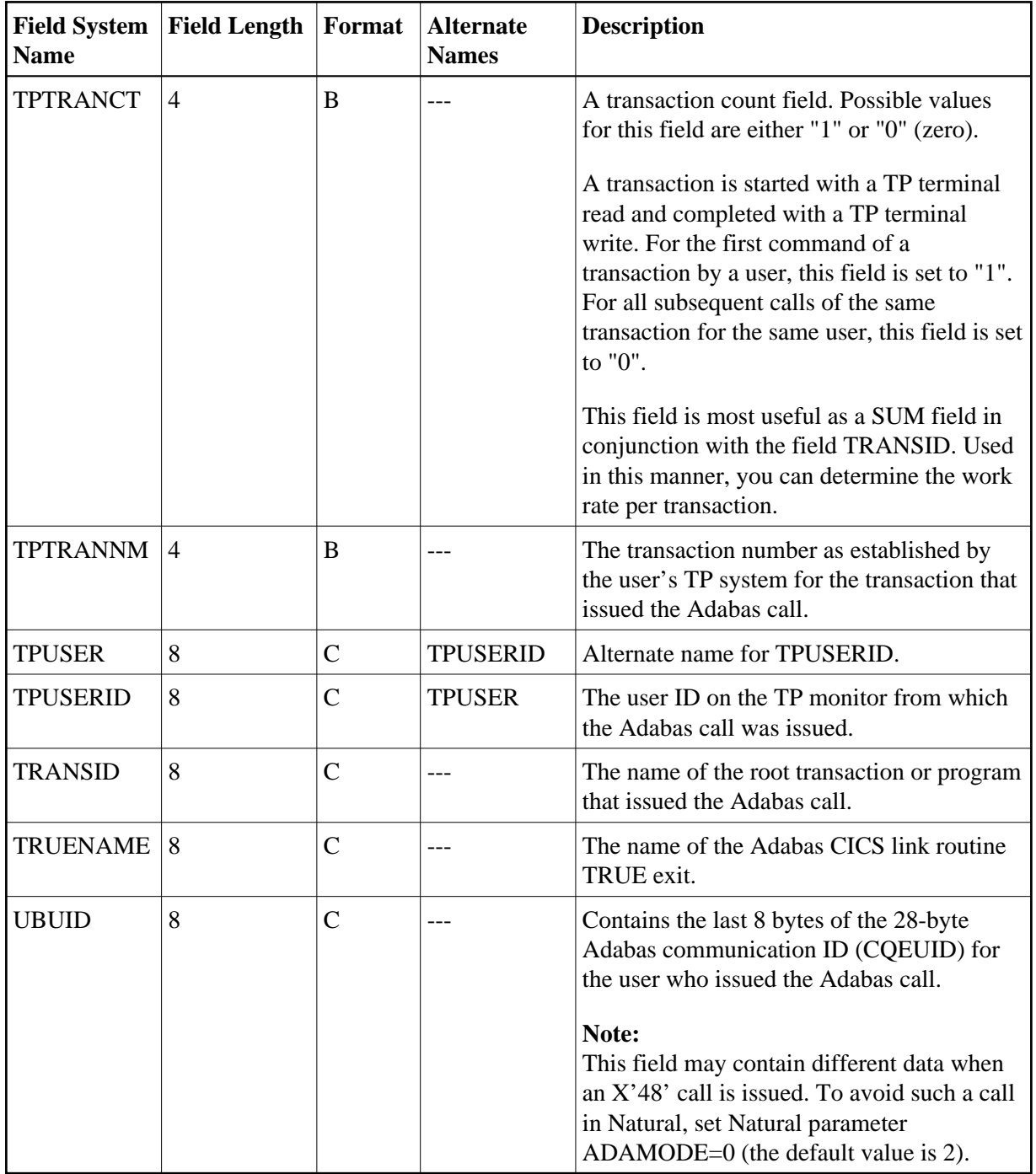

![](_page_62_Picture_159.jpeg)

### <span id="page-63-0"></span>**User Fields (UF)**

![](_page_63_Picture_69.jpeg)